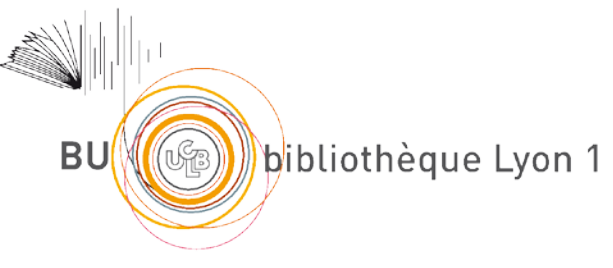

http://portaildoc.univ-lyon1.fr

Creative commons : Paternité - Pas d'Utilisation Commerciale - Pas de Modification 2.0 France (CC BY-NC-ND 2.0)

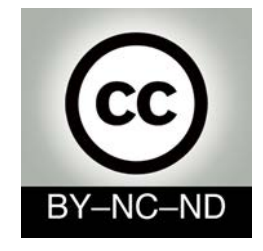

http://creativecommons.org/licenses/by-nc-nd/2.0/fr

### UNIVERSITE CLAUDE BERNARD - LYON 1 FACULTE DE PHARMACIE INSTITUT DES SCIENCES PHARMACEUTIQUES ET BIOLOGIQUES

THESE n°19

## **T H E S E**

### Pour le DIPLOME D'ETAT DE DOCTEUR EN PHARMACIE

Présentée et soutenue publiquement le 4 Avril 2017 par

M. BELHADDAD Ayoub

Né le 15 Juillet 1991

A Saint-Etienne

\*\*\*\*\*

### **GESTION DES CONTROLES DE QUALITE EXTERNE EN VUE DE L'ACCREDITATION DES DOSAGES « METAUX » SELON LES EXIGENCES DE LA NORME DE LA BIOLOGIE ISO 15189**

\*\*\*\*\*

JURY

Mme BOULIEU Roselyne, Professeur des Universités-Praticien Hospitalier M. BLAHA Didier, Maître de Conférences des Université Mme BOST Muriel, Docteur d'Etat en Sciences Pharmaceutiques

### **UNIVERSITE CLAUDE BERNARD LYON 1**

- 
- Président de l'Université <br>
M. François-Noël GILLY (M. François-Noël GILLY ) M. Hamda BEN HADID • Vice-Président du Conseil d'Administration
- Vice-Président de la Commission Recherche M. Germain GILLET
- Vice-Président de la Formation et de la Vie Universitaire M. Philippe LALLE

# **Composantes de l'Université Claude Bernard Lyon 1**

### **SANTE**

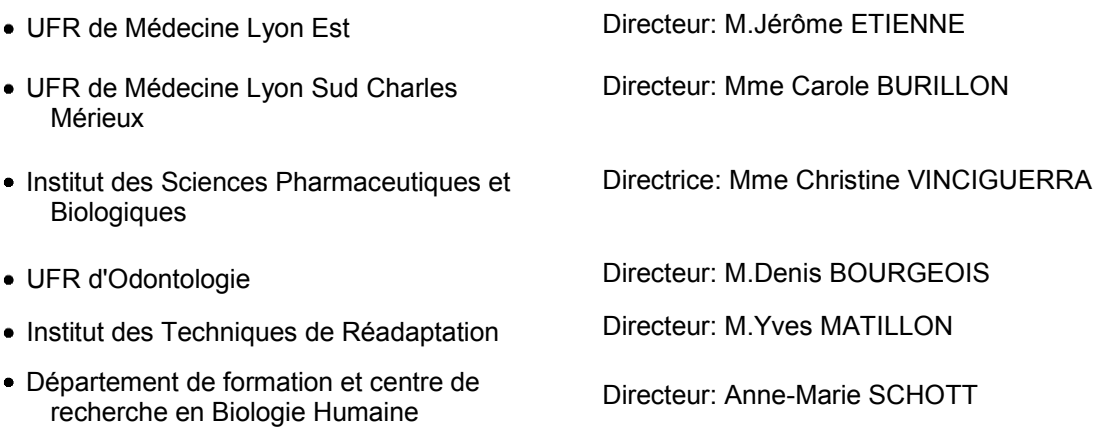

### **SCIENCES ET TECHNOLOGIES**

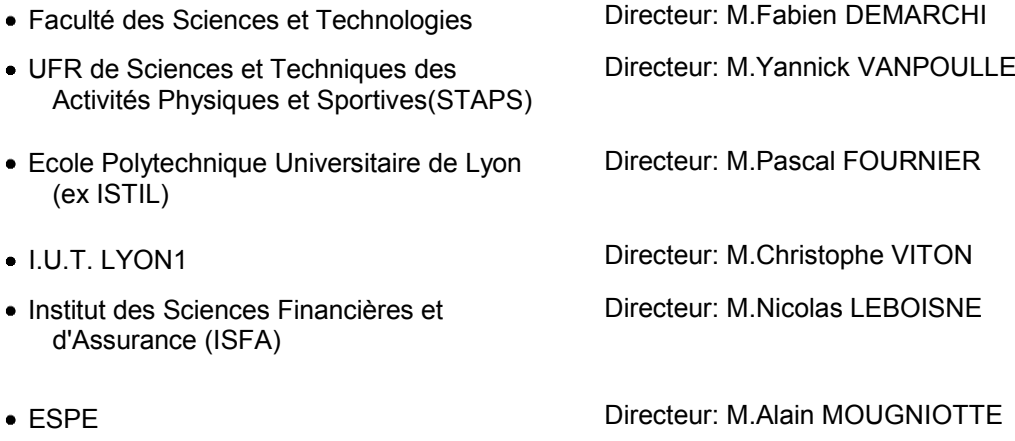

### **ISPB – Faculté de Pharmacie Lyon LISTE DES DEPARTEMENTS PEDAGOGIQUES**

#### **DEPARTEMENT PEDAGOGIQUE DE SCIENCES PHYSICO-CHIMIQUE ET PHARMACIE GALENIQUE**

#### **CHIMIE ANALYTIQUE, GENERALE, PHYSIQUE ET MINERALE**

Monsieur Raphaël TERREUX (Pr) Monsieur Pierre TOULHOAT (Pr - PAST) Madame Julie-Anne CHEMELLE (MCU) Monsieur Lars-Petter JORDHEIM (MCU-HDR) Madame Christelle MACHON (AHU)

### **PHARMACIE GALENIQUE-COSMETOLOGIE**

Madame Marie-Alexandrine BOLZINGER (Pr) Madame Stéphanie BRIANCON (Pr) Madame Françoise FALSON (Pr) Monsieur Hatem FESSI (Pr) Monsieur Fabrice PIROT (PU - PH) Monsieur Eyad AL MOUAZEN (MCU) Madame Sandrine BOURGEOIS (MCU) Madame Ghania HAMDI-DEGOBERT (MCU-HDR) Monsieur Plamen KIRILOV (MCU) Monsieur Damien SALMON (AHU)

### **BIOPHYSIQUE**

Monsieur Richard COHEN (PU – PH) Madame Laurence HEINRICH (MCU) Monsieur David KRYZA (MCU – PH - HDR) Madame Sophie LANCELOT (MCU - PH) Monsieur Cyril PAILLER-MATTEI (MCU-HDR) Madame Elise LEVIGOUREUX (AHU)

### **DEPARTEMENT PEDAGOGIQUE PHARMACEUTIQUE DE SANTE PUBLIQUE**

- **DROIT DE LA SANTE**  Monsieur François LOCHER (PU – PH) Madame Valérie SIRANYAN (MCU - HDR)
- **ECONOMIE DE LA SANTE**  Madame Nora FERDJAOUI MOUMJID (MCU - HDR)

Madame Carole SIANI (MCU – HDR) Monsieur Hans-Martin SPÄTH (MCU)

- **INFORMATION ET DOCUMENTATION**  Monsieur Pascal BADOR (MCU - HDR)
- **HYGIENE, NUTRITION, HYDROLOGIE ET ENVIRONNEMENT**  Madame Joëlle GOUDABLE (PU – PH)
- **INGENIERIE APPLIQUEE A LA SANTE ET DISPOSITIFS MEDICAUX**  Monsieur Gilles AULAGNER (PU – PH) Monsieur Daniel HARTMANN (Pr)
- **QUALITOLOGIE MANAGEMENT DE LA QUALITE**  Madame Alexandra CLAYER-MONTEMBAULT (MCU) Monsieur Vincent GROS (MCU-PAST) Madame Audrey JANOLY-DUMENIL (MCU-PH) Madame Pascale PREYNAT (MCU PAST)

 **MATHEMATIQUES – STATISTIQUES**  Madame Claire BARDEL-DANJEAN (MCU-PH) Madame Marie-Aimée DRONNE (MCU) Madame Marie-Paule PAULTRE (MCU - HDR)

#### **DEPARTEMENT PEDAGOGIQUE SCIENCES DU MEDICAMENT**

**CHIMIE ORGANIQUE** 

Monsieur Pascal NEBOIS (Pr) Madame Nadia WALCHSHOFER (Pr) Monsieur Zouhair BOUAZIZ (MCU - HDR) Madame Christelle MARMINON (MCU) Madame Sylvie RADIX (MCU -HDR) Monsieur Luc ROCHEBLAVE (MCU - HDR)

### **CHIMIE THERAPEUTIQUE**

Monsieur Roland BARRET (Pr) Monsieur Marc LEBORGNE (Pr) Monsieur Laurent ETTOUATI (MCU - HDR) Monsieur Thierry LOMBERGET (MCU - HDR) Madame Marie-Emmanuelle MILLION (MCU)

## **BOTANIQUE ET PHARMACOGNOSIE**

Madame Marie-Geneviève DIJOUX-FRANCA (Pr) Madame Marie-Emmanuelle HAY DE BETTIGNIES (MCU) Madame Isabelle KERZAON (MCU) Monsieur Serge MICHALET (MCU)

 **PHARMACIE CLINIQUE, PHARMACOCINETIQUE ET EVALUATION DU MEDICAMENT**  Madame Roselyne BOULIEU (PU – PH) Madame Magali BOLON-LARGER (MCU - PH) Madame Christelle CHAUDRAY-MOUCHOUX (MCU-PH) Madame Céline PRUNET-SPANO (MCU) Madame Catherine RIOUFOL (MCU- PH-HDR)

### **DEPARTEMENT PEDAGOGIQUE DE PHARMACOLOGIE, PHYSIOLOGIE ET TOXICOLOGIE**

- **TOXICOLOGIE**  Monsieur Jérôme GUITTON (PU – PH) Madame Léa PAYEN (PU-PH) Monsieur Bruno FOUILLET (MCU) Monsieur Sylvain GOUTELLE (MCU-PH)
- **PHYSIOLOGIE**  Monsieur Christian BARRES (Pr) Monsieur Daniel BENZONI (Pr) Madame Kiao Ling LIU (MCU) Monsieur Ming LO (MCU - HDR)

### **PHARMACOLOGIE**

Monsieur Michel TOD (PU – PH) Monsieur Luc ZIMMER (PU – PH) Monsieur Roger BESANCON (MCU) Monsieur Laurent BOURGUIGNON (MCU-PH) Madame Evelyne CHANUT (MCU) Monsieur Nicola KUCZEWSKI (MCU) Madame Dominique MARCEL CHATELAIN (MCU-HDR)

- **COMMUNICATION**  Monsieur Ronald GUILLOUX (MCU)
- **ENSEIGNANTS ASSOCIES TEMPORAIRES**  Monsieur Olivier CATALA (Pr-PAST) Madame Corinne FEUTRIER (MCU-PAST) Madame Mélanie THUDEROZ (MCU-PAST)

#### **DEPARTEMENT PEDAGOGIQUE DES SCIENCES BIOMEDICALES A**

#### **IMMUNOLOGIE**

Monsieur Jacques BIENVENU (PU – PH) Monsieur Guillaume MONNERET (PU-PH) Madame Cécile BALTER-VEYSSEYRE (MCU - HDR) Monsieur Sébastien VIEL (AHU)

### **HEMATOLOGIE ET CYTOLOGIE**

Madame Christine VINCIGUERRA (PU - PH) Madame Brigitte DURAND (MCU - PH) Monsieur Yohann JOURDY (AHU)

### **MICROBIOLOGIE ET MYCOLOGIE FONDAMENTALE ET APPLIQUEE AUX BIOTECHNOLOGIE INDUSTRIELLES**

Monsieur Patrick BOIRON (Pr) Monsieur Jean FRENEY (PU – PH) Monsieur Frédéric LAURENT (PU-PH-HDR) Madame Florence MORFIN (PU – PH) Monsieur Didier BLAHA (MCU) Madame Ghislaine DESCOURS (MCU-PH) Madame Anne DOLEANS JORDHEIM (MCU-PH) Madame Emilie FROBERT (MCU - PH) Madame Véronica RODRIGUEZ-NAVA (MCU-HDR)

### **PARASITOLOGIE, MYCOLOGIE MEDICALE**

Monsieur Philippe LAWTON (Pr) Madame Nathalie ALLIOLI (MCU) Madame Samira AZZOUZ-MAACHE (MCU - HDR)

### **DEPARTEMENT PEDAGOGIQUE DES SCIENCES BIOMEDICALES B**

- **BIOCHIMIE BIOLOGIE MOLECULAIRE BIOTECHNOLOGIE**  Madame Pascale COHEN (Pr) Monsieur Alain PUISIEUX (PU - PH) Madame Emilie BLOND (MCU-PH) Monsieur Karim CHIKH (MCU - PH) Madame Carole FERRARO-PEYRET (MCU - PH-HDR) Monsieur Boyan GRIGOROV (MCU) Monsieur Hubert LINCET (MCU-HDR) Monsieur Olivier MEURETTE (MCU) Madame Caroline MOYRET-LALLE (MCU – HDR) Madame Angélique MULARONI (MCU) Madame Stéphanie SENTIS (MCU) Monsieur Anthony FOURIER (AHU)
- **BIOLOGIE CELLULAIRE**  Madame Bénédicte COUPAT-GOUTALAND (MCU)

Monsieur Michel PELANDAKIS (MCU - HDR)

#### **INSTITUT DE PHARMACIE INDUSTRIELLE DE LYON**

Madame Marie-Alexandrine BOLZINGER (Pr) Monsieur Daniel HARTMANN (Pr) Monsieur Philippe LAWTON (Pr) Madame Sandrine BOURGEOIS (MCU) Madame Marie-Emmanuelle MILLION (MCU) Madame Alexandra MONTEMBAULT (MCU) Madame Angélique MULARONI (MCU) Madame Valérie VOIRON (MCU - PAST)

**Assistants hospitalo-universitaires sur plusieurs départements pédagogiques**

Madame Florence RANCHON

### **Attachés Temporaires d'Enseignement et de Recherche (ATER)**

Madame Charlotte BOUARD (86ème section) Madame Laure-Estelle CASSAGNES (85ème section) Monsieur Karim MILADI (85ème section) Madame Laurence PAGES (87ème section)

**Pr :** Professeur **PU-PH :** Professeur des Universités, Praticien Hospitalier **MCU :** Maître de Conférences des Universités **MCU-PH :** Maître de Conférences des Universités, Praticien Hospitalier **HDR :** Habilitation à Diriger des Recherches **AHU :** Assistant Hospitalier Universitaire **PAST :** Personnel Associé Temps Partiel

### REMERCIEMENTS

Au Professeur Roselyne Boulieu,

Vous m'avez fait l'honneur de bien vouloir assurer la présidence de cette thèse. Je vous remercie pour toute l'attention que vous portez aux étudiants. Veuillez trouver ici l'expression de ma sincère gratitude et de tout mon respect.

Au Docteur Muriel Bost,

Je n'aurais jamais pu faire cette thèse sans votre aide, vos conseils et votre accompagnement. Merci de m'avoir épaulé tout au long de ce travail. Vos connaissances et votre expérience ont su répondre à mes nombreuses sollicitations. Veuillez trouver ici le témoignage de ma respectueuse et sincère reconnaissance.

A Didier Blaha, Maître de conférences universitaire,

J'ai l'honneur de vous avoir comme juge de cette thèse.

Veuillez trouver dans ce travail l'expression de mon profond respect.

Au personnel du laboratoire d'Analyse de Trace et Métaux Toxiques, Pour votre aide, et votre participation à ce travail, je vous remercie.

A ma famille, mes amis et à toi Anne pour m'avoir encouragé et permis de réaliser ce travail.

# **Merci**

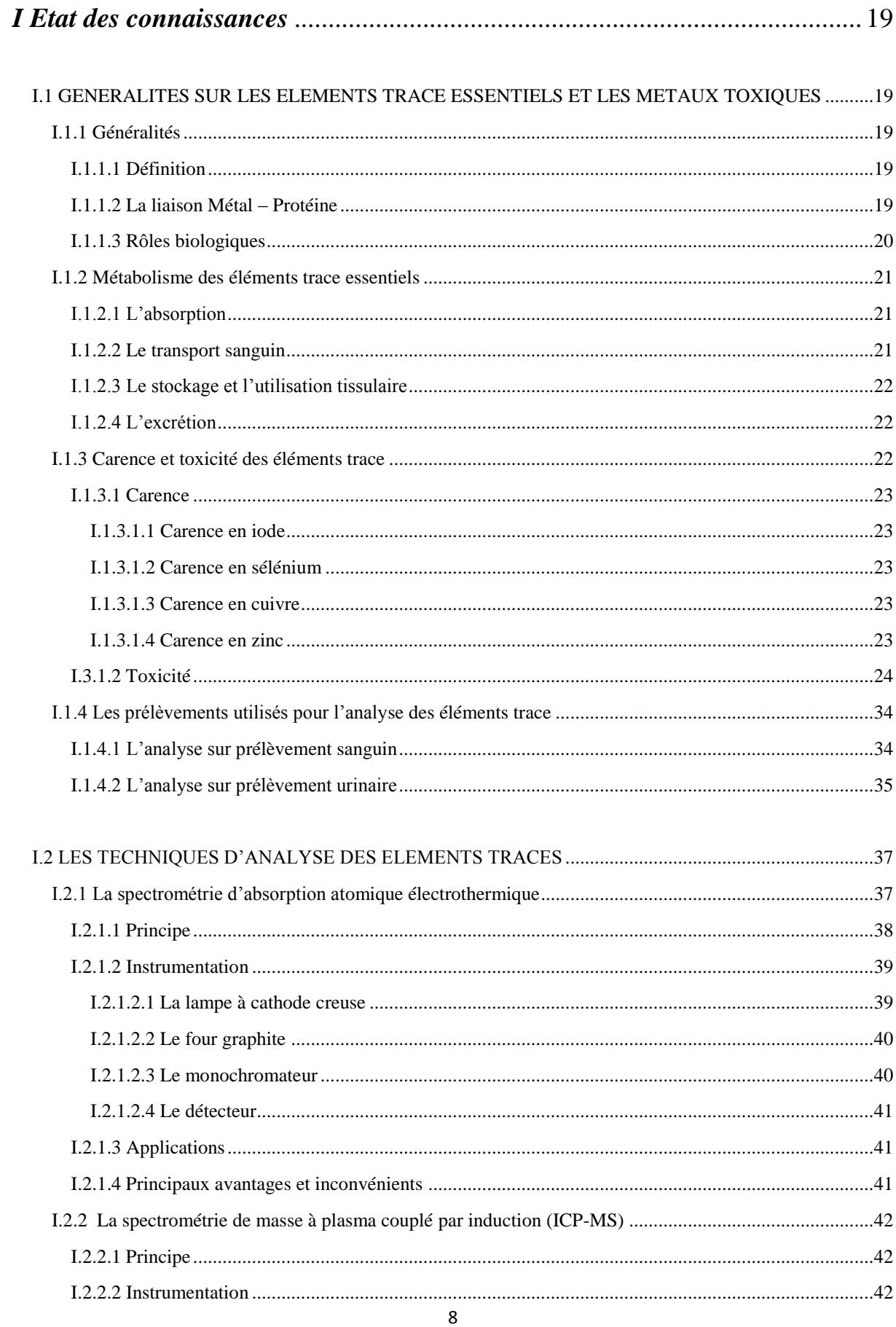

# Table des matières

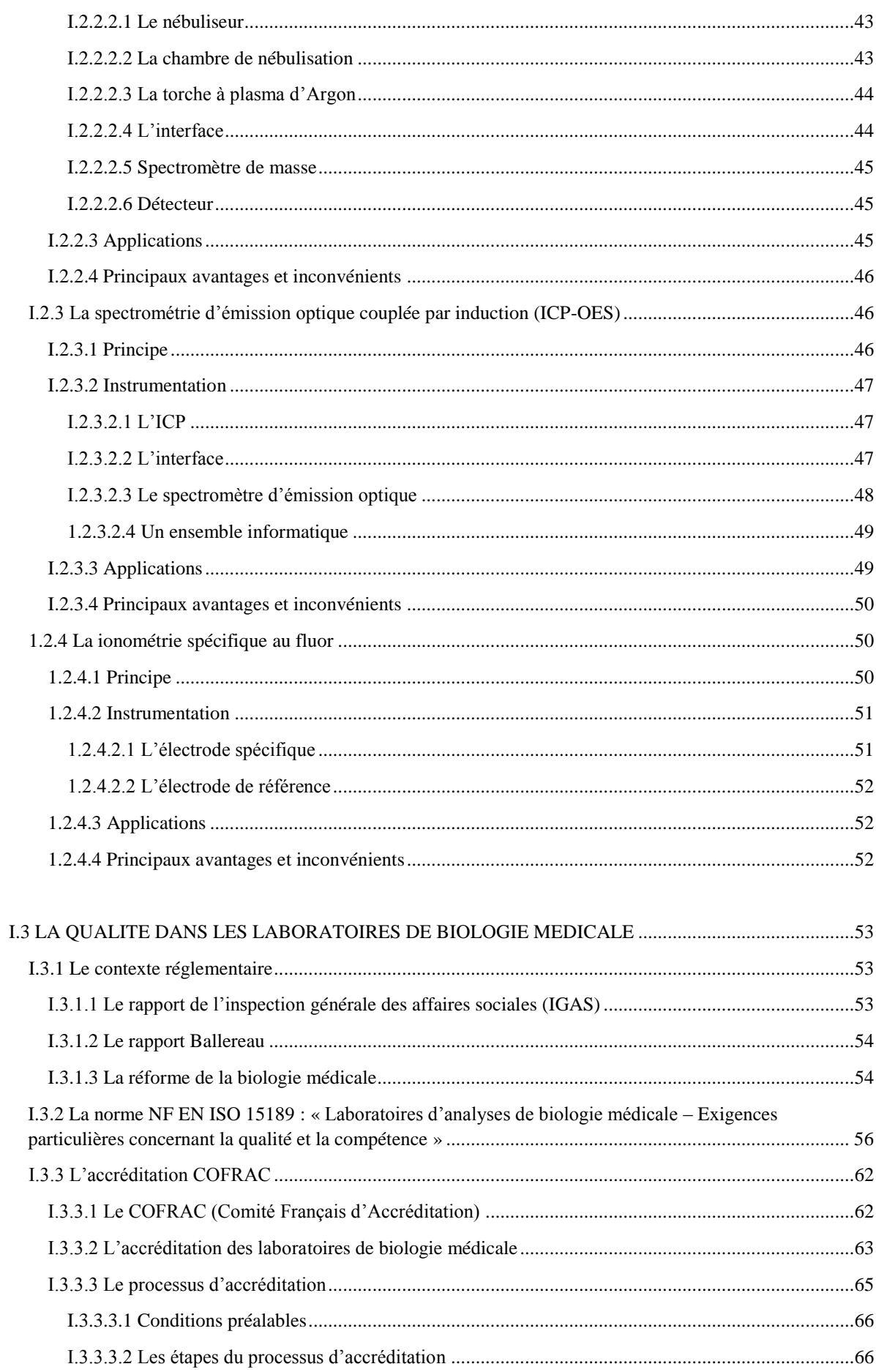

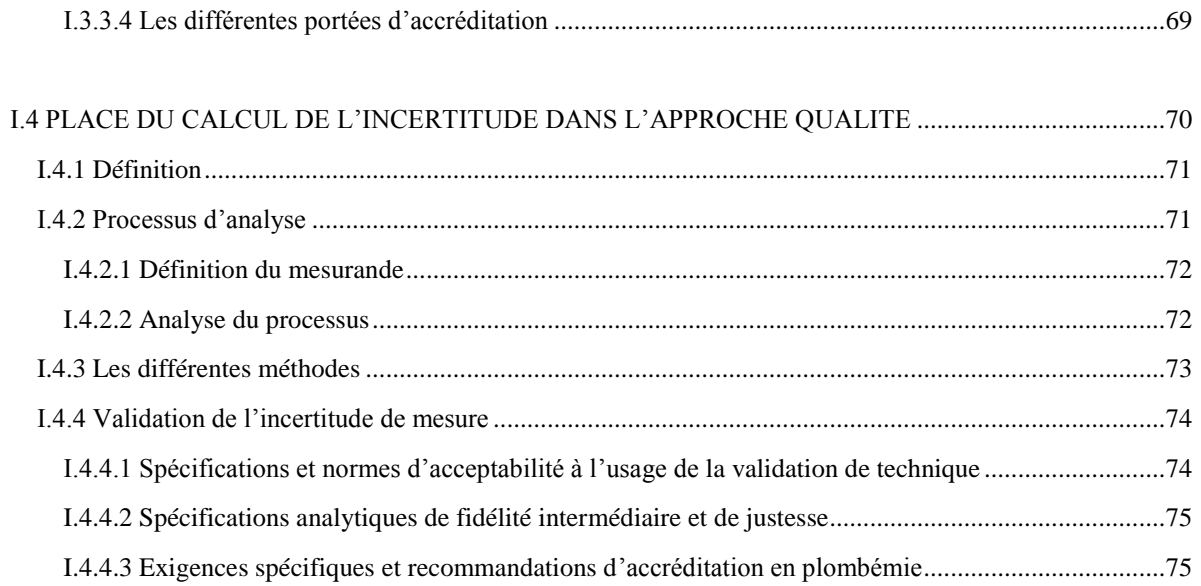

# *[II. Méthodologie au Laboratoire d'Analyse de Trace et Métaux Toxiques](#page-76-0)* .... 76

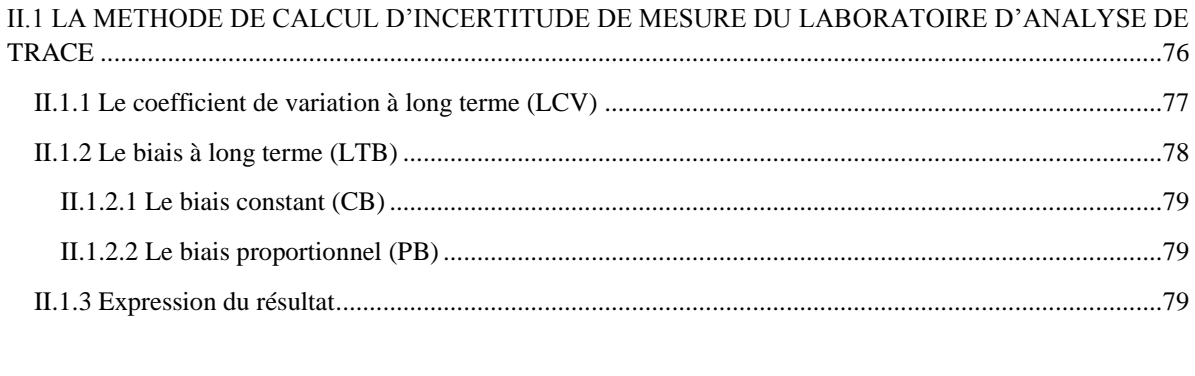

# [II.2 LE CONTROLE QUALITE EXTERNE.....................................................................................................80](#page-80-0)

### [II.3 APPLICATION DE LA METHODE DE CALCUL DE L'INCERTITUDE MESURE AVEC](#page-81-0)  [L'EXEMPLE DE LA TECHNIQUE DE DOSAGE DE LA PLOMBEMIE AU LABORATOIRE](#page-81-0)

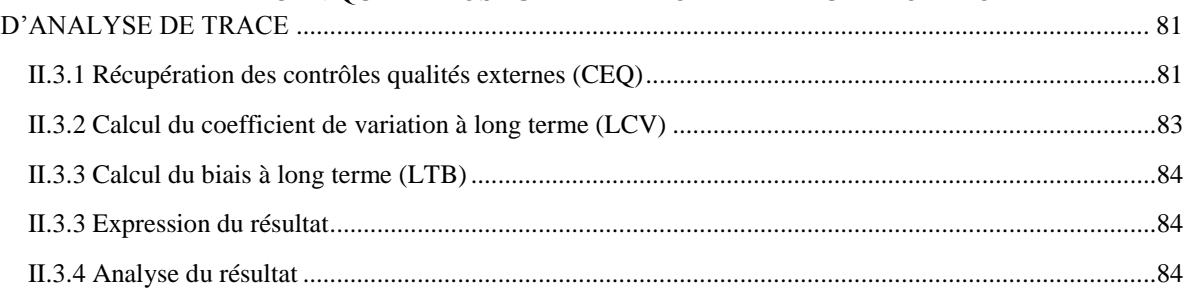

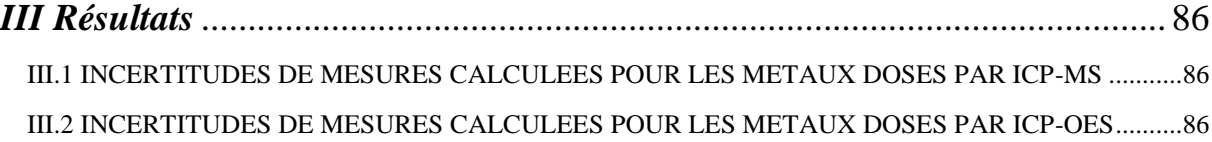

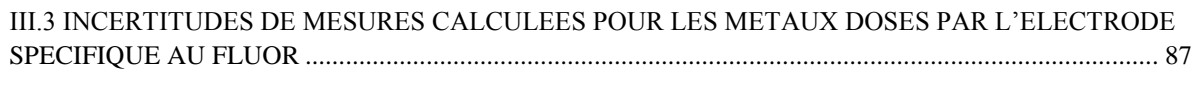

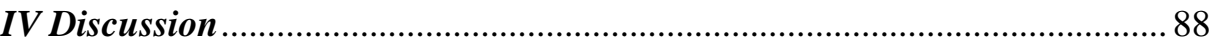

# Index des figures

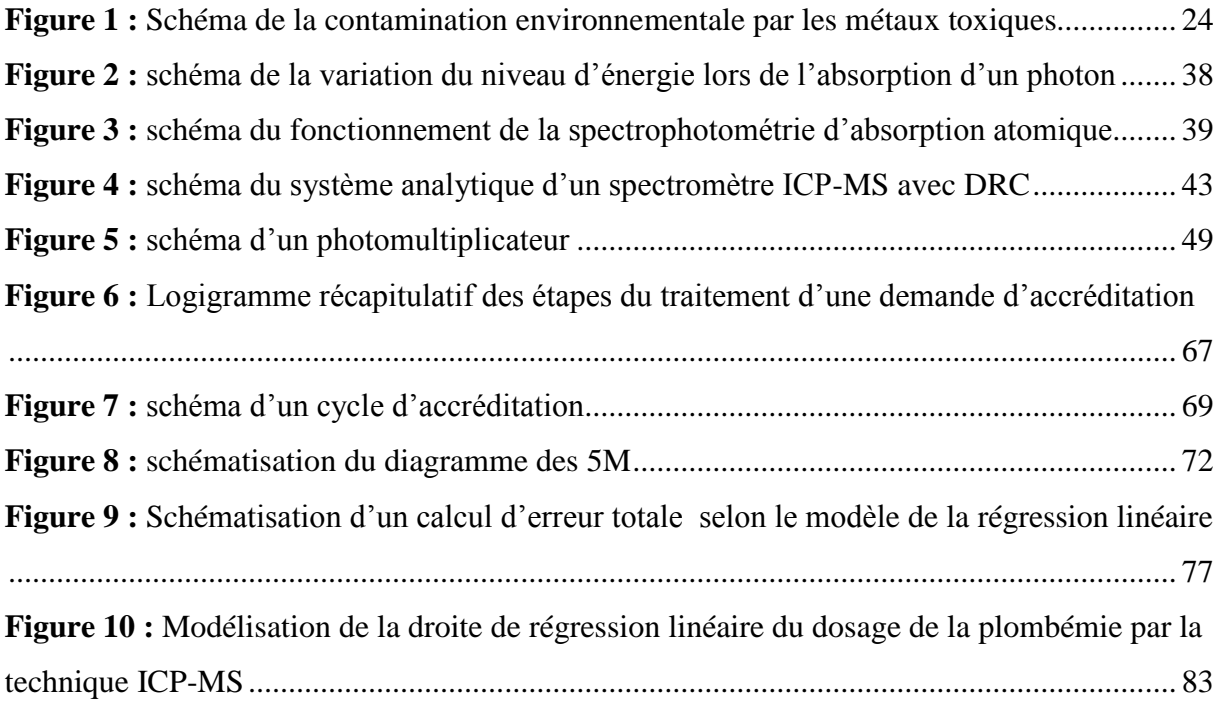

# Index des tableaux

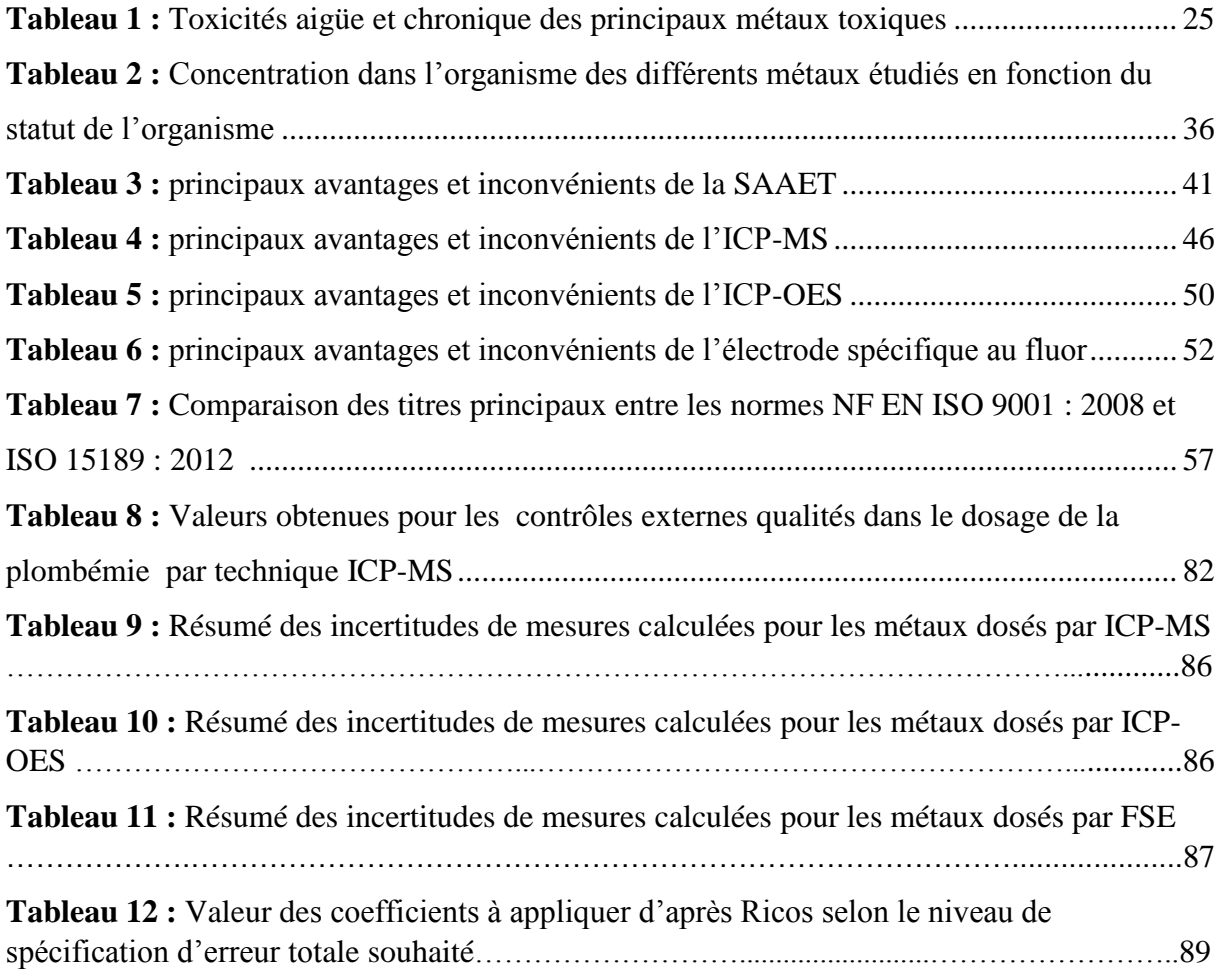

# Index des annexes

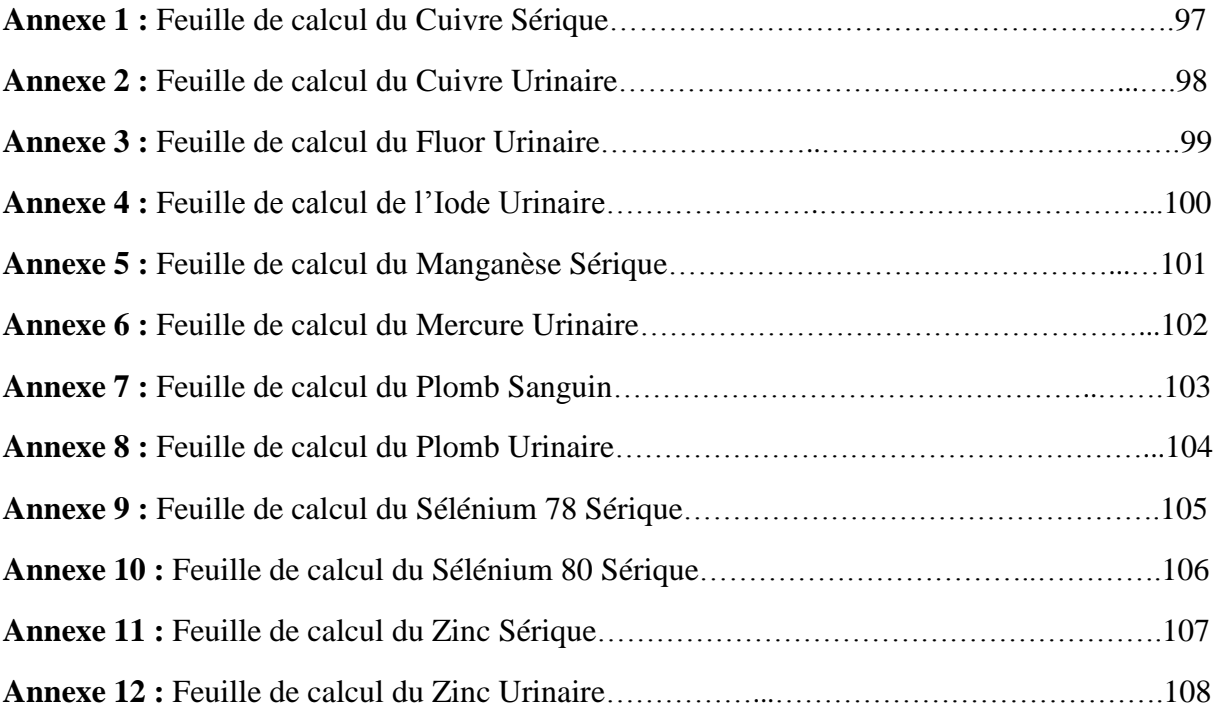

# Liste des abréviations

# **COFRAC :** Comité Français d'Accréditation

**Se :** Sélénium

**Cu :** Cuivre

**Fe :** Fer

**Mn :** Manganèse

**Ni :** Nickel

**Sr :** Strontium

**V :** Vanadium

**Cr :** Chromium

**Mo :** Molybdène

**ND :** Non Déterminé

**ICP-MS :** Spectrométrie de Masse à Plasma à Couplage Inductif

**ICP-OES :** Spectrométrie d'Emission Optique Couplée par Induction

**SAAET :** Spectrométrie d'Absorption Atomique Electro Thermique

**UV :** Ultra-Violet

**SAAF :** Spectrométrie d'Absorption Atomique en Flamme

**DRC :** Cellule à Réaction Dynamique

**EDTA :** Acide Ethylène Diamine Tétra Acétique

**IGAS :** Inspection Générale des Affaires Sociales

**LBM :** Laboratoire de Biologie Médicale

**SEL :** Société à Exercice Libérale

**NF :** Norme Française

**ISO :** Organisation Internationale pour la Standardisation

**HAS :** Haute Autorité de Santé

**AFSSAPS :** Agence Française de Sécurité Sanitaire et des Produits de Santé

**ARS :** Agence Régionale de Santé

**CIQ :** Contrôle Interne Qualité

**EEQ/CEQ :** Contrôle externe Qualité

**CV :** Coefficient de Variation **LCV :** Coefficient de Variation à Long Terme **LTB :** Biais à Long Terme **CB :** Biais constant **PB :** Biais Proportionnel **SFBC :** Société Française de Biologie Clinique **OELM :** Centre de toxicologie du Québec **CAPA :** Action Corrective et Action Préventive **UF :** Unité Fonctionnelle

### **INTRODUCTION**

Le laboratoire d'analyse de Trace et Métaux Toxiques (UF Pharmaco Toxicologie) des Hospices Civils de Lyon réalise des analyses diversifiées et en nombre important. La principale activité de ce laboratoire est le dosage des éléments trace et des métaux toxiques.

En effet il existe des situations où ces métaux normalement présents en quantité très faible dans l'organisme voient leurs concentrations modifiées. Ces variations pathologiques vont entrainer des signes cliniques plus ou moins importants et, selon la gravité et la durée de l'intoxication, des pathologies.

Le milieu professionnel constitue la première source d'exposition des hommes aux métaux pouvant être toxiques pour l'organisme. Il sera alors nécessaire d'instaurer une surveillance biologique particulière afin de prévenir toute toxicité en limitant l'exposition de ces personnes. Cependant les métaux toxiques ne sont pas seulement retrouvés en toxicologie professionnelle. Dans le cas de l'intoxication au plomb, les sources sont multiples, elles peuvent être liées à l'habitat, ou encore aux loisirs.

Ces différentes situations vont conduire le laboratoire à effectuer des analyses sur des populations diverses, hommes, femmes enceintes, enfants… Les analytes recherchés sont également diversifiés : fluor, cuivre, zinc, arsenic, aluminium, manganèse, plomb, iode, mercure et sélénium.

Afin d'être capable d'analyser tous ces métaux provenant d'échantillons de populations diverses, le laboratoire dispose de plusieurs techniques d'analyses qui permettent d'étudier la plupart des métaux. Toutes celles utilisées au laboratoire seront ici détaillées et développées.

La qualité constitue également un point essentiel pour le laboratoire, d'un point de vue éthique d'une part et d'un point de vue réglementaire d'autre part. La législation française pousse aujourd'hui tous les laboratoires de biologie médicale à améliorer la qualité des prestations offertes aux patients. Pour cela un système de gestion de la qualité reposant sur une obligation d'accréditation par le comité français d'accréditation (COFRAC) a été mis en place.

Le laboratoire d'Analyse de Trace et métaux Toxique a initié sa démarche qualitative dès 2012 en obtenant l'accréditation pour le plomb sanguin en 2014. Cependant, ce processus doit aujourd'hui s'étendre à tous les autres métaux analysés au laboratoire afin de répondre aux exigences réglementaires françaises.

Dans ce travail, nous réaliserons dans un premier temps un état général des connaissances sur les métaux toxiques étudiés, les techniques d'analyse employées et le contexte règlementaire concernant la qualité. Dans un second temps, nous détaillerons la méthodologie utilisée au laboratoire pour apprécier l'incertitude de mesure sur nos techniques de dosage. Pour cela nous nous baserons sur le plomb sanguin, accrédité en 2014. Dans un troisième temps, nous présenterons les résultats obtenus pour les autres éléments étudiés afin d'initier un processus d'extension d'accréditation.

# <span id="page-19-0"></span>*I Etat des connaissances*

# <span id="page-19-1"></span>I.1 GENERALITES SUR LES ELEMENTS TRACE ESSENTIELS ET LES METAUX TOXIQUES

# <span id="page-19-2"></span>I.1.1 Généralités [1,2]

# <span id="page-19-3"></span>I.1.1.1 Définition

Les oligo-éléments font partie de la famille des minéraux. Ce sont des éléments minéraux purs, nécessaires à l'organisme, en toute petite quantité ; c'est pourquoi on les nomme également « éléments trace ». De par son étymologie, le terme oligoélément désigne des matériaux présents en faible quantité dans un organisme (*oligos = peu*).

De plus, le perfectionnement des méthodes analytiques permet maintenant de mettre en évidence des traces de très nombreux éléments dans les milieux biologiques.

Onze éléments représentent à eux seuls près de 99.5 % de la masse d'un homme. On les définira comme les éléments majeurs. Ce sont l'Oxygène, le Carbone, l'Hydrogène, l'Azote, le Calcium, le Phosphore, le Sodium, le Potassium, le Chlore, le Souffre et le Magnésium.

On peut considérer comme éléments trace tous les éléments trouvés dans les organismes en dehors de ces éléments majeurs.

## <span id="page-19-4"></span>I.1.1.2 La liaison Métal – Protéine

Il s'agit d'un phénomène fondamental, car, à de rares exceptions, les métaux n'apparaissent jamais à l'état d'ions libres dans l'organisme. Ils sont absorbés, transportés, mis en réserve et agissent liés à une protéine. Les métaux peuvent présenter deux types de liaison avec les protéines :

- Des liaisons ioniques, c'est le cas des métaux alcalins ou alcalino-terreux ;
- Des liaisons de coordination : ces liaisons proches des liaisons covalentes sont celles de tous les oligo-éléments métalliques. En effet, elles forment avec les protéines des complexes de force variable. Lorsqu'ils sont difficilement dissociables, ils constituent des métalloprotéines.

Cette possibilité qu'ont les oligoéléments à former des complexes, provient du fait qu'il s'agit en majorité d'éléments de transition, qui à l'état ionisé, possèdent des orbitales incomplètes.

Ce type de complexe aboutit à des structures géométriques qui nous permettent de comprendre le rôle des métaux dans la structure tertiaire des protéines.

# <span id="page-20-0"></span>I.1.1.3 Rôles biologiques

Les éléments trace peuvent faire partie de molécules organiques identifiées dont la fonction est connue.

- Certains font partie intégrante de molécules organiques essentielles :
	- o Enzymes : Cuivre, Zinc, Sélénium

La liaison d'un métal à une enzyme est généralement très spécifique d'un métal pour une enzyme donnée. Le métal se comporte alors comme un cofacteur indispensable à l'activité enzymatique (Se : glutathion peroxydase ; Cu : superoxyde dismutase).

o Hormones : Iode

Certains oligo-éléments participent directement à la structure moléculaire de l'hormone, contribuant à lui donner une forme spatiale optimum pour être reconnue par son récepteur. Soit parce qu'ils font partie intégrante de cette molécule par des liaisons covalentes comme l'iode des hormones thyroïdiennes, soit parce qu'ils se lient à l'hormone protéique pour lui donner une forme active, comme le zinc agit avec l'insuline ou la thymuline.

o Vitamines : Cobalt

Dans ce cas, le métal n'est pas un cofacteur directement lié à l'enzyme mais entre dans la composition d'un coenzyme organique dissociable.

- Certains semblent nécessaires car leur défaut entraîne des troubles métaboliques sans entrer dans la composition de molécules organiques : le Fluor
- D'autres, sont retrouvés régulièrement sans qu'on puisse leur attribuer une signification biologique.

# <span id="page-21-0"></span>I.1.2 Métabolisme des éléments trace essentiels [1,2]

Comme pour leurs rôles biologiques, le métabolisme des éléments trace est régi par leur liaison aux protéines.

# <span id="page-21-1"></span>I.1.2.1 L'absorption

Le métal pourra être apporté sous des formes chimiques différentes par l'alimentation. La complexité de ces formes (sels minéraux, complexes organiques…) fera alors varier les mécanismes impliqués dans l'absorption.

Ces différents mécanismes sont au nombre de trois. On retrouve la diffusion simple, les transporteurs protéiques et les transporteurs de molécules organiques, les deux transporteurs pouvant se réaliser selon un mode actif ou passif, c'est-à-dire avec ou sans consommation d'énergie. La diffusion simple est considérée comme le mécanisme de transport le moins efficace.

# <span id="page-21-2"></span>I.1.2.2 Le transport sanguin

On ne retrouve jamais les oligo-éléments sous forme d'ions libres dans la circulation sanguine, sauf à de rares exceptions. Ils sont liés à divers transporteurs :

- des petites molécules (acides aminés, vitamines) avec lesquelles ils forment des complexes ;
- des protéines non spécifiques (albumine) qui grâce à des sites de fixation va réaliser le transport des métaux ;
- des protéines spécifiques : céruloplasmine, transcobalamine, transferrine, transmanganine, nickeloplasmine.

Cependant, il faut être très rigoureux dans la définition de transporteur métallique. En effet cette notion ne signifie pas simplement l'existence d'une métalloprotéine dans le plasma, mais exige que cette protéine soit susceptible de capter facilement le métal d'un endroit de l'organisme pour le transporter à un autre et le céder à ce tissu.

## <span id="page-22-0"></span>I.1.2.3 Le stockage et l'utilisation tissulaire

Le stockage sera le plus souvent hépatique, cependant il est possible dans d'autres tissus.

Dans les tissus, le métal peut se fixer sur des protéines dites de stockage. Ces protéines seront soit spécifiques d'un métal comme la ferritine qui stocke le fer, soit non spécifiques, comme les métallothionéines qui retiennent de nombreux métaux : cuivre, zinc, manganèse…

Néanmoins, une fois dans les tissus, le stockage n'est pas l'unique destinée des métaux. Ils peuvent alors être métabolisés, oxydés ou réduits sous l'influence d'enzymes spécifiques.

Cependant ils peuvent aussi être incorporés dans des enzymes, ce qui constitue le rôle majeur des métaux dans l'organisme.

# <span id="page-22-1"></span>I.1.2.4 L'excrétion

L'excrétion des métaux est essentiellement assurée par le rein et les voies biliaires.

Parmi ceux-ci, on en distingue à excrétion essentiellement biliaire (Cu, Fe, Mn, Ni, Sr, V) et d'autres à excrétion essentiellement urinaire (Cr, Co, Se, Mo).

La majorité des oligo-éléments a une excrétion biliaire et possède un cycle entéro-hépatique. Les éléments sécrétés par les sécrétions biliaires, intestinales, pancréatiques, riches en zinc, cuivre, manganèse seront en grande partie réabsorbés dans le duodénum. Cette physiologie particulière complique l'interprétation des études de biodisponibilité des oligoéléments. En effet, les perturbations de la sphère digestive seront des causes de carences importantes en perturbant les mécanismes de réabsorption.

# <span id="page-22-2"></span>I.1.3 Carence et toxicité des éléments trace

Lorsque l'oligo-élément est essentiel, l'absence comme l'apport massif seront létaux. On distingue donc :

- Les oligo-éléments essentiels à risque de carence démontré chez l'homme sont l'iode, le fer, le cuivre, le zinc, le sélénium.

- les oligo-éléments à faible risque de carence : le manganèse, le silicium, le vanadium, le nickel et l'étain.

### <span id="page-23-1"></span><span id="page-23-0"></span>I.1.3.1 Carence [2]

## *I.1.3.1.1 Carence en iode [3]*

L'iode est un oligo-élément essentiel à la vie. Il sert principalement à la synthèse des hormones thyroïdiennes. On estime les besoins journaliers chez l'adulte d'environ 150 µg, davantage chez la femme enceinte (entre 200 et 290 µg). L'essentiel de l'iode est d'origine marine. L'iode est absorbé sous forme d'ions au niveau de l'estomac et du duodénum, les ions les mieux absorbés étant les ions iodures. Il est stocké principalement dans la thyroïde et excrété dans les urines.

L'absence d'iode provoque une turgescence de la thyroïde, qui se manifeste par un goitre. La carence en iode entraine un retard de croissance et divers troubles mentaux. Le risque est également chez le fœtus, notamment sur le développement cérébral.

### *I.1.3.1.2 Carence en sélénium*

<span id="page-23-2"></span>Les personnes les plus menacées par une carence en sélénium sont en particulier celles qui vivent dans des régions au sol particulièrement pauvre en sélénium, mais aussi les végétaliens et les personnes qu'il faut alimenter sur une longue durée artificiellement, par voie parentérale. Aux États-Unis, on recommande 55 µg/j pour les femmes, 70 µg/j pour les hommes, et entre 5 et 60 µg/j pour les enfants, en fonction du poids et de l'âge.

La carence en sélénium peut toucher divers systèmes physiologiques du corps et de façon différente. En premier lieu, on trouve des fonctions diminuées pour diverses enzymes dépendant du sélénium. Les symptômes typiques sont des modifications des ongles, une desquamation de la peau, de l'anémie, une diminution de la qualité du sperme, des maladies de foie, des perturbations de la croissance et de l'ossification, ainsi que des perturbations fonctionnelles douloureuses et des maladies structurelles des muscles (myopathies). Ces dernières, dans bien des cas, altèrent la capacité des patients à marcher. Si la musculature du cœur est concernée des perturbations de la fréquence cardiaque ou une insuffisance cardiaque peuvent survenir.

### <span id="page-23-3"></span>*I.1.3.1.3 Carence en cuivre*

Il n'existe pas de valeur seuil mais plusieurs étiologies ont été diagnostiquées. Parmi celle-ci on retrouve l'hypothyroïdie, la nutrition parentérale, la carence nutritive sévère ou encore la malabsorption intestinale.

## <span id="page-23-4"></span>*I.1.3.1.4 Carence en zinc*

La diminution des apports journaliers en zinc va entrainer un état carentiel. Il va survenir lorsque les apports en zinc seront inférieurs à 12 mg/jour chez la femme et 15 mg/jour chez l'homme. On peut également l'observer en cas de malabsorption intestinale.

# <span id="page-24-0"></span>I.3.1.2 Toxicité

Le développement de nos sociétés industrielles est très lié à la découverte et à l'utilisation de métaux. Ainsi leur consommation a largement augmenté et les relargages anthropogéniques d'éléments métalliques ont été multipliés par trois depuis le début de l'ère industrielle. Après leur libération dans l'environnement, suite à leur emploi direct ou comme sous-produits, ces éléments peuvent se retrouver :

- dans l'air,
- dans l'eau,
- dans les sols et les sédiments,
- dans les organismes végétaux et les animaux.

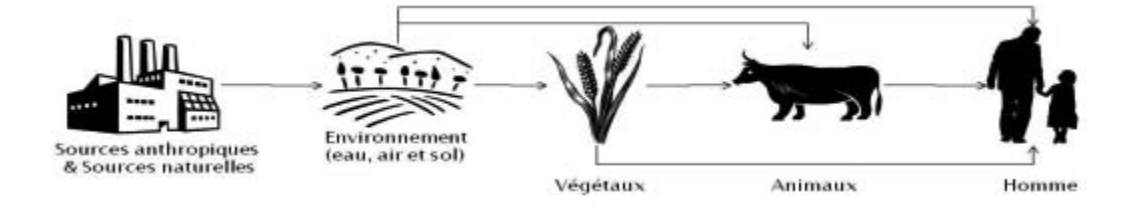

*Figure 1 : Schéma de la contamination environnementale par les métaux toxiques* 

<span id="page-24-1"></span>La figure 1 montre de façon simplifiée le cycle des éléments trace métalliques depuis leur émission jusqu'à l'exposition humaine.

Une des particularités de ces éléments est d'entrainer des effets majeurs sur la santé humaine et sur l'écosystème. Ces substances possèdent un aspect toxique et écotoxique.

Les oligo-éléments peuvent tous entrainer des désordres importants lorsqu'ils sont apportés à des taux trop élevés dans l'alimentation. Il ne faut jamais oublier la particularité que l'effet de l'apport d'un oligo-élément dépend de la dose. Lorsque l'oligo-élément est essentiel, l'absence comme l'apport massif seront létaux.

Selon l'article « les métaux toxiques » de Jacques B. Boislève [4], dans tout processus toxique, il y a trois facteurs qui interviennent :

- le produit toxique,
- l'organisme,

- l'interaction entre les deux.

Pour tout produit toxique, la notion de dose est essentielle : c'est la dose qui fait le poison, et la toxicité ne se manifeste qu'à partir d'une dose seuil (tableau 4).

Les différents métaux toxiques entraineront des symptômes différents selon la durée d'exposition à ce métal. C'est pourquoi on distingue deux types de toxicité : aigüe et chronique.

<span id="page-25-0"></span>

| Élément    | Toxicité aigüe                                                                                                    | Toxicité chronique                                                                                                    |
|------------|----------------------------------------------------------------------------------------------------|----------------------------------------------------------------------------------------------------|
| Zinc $[1]$ | Fièvre des fondeurs :                                                                                                    | Pas de toxicité chronique                                                                                                    |
|            | Irritation<br>des<br>voies<br>respiratoires supérieures avec<br>ulcération nasale,<br>Hyperthermie,<br>Goût métallique ou sucré dans<br>la bouche,<br>Céphalées et myalgies.<br>Les symptômes régressent en un à<br>deux jours.                                                       |                                                                                                    |
| Cuivre [1, | <b>Par inhalation:</b>                                                                                                    | La maladie de Wilson:                                                                                                    |
| 5]         | La fièvre des fondeurs<br>Par ingestion :<br>des vomissements immédiats<br>limiter<br>qui vont<br>l'ingestion<br>toxique,<br>gastro-entérite<br>une<br>hémorragique avec diarrhées (de<br>couleur verte ou bleue),<br>anémie<br>hémolytique<br>une<br>aigüe,<br>une hépatite toxique, | maladie<br>génétique,<br>c'est<br>une<br>héréditaire<br>transmission<br>à<br>autosomique<br>récessive.<br>Elle<br>s'explique par<br>l'accumulation de<br>cuivre dans le foie et les noyaux gris<br>centraux. Les symptômes liés à cette<br>maladie<br>sont<br>proches<br>de<br>ceux<br>l'intoxication<br>retrouvés<br>dans<br>professionnelle.<br>chronique<br>Son<br>évolution se fait en quatre étapes : |

Tableau 1 : Toxicités aigüe et chronique des principaux métaux toxiques

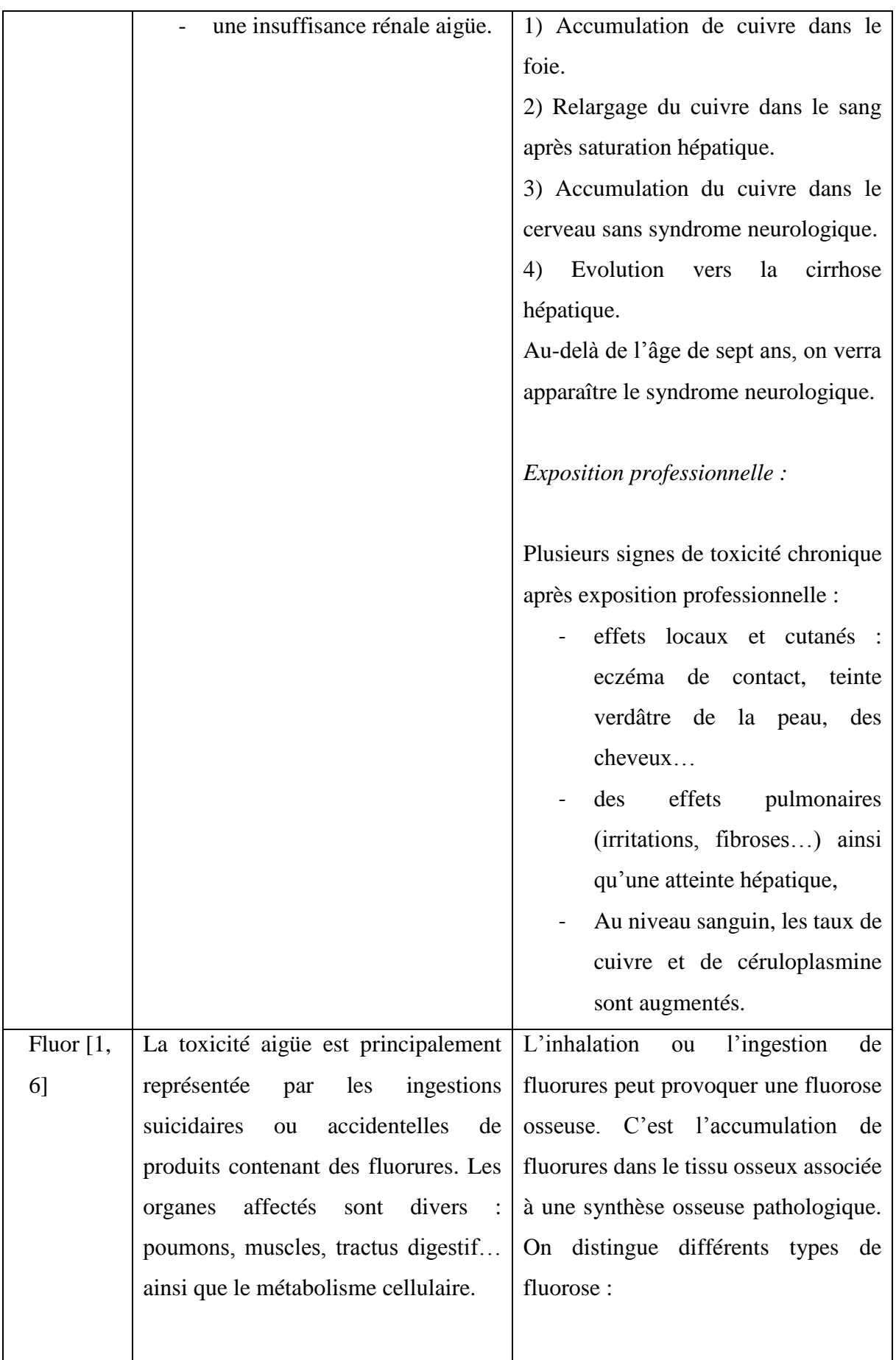

# *- la fluorose osseuse d'origine professionnelle*

L'imagerie radiologique permet de déceler les premiers signes de fluorose : ostéo-condensation des vertèbres et des os pelviens, épaississement de l'os compact et croissance irrégulière du périoste. En parallèle on observe une calcification des ligaments, tendons et insertions musculaires. Un syndrome douloureux aigu est toujours associé : plus la douleur augmente, plus l'affection est sévère.

# *- la fluorose osseuse endémique*

La symptomatologie de cette maladie ressemble à celle décrite pour la fluorose professionnelle. Elle existe à l'état endémique en relation avec l'eau de boisson riche en fluorures (Inde, Chine, Afrique du Sud). Une ingestion excédant 8 mg par jour pourrait être toxique à long terme.

# -*la fluorose dentaire*

La fluorose dentaire affecte l'émail durant la formation de la dent, tous les dommages survenant avant sa sortie. Les cellules qui synthétisent l'émail : les améloblastes, sont affectées. La maturation de l'émail est retardée et le processus général de la minéralisation

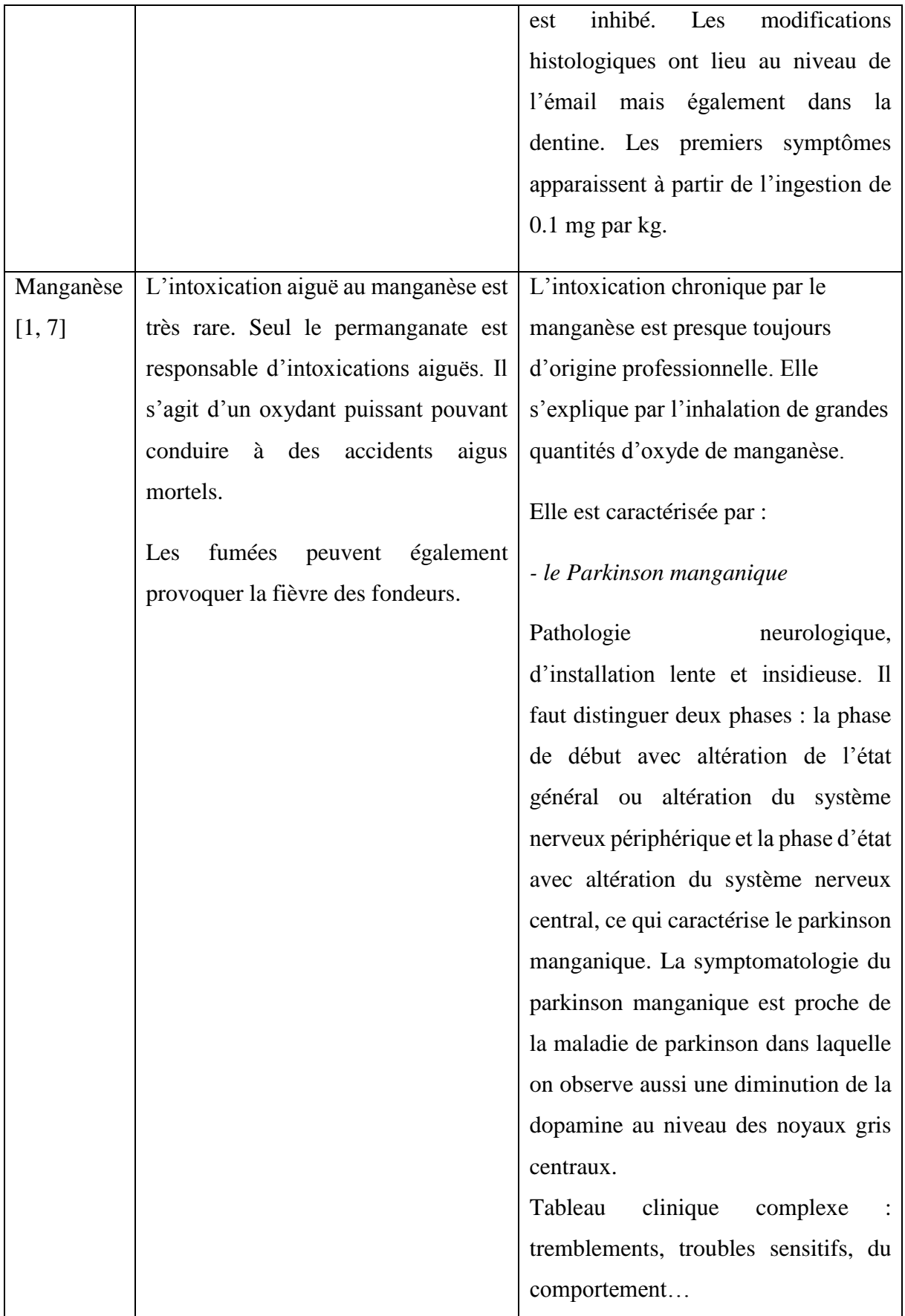

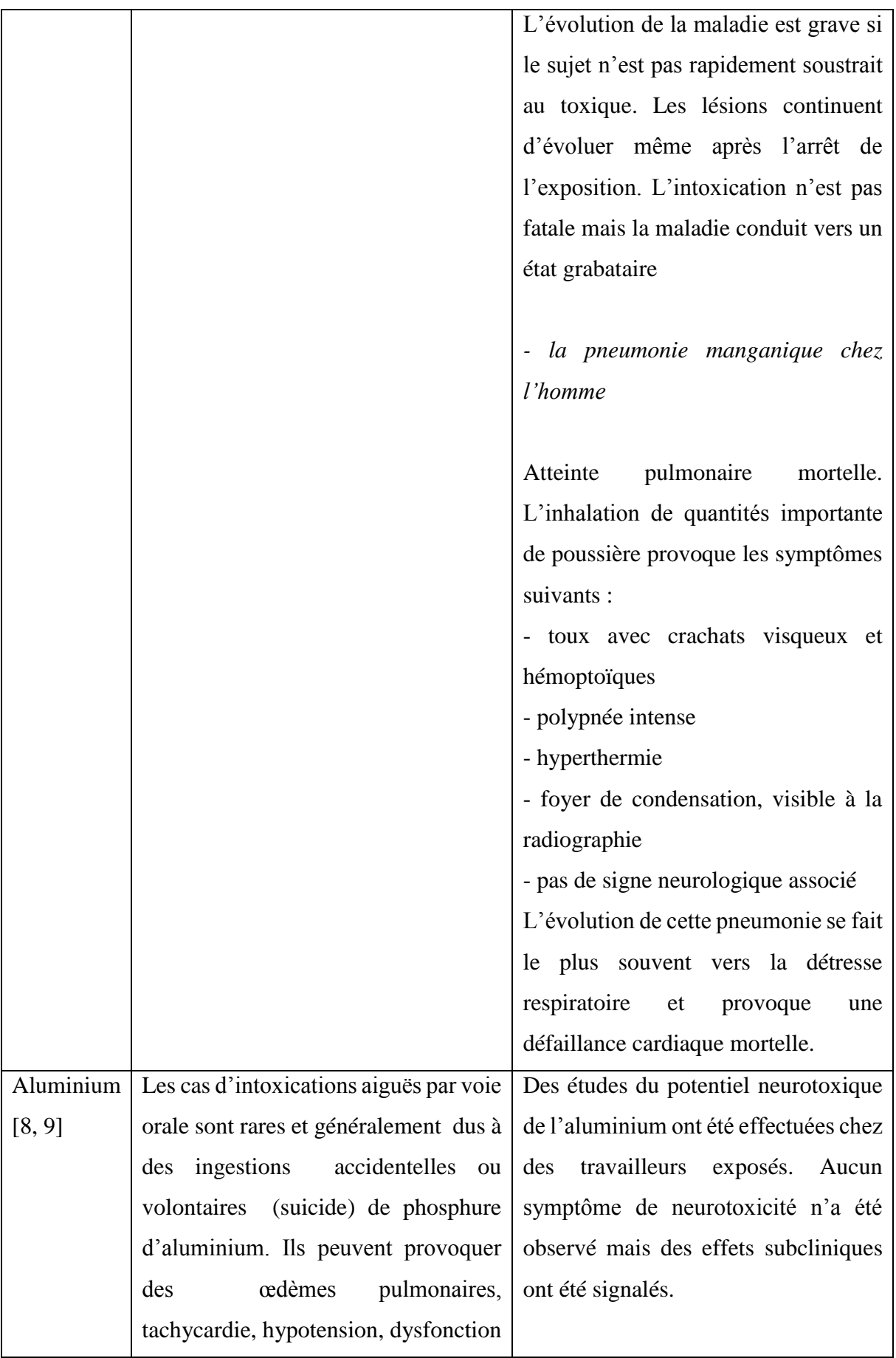

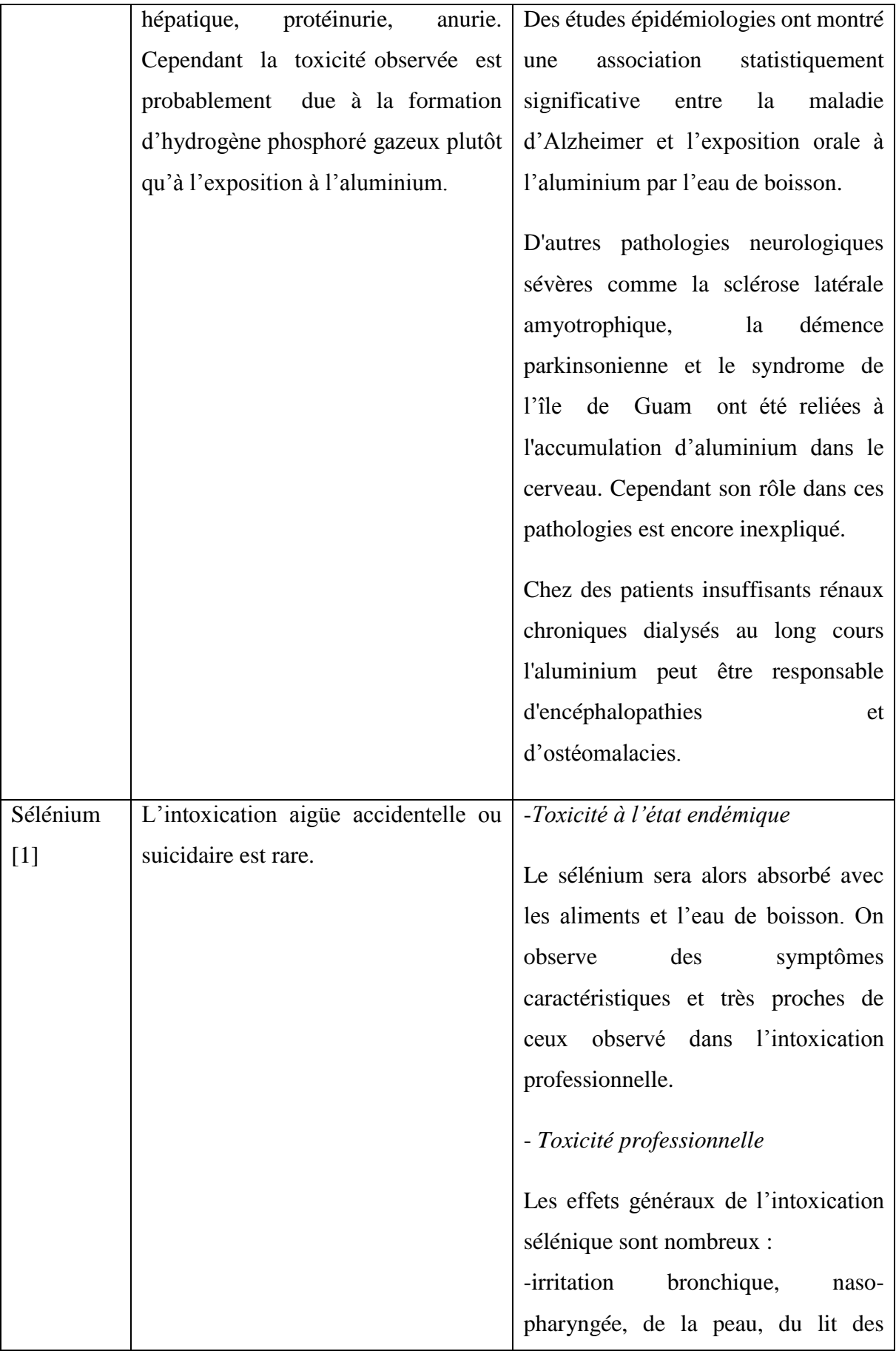

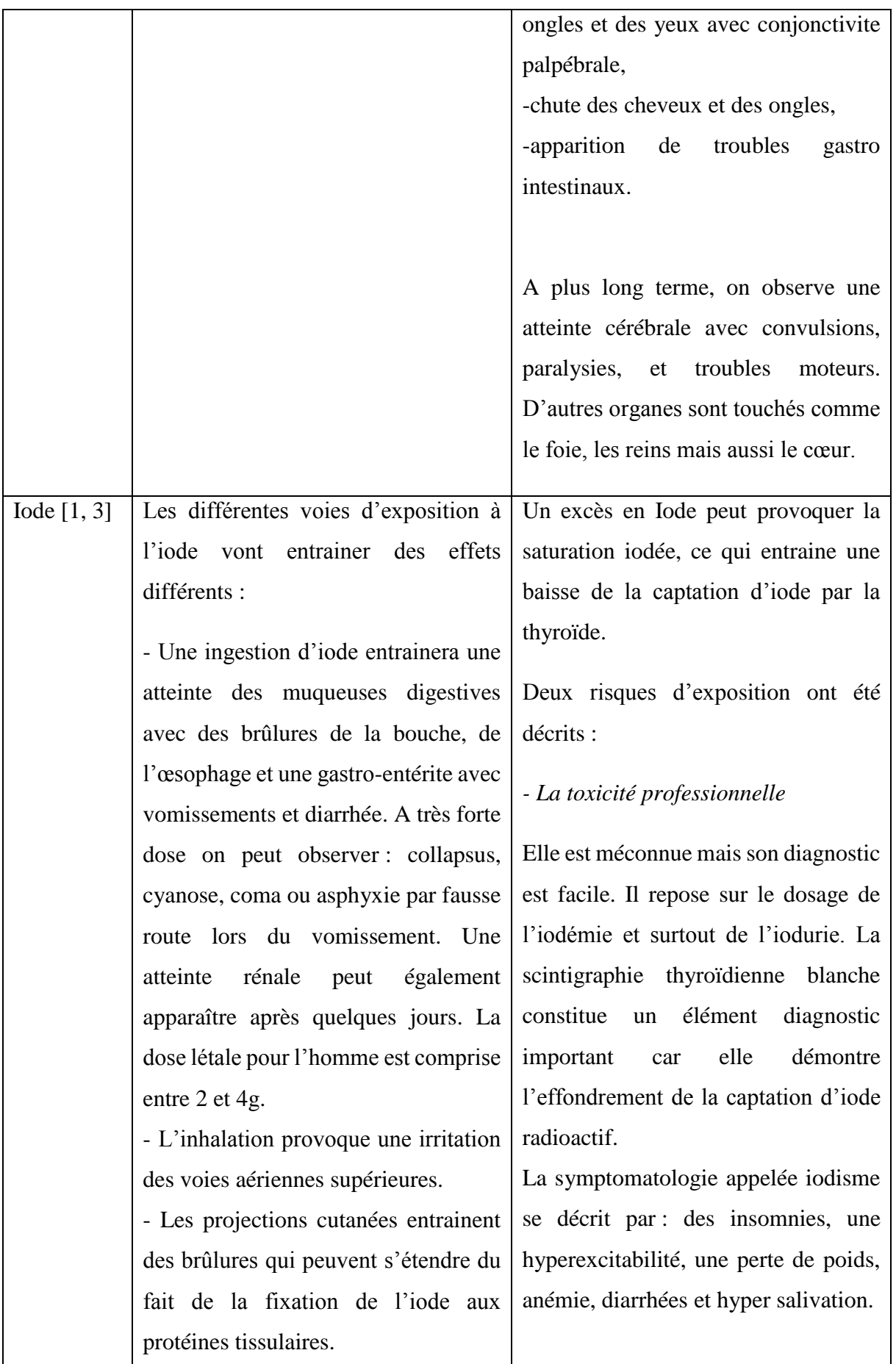

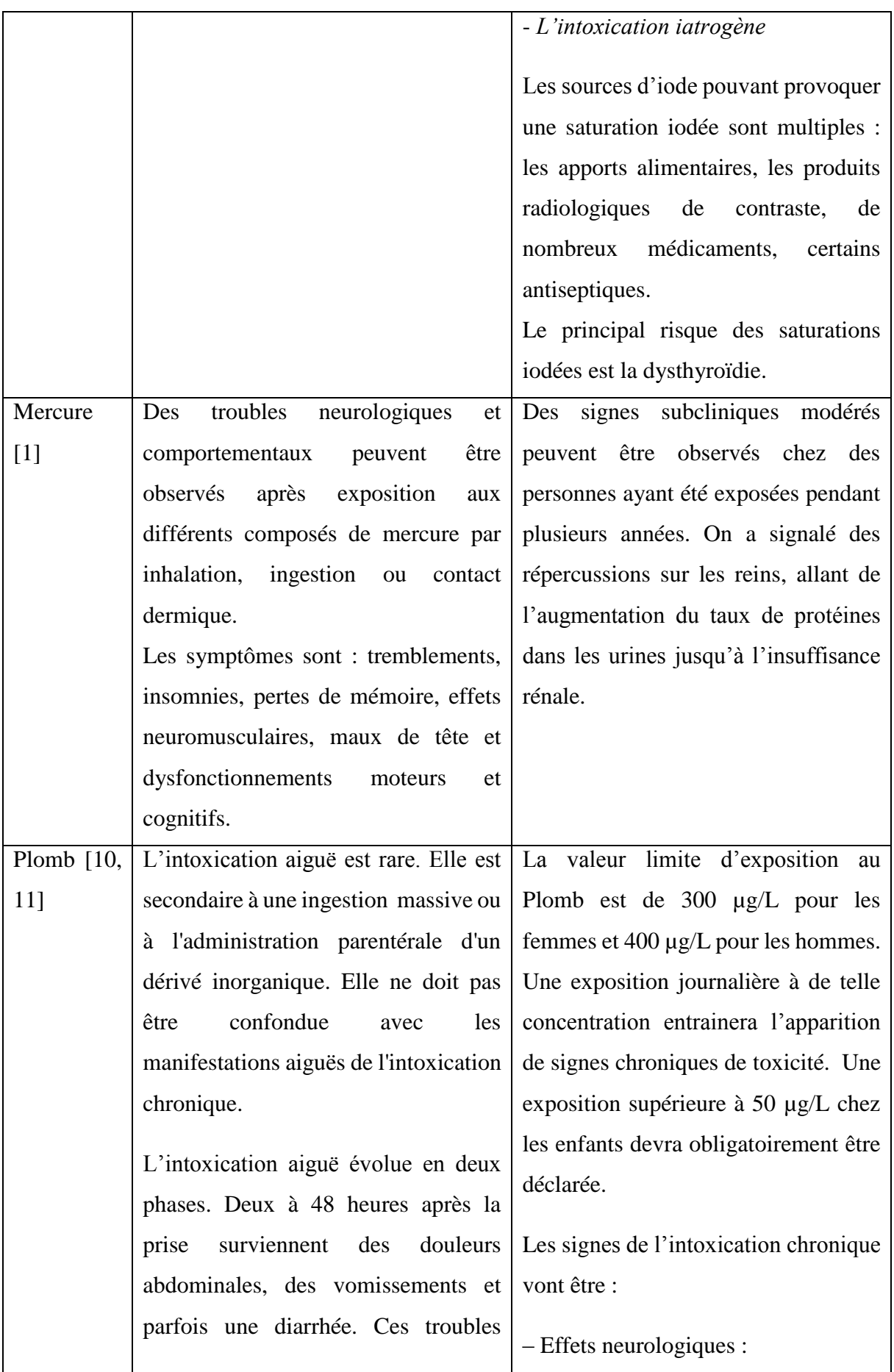

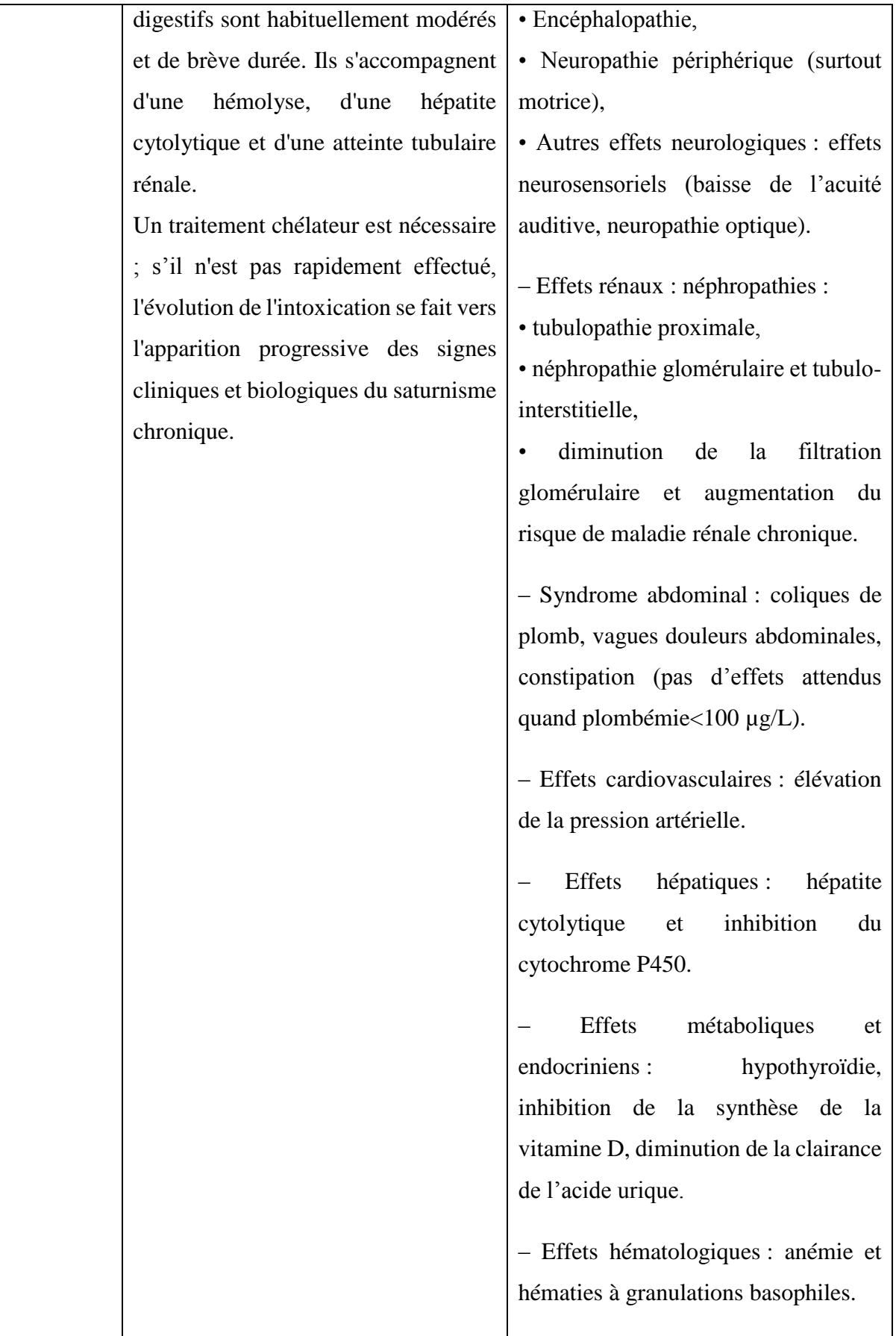

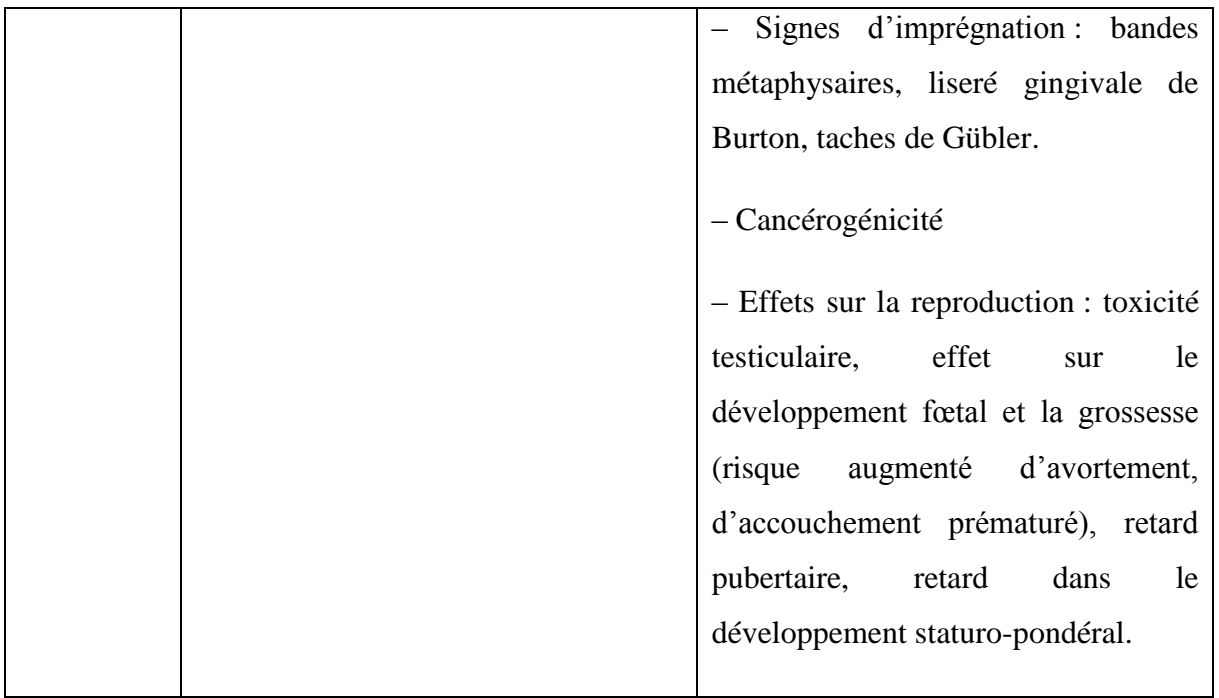

# <span id="page-34-0"></span>I.1.4 Les prélèvements utilisés pour l'analyse des éléments trace [1, 3, 12]

L'analyse des métaux est possible sur différents types de matrice : le sang, les urines, les cheveux, la salive…

Au laboratoire, l'essentiel des prélèvements est réalisé au niveau sérique et urinaire.

# <span id="page-34-1"></span>I.1.4.1 L'analyse sur prélèvement sanguin

Le compartiment circulant est un mauvais reflet du pool métallique. En effet moins de 1% du zinc, 3% du cuivre et du sélénium, et moins de 0.05% du fer de l'organisme circulent dans le plasma sanguin. La détermination des taux sériques en éléments trace peut parfois ne pas permettre d'apprécier, avec une sensibilité satisfaisante, l'imprégnation des tissus.

De plus, le compartiment plasmatique subit des variations importantes de concentration en élément trace, souvent sans rapport avec les taux des tissus cibles. Ces variations passagères et fréquentes, peuvent masquer ou au contraire entraîner une suspicion de déficit.

Exemple : la zincémie varie largement en fonction du taux de protéines transporteuses et en fonction des facteurs externes comme le stress, l'exercice physique et le régime alimentaire.

# <span id="page-35-0"></span>I.1.4.2 L'analyse sur prélèvement urinaire

En toxicologie, le diagnostic et le suivi thérapeutique de certaines intoxications requièrent des dosages urinaires. L'interprétation de ces dosages dépend de la connaissance du métabolisme de l'élément trace dosé.

Ainsi l'excrétion urinaire est directement proportionnelle aux apports alimentaires pour le magnésium et le sélénium, mais indépendante d'un apport extérieur pour le fer, le manganèse ou le zinc. Une augmentation des concentrations urinaires de ces éléments suggère un processus pathologique.

En prenant l'exemple du cuivre, on remarque qu'une augmentation de la cuprurie urinaire constitue un argument diagnostic dans la maladie de Wilson. On observe également une augmentation de la cuprurie urinaire dans le syndrome néphrotique, la cirrhose biliaire primitive et dans les processus cataboliques.

En résumé, la présence de métaux toxiques dans les urines marque leur passage dans l'organisme, mais ce peut être le signe d'une détoxication efficace qui les élimine, alors que l'absence peut marquer une absence d'élimination.
# I.1.5 Tableau récapitulatif des concentrations en éléments étudiés en fonction du statut de l'organisme [13, 14, 15]

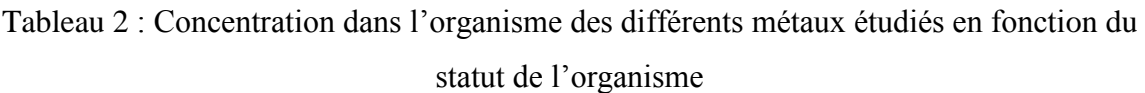

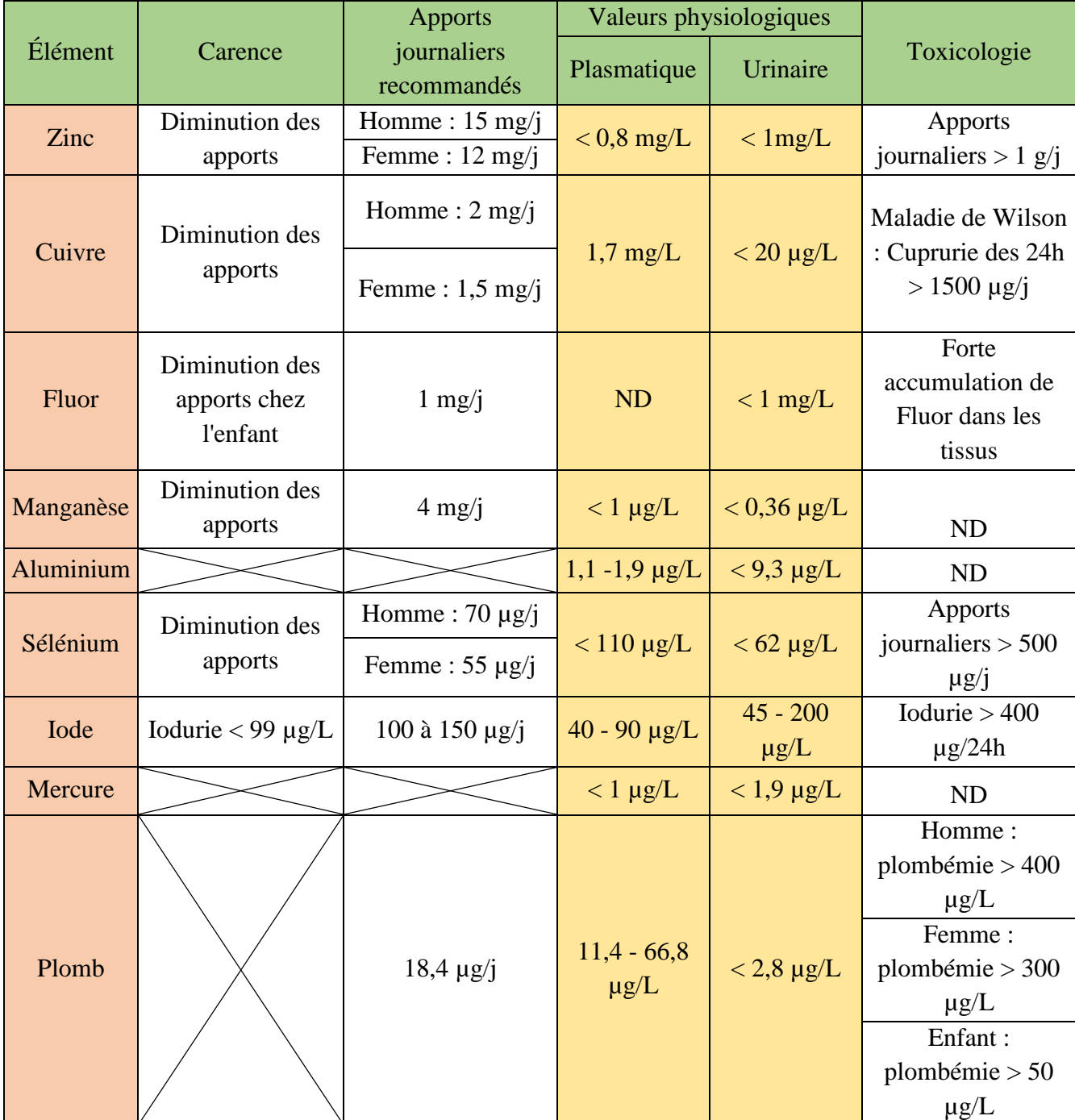

Dans le tableau 2, on peut observer des cases avec une absence de valeurs seuil. En effet, pour certains éléments les valeurs toxicologiques sont absentes dans la littérature, ces cases sont

renseignées par un champ « non déterminé » (ND). Pour d'autres, on observe des cases barrées par une croix car on ne peut observer de carences biologiques pour ces métaux en question.

# I.2 LES TECHNIQUES D'ANALYSE DES ELEMENTS TRACES

Différentes techniques sont utilisées au laboratoire dans l'analyse des éléments trace. La principale d'entre elle étant la méthode de dosage par ICP-MS. En effet la majorité des analyses effectuées utilisent cette technique.

Cependant il existe aussi trois autres techniques :

- L'ICP Optique (ICP-OES),
- la spectrométrie d'absorption atomique électrothermique (SAAET),
- la ionométrie à électrode spécifique.

Ici, nous allons développer ces quatre techniques d'analyse afin de comparer leurs avantages et inconvénients, comprendre leur fonctionnement et ainsi déterminer leur application.

I.2.1 La spectrométrie d'absorption atomique électrothermique [16, 17]

La spectrométrie d'absorption atomique constitue une des principales techniques d'analyse chimique mettant en jeu la spectroscopie atomique dans le domaine de l'UV visible. Elle permet de doser plus de soixante éléments chimiques (métaux et non métaux), avec des concentrations inférieures au milligramme par litre.

En spectrométrie d'absorption atomique on distingue :

- la spectrométrie d'absorption atomique en flamme (SAAF),

 - la spectrométrie d'absorption atomique en four graphite ou électrothermique (SAAET).

Le principe de base analytique est identique, mais ses deux variantes aboutissent à des limites de détection totalement différentes, la SAAF étant approximativement 1000 fois moins sensible que la SAAET.

#### I.2.1.1 Principe

Cette méthode d'analyse impose que la mesure soit faite à partir d'un analyte, l'élément à doser, transformé à l'état d'atomes libres. L'échantillon est porté à une température, entre 2000 à 3000 degrés, pour que les combinaisons chimiques dans lesquelles les éléments sont engagés soient détruites.

La spectrométrie d'absorption atomique est basée sur la théorie de la quantification de l'énergie de l'atome. Celui-ci voit son énergie varier au cours d'un passage d'un de ses électrons d'une orbite électronique à une autre (figure 2) :

$$
\Delta E = h \times v
$$

Avec :

- *h* la constante de Planck

- la fréquence du photon absorbé

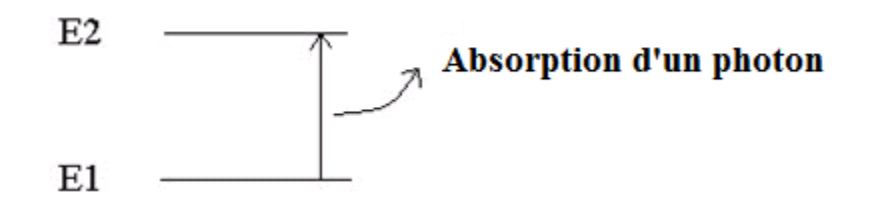

*Figure 2 : schéma de la variation du niveau d'énergie lors de l'absorption d'un photon*

Généralement seuls les électrons externes de l'atome sont concernés.

Les photons absorbés étant caractéristiques des éléments absorbants, et leur quantité étant proportionnelle au nombre d'atomes d'élément absorbant selon la loi de distribution de Boltzmann, l'absorption permet de mesurer les concentrations des éléments à doser.

L'analyse par absorption atomique utilise la loi de Beer- Lambert.

S'il y a plusieurs éléments à doser, on réalise cette manipulation pour chaque élément de l'échantillon en se plaçant à une longueur d'onde fixée. Il faut donc à chaque manipulation choisir une source adaptée pour éclairer l'élément que l'on cherche à exciter.

#### I.2.1.2 Instrumentation

Le dispositif utilisé en absorption atomique se compose :

- d'une source : la lampe à cathode creuse,
- d'un four graphite,
- d'un monochromateur,
- d'un détecteur.

Le détecteur étant relié à un amplificateur et à un dispositif d'acquisition.

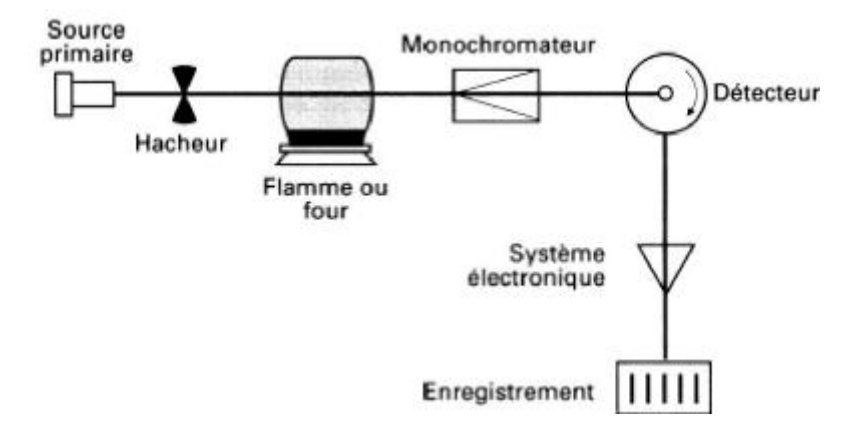

*Figure 3 : schéma du fonctionnement de la spectrophotométrie d'absorption atomique* 

#### I.2.1.2.1 La lampe à cathode creuse

La lampe à cathode creuse est constituée par une enveloppe de verre scellée et pourvue d'une fenêtre en verre ou en quartz contenant une cathode creuse cylindrique et une anode. La cathode est constituée de l'élément que l'on veut doser. Chaque lampe est donc spécifique de l'élément que l'on veut doser. Un vide poussé est réalisé à l'intérieur de l'ampoule qui est ensuite remplie d'un gaz rare (argon ou néon) sous une pression de quelques millimètres de mercure.

L'application d'une différence de potentiel de quelques centaines de volts entre les deux électrodes entraîne une décharge. Le gaz rare est alors ionisé et si le potentiel est assez élevé, les cations d'argon frappent la cathode avec une énergie suffisante pour arracher des atomes métalliques et produire ainsi une vapeur atomique ; ce procédé s'appelle la pulvérisation cathodique. Certains des atomes métalliques arrachés à la cathode passent à l'état excité et émettent leurs longueurs d'onde caractéristiques en revenant à l'état fondamental. Ces atomes sont donc libres et sont excités par chocs : il y a émission atomique de l'élément constituant la cathode creuse.

Le rayonnement émis possède la particularité d'être constitué de raies très intenses et très fines. La cathode est généralement mono-élément, ce qui impose une lampe par élément à doser.

#### I.2.1.2.2 Le four graphite

La méthode de dosage par absorption atomique nécessite d'avoir les atomes à l'état fondamental, afin d'observer les raies caractéristiques de l'élément. Pour obtenir des atomes libres à partir d'un échantillon, une technique consiste à chauffer l'échantillon de telle sorte que l'énergie thermique dissocie les particules, ce sera l'atomisation électrothermique.

L'avantage de ces dispositifs sans flamme et sans nébuliseur est de s'affranchir des problèmes de mise en solution de certains échantillons.

Dans le four graphite, l'élément chauffant est constitué d'un barreau ou tube en graphite pur de 3-4 mm de diamètre, orienté parallèlement à l'axe optique, avec une cuvette centrale destinée à recevoir l'échantillon. La puissance thermique disponible permet de porter l'échantillon à l'état de gaz atomique.

L'avantage de la technique sans flamme dans un four graphite réside dans la possibilité d'éliminer des composés gênants au cours de la montée en température et dans la concentration de la vapeur d'atomes.

#### I.2.1.2.3 Le monochromateur

Le monochromateur consiste à éliminer toute la lumière, quelle que soit son origine, ayant une longueur d'onde différente de celle à laquelle on travaille.

# I.2.1.2.4 Le détecteur

Il mesure les intensités lumineuses nécessaires au calcul des absorbances. Il est relié à un amplificateur et à un dispositif d'acquisition.

On détermine l'absorbance spécifique, celle due à l'élément à doser.

*Absorbance spécifique = absorbance totale – absorbance non spécifique* 

L'absorption non spécifique est due, quant à elle, à l'absorption continue de la matrice.

# I.2.1.3 Applications

La spectrophotométrie d'absorption atomique est une méthode d'analyse quantitative qui convient beaucoup mieux à la détermination des traces qu'à celle des composants majeurs.

La spectrométrie d'absorption atomique permet le dosage de nombreux matériaux inorganiques : roches, minerais, métaux…

Exemples : - le dosage du Ca, Sr, Zn dans les os,

- l'analyse des aliments et boissons,
- l'analyse des éléments trace,
- l'analyse des produits industriels.

I.2.1.4 Principaux avantages et inconvénients

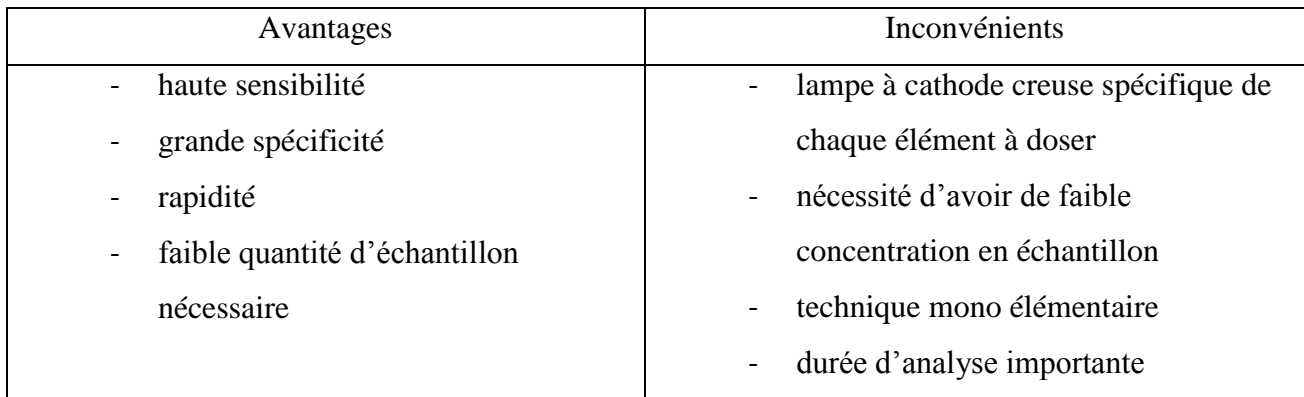

# Tableau 3 : principaux avantages et inconvénients de la SAAET

I.2.2 La spectrométrie de masse à plasma couplé par induction (ICP-MS) [18, 19]

L'ICP-MS est une méthode instrumentale d'analyse qualitative et quantitative multiélémentaire. Elle associe à un spectromètre de masse (MS), une source d'ions formée d'une torche à plasma entretenue par couplage inductif avec un générateur électromagnétique à haute fréquence (ICP).

Cette technique s'applique à l'analyse séquentielle rapide de nombreux éléments métalliques et métalloïdiques (80 environ). Elle possède également une sensibilité beaucoup plus grande que les techniques spectrométriques antérieures (SAA).

Avec une gamme dynamique très étendue, elle permet la quantification de concentrations élémentaires très diverses dans un même échantillon. De plus, ses domaines d'applications sont nombreux : biochimie, toxicologie, métallurgie, géochimie, analyse alimentaire…

#### I.2.2.1 Principe

Cette méthode instrumentale d'analyse qualitative et quantitative repose sur la séparation, l'identification et la quantification des éléments constitutifs d'un échantillon en fonction du rapport de leur masse *m* à leur charge *z*.

L'analyse des échantillons par ICP-MS peut être divisée en quatre étapes :

- introduction de l'échantillon dans un plasma d'argon et production de l'aérosol,

- ionisation à l'aide de la torche à plasma,

- séparation en masse,

- détection par comptage des ions à la masse considérée.

### I.2.2.2 Instrumentation

Dans un spectromètre de masse à plasma couplé par induction on va retrouver plusieurs instruments que l'échantillon va traverser successivement.

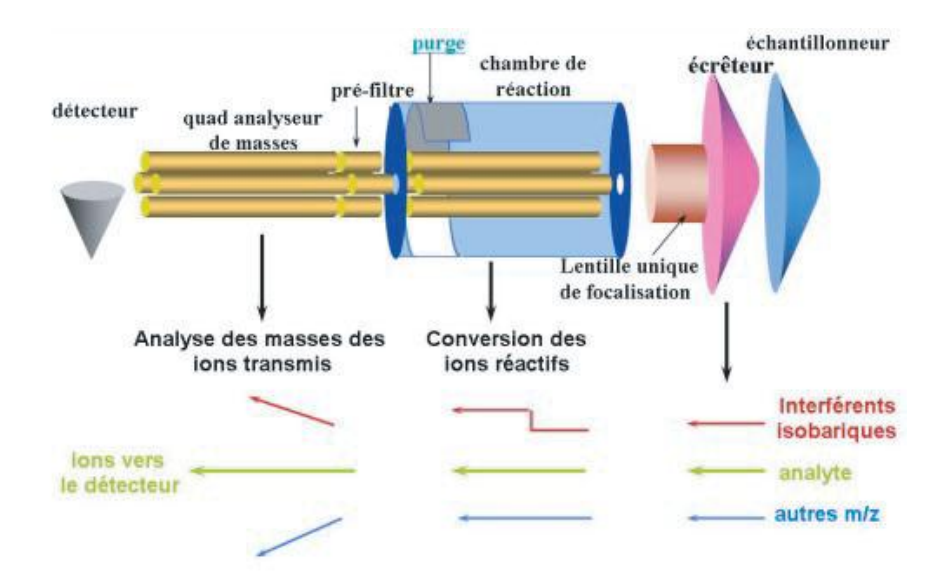

*Figure 4 : schéma du système analytique d'un spectromètre ICP-MS avec DRC* 

### I.2.2.2.1 Le nébuliseur

Dans le domaine des analyses biologiques médicales, la plupart des analyses réalisées par ICP-MS mettent en jeu des échantillons ayant été mis en solution. Pour réaliser une bonne dissociation de l'élément, il faut apporter un minimum de liquide. Pour cela, on met l'échantillon sous la forme d'un aérosol de taille micrométrique (< 5 µm). Le nébuliseur permettra la production d'un tel aérosol. Dans ce type de nébuliseur, l'échantillon mobilisé par une pompe péristaltique est introduit dans un tube capillaire de 200 µm de diamètre. Un flux d'argon circulant à vitesse sonique autour du capillaire permet la nébulisation. Le débit du gaz de nébulisation doit être optimisé de façon à obtenir une réponse maximale pour l'analyte.

Cependant la fragilité et la possibilité de bouchage du capillaire font qu'il est nécessaire de diluer les échantillons afin que la concentration en sel dissous soit réduite.

#### I.2.2.2.2 La chambre de nébulisation

L'aérosol produit pénètre ensuite dans une chambre de nébulisation dont le rôle est de trier les gouttes selon leur taille et de ne transmettre au plasma que les plus petites. Les plus grosses (> 10 µm), susceptibles de déstabiliser le plasma, partent au rejet.

### I.2.2.2.3 La torche à plasma d'Argon

L'échantillon arrive alors dans une torche à plasma d'argon, a très haute température (6000 à 8000K), suffisante pour atomiser et ioniser plus de 75 éléments.

L'argon est utilisé pour ses qualités. C'est un gaz rare (inerte), et possède une température élevée du plasma ce qui permet une bonne efficacité d'atomisation. De plus son énergie d'ionisation est supérieure à la plupart des autres éléments.

Il existe une zone de quelques millimètres de diamètre où vont se trouver les ions : la décharge.

# I.2.2.2.4 L'interface

L'interface se situe entre la torche et le spectromètre. Sa réalisation est délicate, puisqu'il est nécessaire de prélever les ions au centre de la décharge, où température et pression sont très élevées, alors que le spectromètre de masse doit travailler à température ambiante et à très basse pression. Cette interface, utilise la technique des jets supersoniques (Mach 5 à 7) comme solution à ce problème.

L'interface associe successivement :

- un premier cône en nickel qu'on appelle échantillonneur ou « sampler ». Son rôle est d'extraire les ions du plasma.

- Un deuxième cône appelé écorceur ou « skimmer », percé d'un orifice de plus petit diamètre, pour prélever le centre du jet supersonique.

- Une optique ionique constituée d'une ou plusieurs lentilles électrostatiques dont le rôle est de stopper les photons et de refocaliser le jet d'ions pour le rendre concentrique à l'axe du filtre quadripolaire.

L'optique ionique peut être précédée d'une chambre de collision ou d'une cellule de réaction dynamique (DRC).

#### I.2.2.2.5 Spectromètre de masse

Les éléments ionisés sont amenés vers un analyseur de masse dont le rôle est de trier les ions selon leur rapport masse/charge (*m/z*). Il est caractérisé par son pouvoir de résolution, c'est à dire sa capacité à distinguer deux ions de rapports m/z très proches.

Les appareils classiquement utilisés en biologie clinique sont des spectromètres de masse quadripolaire.

#### I.2.2.2.6 Détecteur

Il s'agit d'un détecteur classique permettant une détection directe des ions.

### I.2.2.3 Applications

La préparation proprement dite des échantillons biologiques pour une analyse en ICP-MS nécessite une dilution de façon à respecter les conditions de salinité et les niveaux de concentration en analyte compatibles avec la technique. Le facteur de dilution classiquement appliqué varie de 1/10ème à 1/20ème pour les matrices peu chargées (urines, plasma) pour atteindre 1/50ème pour le sang total. Cette dilution est le plus souvent réalisée en milieu acide par HNO3, ou en milieu basique par NH4OH.

La solution de dilution peut également comporter :

- un chélateur (0,1 g/L d'EDTA) pour maintenir les éléments volatils dans la solution et éviter un effet mémoire,
- un alcool (4,5‰ de n-butanol) pour améliorer l'ionisation de certains éléments,
- un tensio-actif (1‰ de Triton X 100) pour favoriser la nébulisation et empêcher l'adhésion de l'échantillon aux parois du nébuliseur,
- l'ajout d'un ou plusieurs étalons internes.

Exemples de domaines d'application de l'utilisation de l'ICP-MS en biologie clinique :

- le dosage du mercure dans l'appréciation de l'imprégnation mercurielle liée à la présence d'amalgame dentaire.

- La surveillance biologique de l'exposition au plomb chez les personnes professionnellement exposés et les enfants vivant dans de mauvaises conditions sanitaires (saturnisme).
- Le dosage du platine chez les personnes ayant un traitement antinéoplasique par les dérivés du platine.

I.2.2.4 Principaux avantages et inconvénients

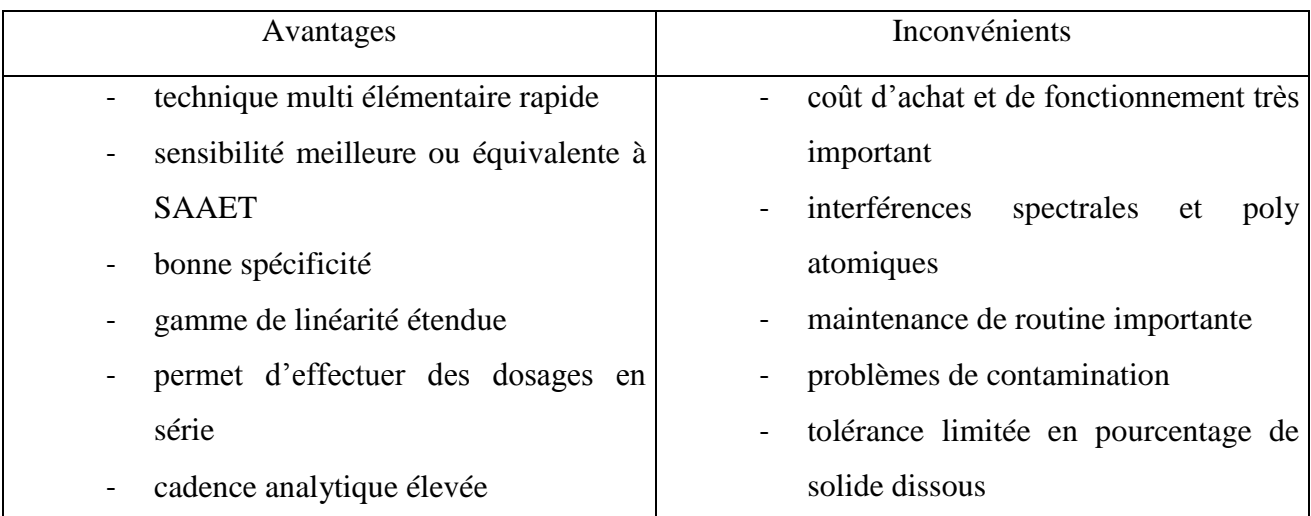

Tableau 4 : principaux avantages et inconvénients de l'ICP-MS

I.2.3 La spectrométrie d'émission optique couplée par induction (ICP-OES) [18, 20]

La spectrométrie d'émission optique par plasma induit est une méthode multi élémentaire. Elle permet la détermination conjointe de magnésium, fer, cuivre, zinc et aluminium. Elle présente donc un très large domaine de mesure et la présence d'un monochromateur de haute résolution permet de minimiser les perturbations spectrales.

Cette technique possède une sensibilité intermédiaire entre la SAAF et la SAAET.

# I.2.3.1 Principe

Le principe de la mesure est basé sur la nébulisation puis l'ionisation de l'échantillon liquide dans un plasma d'argon. Les atomes de l'échantillon sont excités à un niveau énergétique

supérieur lors de l'ionisation. Leur retour à l'état fondamental est accompagné de l'émission d'un photon dont l'énergie (longueur d'onde) est caractéristique de l'élément.

La lumière émise par l'élément recherché est alors détectée et mesurée. Son intensité est comparée à celle émise par le même élément contenu dans un échantillon de concentration connue (l'étalon), analysé dans les mêmes conditions.

Les différentes longueurs d'ondes sont séparées par un spectromètre. L'intensité de la radiation est proportionnelle à la concentration de l'élément et spécifique de la longueur d'onde.

# I.2.3.2 Instrumentation

L'instrumentation de l'ICP-OES est composée de deux parties distinctes séparées par une interface.

# I.2.3.2.1 L'ICP

La première partie est composée de l'ICP, celle-ci sera identique à celle contenue dans l'ICP-MS. On va y retrouver successivement : le nébuliseur, la chambre de nébulisation et la torche à plasma d'Argon.

Les fonctions de ces éléments sont les mêmes que celle détaillées pour l'ICP-MS. Le nébuliseur permettra le passage de l'échantillon de la solution à l'aérosol. La chambre de nébulisation va permettre la sélection des gouttes constituant l'aérosol en éliminant les plus grosses. Et enfin le plasma d'Argon va réaliser l'atomisation de l'échantillon, ce qui va permettre l'émission de photon dont l'énergie sera caractéristique de l'élément.

# I.2.3.2.2 L'interface

L'interface constitue l'espace entre l'ICP et le système de détection du signal.

Il peut prendre deux configurations possibles :

- soit radiale : cela permettra de supprimer la zone de refroidissement du plasma pour limiter les recombinaisons
- soit axiale, afin d'orienter les photons au maximum vers le spectromètre.

# I.2.3.2.3 Le spectromètre d'émission optique

La lumière émise par le plasma va être analysée, elle sera détectée et mesurée ce qui permettra la reconnaissance de l'élément analysé.

Plusieurs éléments vont se succéder pour permettre cette analyse.

La lentille de collimation

Cette lentille va réaliser la focalisation de la lumière émise par la torche à plasma, c'est-à-dire qu'elle va permettre la concentration de la lumière provenant de la torche.

• Un système dispersif

Plusieurs systèmes dispersifs sont possibles ; il en existe deux : le prisme et le réseau de diffraction. Pour le prisme, l'indice de réfraction du verre/quartz varie en fonction de la longueur d'onde, quant au réseau de diffraction c'est la surface optique qui permet la dispersion de la lumière *via* une série de traits gravés.

Cependant leur rôle est identique, ils permettent la séparation des photons en fonction de leurs longueurs d'ondes.

• Un détecteur

Le but de la détection va être de convertir la lumière émise par les photons en courant électrique. Pour cela il existe deux types de détecteurs :

- le tube photomultiplicateur : c'est un dispositif permettant la détection des photons. Il se présente sous la forme d'un tube électronique. Sous l'action de la lumière, des électrons sont arrachés d'un métal par effet photoélectrique à une photocathode. Le faible courant électrique ainsi généré est amplifié par une série de dynodes utilisant le phénomène d'émission secondaire pour obtenir un gain important (Figure 5). Ce détecteur possède une large gamme spectrale (120 à 900 nm).

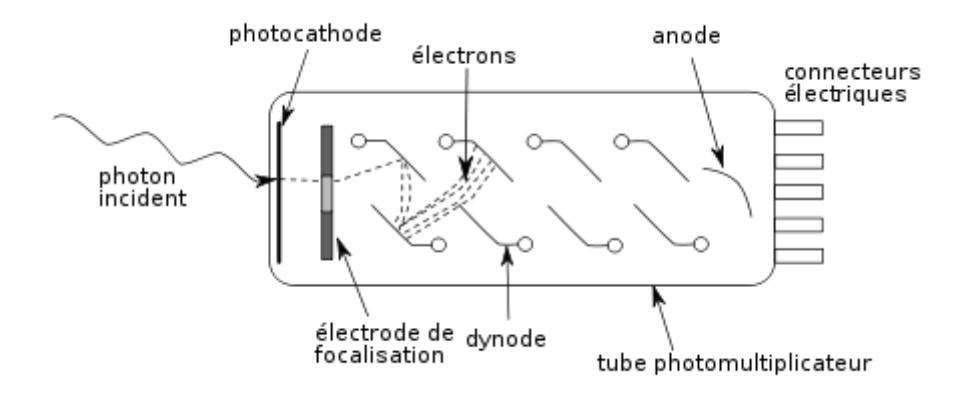

*Figure 5 : schéma d'un photomultiplicateur*

Les systèmes focaux mis en jeu dans ce dispositif sont un ou plusieurs monochromateurs, un réseau polychromateur, ou encore la combinaison des deux.

- Le détecteur solide : c'est une plaque comprenant des pixels photosensibles en silicium d'une taille allant de 10 à 30 µm, rangés en matrice ou en barrette, qui convertissent les photons incidents en électrons. C'est un dispositif à transfert de charge.

# 1.2.3.2.4 Un ensemble informatique

Il sera représenté par un ordinateur. Il permettra la gestion du spectromètre et l'exploitation des données.

# I.2.3.3 Applications

La sensibilité intrinsèque de la méthode et la présence de très nombreuses raies adjacentes, parfois peu ou pas séparées par les mono et polychromateurs, font que cette technique est appliquée essentiellement pour l'obtention rapide et précise des compositions en éléments majeurs des échantillons minéraux.

En biologie clinique, les principales applications de l'ICP-OES sont le dosage du cuivre et du zinc. En effet leur concentration dans l'organisme étant de l'ordre du milligramme, cette technique se prête le plus à leur analyse.

### I.2.3.4 Principaux avantages et inconvénients

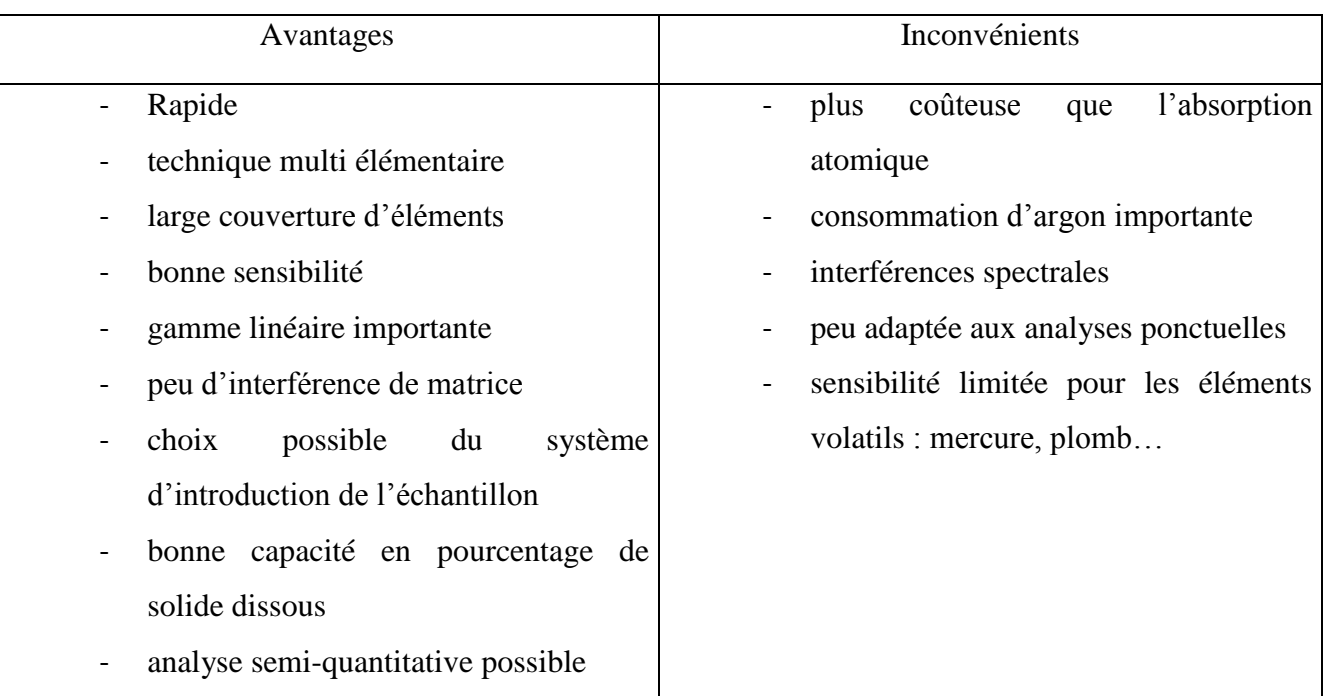

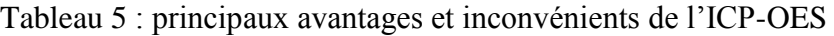

1.2.4 La ionométrie spécifique au fluor [21, 22]

# 1.2.4.1 Principe

En ionométrie, l'ion à mesurer sera toujours en solution. Pour mesurer sa concentration dans la solution, on va déterminer une différence de potentiel entre l'électrode spécifique au fluor et une électrode de référence. Ce potentiel sera proportionnel à la concentration du fluor dans la solution.

Pour les électrodes spécifiques, il existe des interfaces entre deux solutions électrolytiques. Un seul ion donné, ici le fluor peut franchir ces interfaces. Il en est ainsi avec une membrane sélective, perméable à un seul type d'ion. Il s'établit alors entre les deux faces de la membrane une différence de potentiel. C'est cette idée qui est à la base des électrodes dites spécifiques ou sélectives.

La concentration est une mesure du nombre d'ions dans un volume spécifique. Cependant on distingue deux types d'ions en solution, les ions actifs (ils montrent les propriétés associées à cet ion) et les ions inactifs. Les ions actifs déterminent l'activité de la solution. L'électrode mesure l'activité de la solution donc seulement la concentration en ions actifs. Toutefois dans les solutions diluées, l'activité ionique est pratiquement identique à la concentration. Par contre dans les solutions concentrées, l'activité et la concentration peuvent différer. C'est pourquoi on préfère utiliser des échantillons dilués pour les mesures avec électrodes spécifiques.

Le potentiel de l'électrode E que l'on mesure est lié à l'activité de l'espèce ionique par l'équation de Nernst.

$$
E = E_0 + 2.3 \frac{RT}{nF} \log ACTIVITE
$$

 $O$ ù :

 $-E_0 =$  constante caractéristique de la cellule au fluor

- $-R = constante$  des gaz parfaits
- $-T = temp$ érature
- $-F = Faraday$

Le terme RT/nF est appelé facteur de pente.

#### 1.2.4.2 Instrumentation

#### 1.2.4.2.1 L'électrode spécifique

La membrane sensible de l'électrode spécifique au fluor est constituée par un monocristal de fluorure de lanthane activée à l'europium. Ce cristal ferme l'extrémité inférieure de l'électrode et sépare la solution interne de remplissage de l'électrode de la solution externe à doser. Ce cristal est un conducteur spécifique de l'ion fluorure.

### 1.2.4.2.2 L'électrode de référence

L'électrode spécifique est couplée à une électrode de référence, elle possède un potentiel qui lui est propre et constant. Cela lui permet d'imposer un potentiel précisément défini à l'électrode de travail. On utilisera comme référence l'électrode au chlorure d'argent saturée : Ag-AgCl, qui possède un potentiel de 199 mV.

On lit la différence de potentiel entre ces deux électrodes ce qui nous permet d'évaluer la concentration en fluor.

# 1.2.4.3 Applications

Cette technique de dosage à plusieurs domaines d'applications. Dans le domaine de l'agriculture on peut déterminer le taux de fluorures dans les végétaux. En biologie clinique on peut doser le fluor au niveau sérique, squelettique et des dents. En toxicologie professionnelle, le dosage du fluor urinaire est réalisé. On peut également déterminer le taux de fluor dans l'eau pour la surveillance de la pollution.

# 1.2.4.4 Principaux avantages et inconvénients

| simple<br>$\blacksquare$<br>$\blacksquare$                                                                                                    |                                            |
|----------------------------------------------------------------------------------------------------|--------------------------------------------|
| rapide<br>$\blacksquare$<br>$\sim$<br>reproductible<br>$\blacksquare$<br>nombreuses applications<br>$\blacksquare$<br>peu coûteuse<br>$\blacksquare$ | technique mono élémentaire<br>peu sensible |

Tableau 6 : principaux avantages et inconvénients de l'électrode spécifique au fluor

### I.3 LA QUALITE DANS LES LABORATOIRES DE BIOLOGIE MEDICALE

### I.3.1 Le contexte réglementaire

La biologie médicale constitue un élément essentiel du parcours de soins ; elle est déterminante pour le diagnostic, le pronostic, et pour le suivi des pathologies et de leur thérapeutique. L'accès à une biologie médicale de qualité et au meilleur coût est donc capital.

Ces dernières années, plusieurs rapports et ordonnances ont été rédigés afin de réformer et de restructurer les laboratoires dans le but d'améliorer la qualité, ce qui constitue un devoir déontologique au sein des structures médicalisée.

### I.3.1.1 Le rapport de l'inspection générale des affaires sociales (IGAS)

En avril 2006, un premier rapport concernant la biologie médicale est rédigé. L'Inspection Générale des Affaires Sociales (IGAS) dresse un état des lieux de la discipline, en présentant les données des trente dernières années [23] : trente années pendant lesquelles la loi du 11 juillet 1975 [24] régit les laboratoires d'analyse de biologie médicale.

L'IGAS rapporte que la biologie médicale française présente une singularité : un coût élevé des actes de biologie et des dispositions juridiques particulièrement favorables. Elle pourrait être justifiée par la qualité des examens, la proximité et le service rendu au malade, cependant ces éléments ne sont pas toujours présents.

Concernant la qualité, l'IGAS estime que seulement 2000 laboratoires sur les 3900 que compte la France en 2006, réalisent de vrais efforts pour remplir les conditions de qualité et que les inspections ne sont pas suffisantes (une inspection tous les 20 ans pour chaque laboratoire).

Concernant la proximité et le service rendu au malade, le rapport démontre que les délais de compte-rendu sont variables, la permanence des services n'est pas assurée par tous les laboratoires, la présence du biologiste n'est pas toujours effective pendant les heures d'ouvertures ; enfin on observe des disparités au niveau de la répartition territoriale des laboratoires avec des zones quasi-désertiques.

Ce rapport démontre alors qu'une réforme du système est nécessaire car la précédente ne répond plus aux enjeux actuels de qualité et de compétitivité.

# I.3.1.2 Le rapport Ballereau

Le 9 janvier 2008, la ministre de la santé Mme Roselyne Bachelot-Narquin, a mandaté le conseil général des établissements de santé et le docteur Michel Ballereau pour proposer une réforme de la biologie médicale.

En septembre 2008, les propositions du chargé de mission ont donné lieu à un rapport : le rapport Ballereau [25], qui invite à une révision complète du système. Ce rapport est né du travail commun entre les représentants des professionnels de la biologie médicale, des Ordres, des internes en biologie médicale, de l'administration et des cabinets des différents ministères concernés.

Le rapport de l'IGAS et le rapport Ballereau réalisent les mêmes constats : la structure des laboratoires n'a pas progressé aussi vite que l'évolution des connaissances scientifiques et des technologies. Concernant la qualité, une partie des laboratoires ne consacrent pas le temps nécessaire à la prestation intellectuelle qui fait partie intégrante de l'examen de biologie médicale.

Ce rapport explique aussi la nécessité d'avoir une biologie plus médicalisée. Ceci améliorerait la pertinence des examens pratiqués, la fiabilité de l'ensemble du système et l'efficience de la discipline.

Ceci vise à positionner la biologie médicale au cœur du système de santé et induit une accréditation obligatoire de tous les laboratoires de biologie médicale (LBM) pour tous les examens selon la norme NF EN ISO 15189 « Laboratoires d'analyses de biologie médicale – Exigences particulières concernant la qualité et la compétence » [26].

I.3.1.3 La réforme de la biologie médicale

La réforme de la biologie médicale a été adoptée le 13 janvier 2010 [27]. Il s'agit d'une refonte complète de l'organisation de la discipline entreprise par le gouvernement et adoptée par voie d'ordonnance.

L'ordonnance procède à un remaniement total du Livre II, biologie médicale du Code de la santé publique qui ne comportait à l'origine que deux titres : régimes juridique de laboratoire, directeur de laboratoire.

Dorénavant quatre nouveaux titres composent le livre II :

- définitions et principes généraux,
- organisations,
- inspections,
- sanctions.

Cette ordonnance comporte trois mesures phares concernant l'accréditation, la médicalisation et la régulation de la financiarisation du secteur privé.

Cette réforme vise à améliorer la qualité des prestations offertes aux patients. Pour cela un système de gestion de la qualité reposant sur une obligation d'accréditation par le comité français d'accréditation (COFRAC) est mis en place. Il s'agit de l'unique organisme d'accréditation en France. Aucun laboratoire d'analyse médicale ne pourra réaliser d'examens de biologie médicale sans cette accréditation. Ainsi au 1<sup>er</sup> novembre 2013, tous les laboratoires ont dû prouver leur entrée dans cette démarche d'accréditation. Au 1<sup>er</sup> novembre 2016, les laboratoires devront être accrédités pour au moins 50% des examens qu'ils réalisent, pour atteindre 100% au 1<sup>er</sup> novembre 2020.

De plus, il s'agit de réaffirmer le rôle du biologiste médical au sein du parcours de soins. Cette reconnaissance se traduit par la création d'une responsabilité pour le biologiste médical qui interprète à présent systématiquement l'ensemble des résultats des examens qu'il réalise.

Concernant le dernier point phare de la réforme, il s'agit de réaffirmer le principe initial de la loi n° 90-1258 du 31 décembre 1990 [28], de détermination du capital des sociétés d'exercice libéral (SEL) qui exploitent un LBM. Selon cette dernière, la majorité du capital d'une telle société doit être détenue par des professionnels biologistes (personnes physiques) qui y exercent afin d'assurer à ceux-ci une certaine maîtrise économique et financière de leur outil de travail.

I.3.2 La norme NF EN ISO 15189 : « Laboratoires d'analyses de biologie médicale – Exigences particulières concernant la qualité et la compétence » [26]

Cette norme est très spécifique comme l'indique son titre : « Laboratoires d'analyses de biologie médicale - Exigences particulières concernant la qualité et la compétence ». Elle est parue en octobre 2003 et sa deuxième version date de 2007. Dans un premier temps elle n'a concerné que les laboratoires inscrits dans une démarche volontaire d'accréditation mais, suite à l'ordonnance du 13 janvier 2010 relative à la biologie médicale [27], elle devient obligatoire pour tous les laboratoires de biologie médicale privés ou publics selon le Code de la Santé Publique, Art. L. 6221-1 : « Un laboratoire de biologie médicale ne peut réaliser d'examen de biologie médicale sans accréditation […] » et l'Art. L. 6221-2 : « L'accréditation du laboratoire de biologie médicale est délivrée, à sa demande, par l'instance nationale d'accréditation […] lorsqu'il satisfait aux critères définis par les normes harmonisées en vigueur applicables aux laboratoires de biologie médicale ».

Elle est spécifique aux LBM contrairement à la norme NF EN ISO 17025 qui concerne tous les laboratoires d'analyses et d'essais. Elle conjugue les exigences du système qualité de la norme NF EN ISO 9001 : 2000 et les exigences techniques mais, propres à la totalité des examens de biologie médicales, du pré-analytique au post-analytique en passant par l'analyse proprement dite. La version de décembre 2012 constitue une révision technique de la précédente version de 2007.

La série de normes ISO 9000 sur les systèmes qualité constitue la base de toute norme sur les systèmes de management de la qualité. Le Tableau 7 illustre la relation conceptuelle entre la présente Norme internationale et l'ISO 9001:200. Toutefois on remarque les ajustements spécifiques pour les laboratoires de biologie médicale pour la norme ISO 15189.

Tableau 7 : Comparaison des titres principaux entre les normes NF EN ISO 9001 : 2008 et

| ISO 9001:2008                              | ISO 15189: 2012                                     |
|--------------------------------------------|-----------------------------------------------------|
| 1 Domaine d'application                    | 1 Domaine d'application                             |
| 1.1 Généralités                            |                                                     |
| 1.2 Application                            |                                                     |
| 2 Références normatives                    | 2 Références normatives                             |
| 3 Termes et définitions                    | 3 Termes et définitions                             |
| 4 Système de management de la qualité      | 4.2 Système de management de la qualité             |
| 4.1 Exigences générales                    | 4.2.1 Exigences générales                           |
| 4.2 Exigences relatives à la documentation | 4.2.2 Exigences relatives à la documentation        |
| 4.2.1 Généralités                          | 5.5.3<br>Documentation<br>procédures<br>des         |
|                                            | analytiques                                         |
| 4.2.2 Manuel qualité                       |                                                     |
| 4.2.3 Maîtrise des documents               | 4.2.2.1 Exigences générales                         |
| 4.2.4 Maîtrise des enregistrements         | 4.2.2.2 Manuel qualité                              |
|                                            | 4.3 Maîtrise de la documentation                    |
|                                            | 4.13 Maîtrise des enregistrements                   |
|                                            | 5.1.9 Enregistrements du personnel                  |
|                                            | 5.3.1.7 Enregistrements du matériel                 |
|                                            | Enregistrements<br>réactifs<br>5.3.2.7<br>des<br>et |
|                                            | consommables                                        |
|                                            | 5.8.5 Contenu du compte rendu                       |
| 5 Responsabilité de la direction           | 4 Exigences relatives à la direction                |
|                                            | 4.1 Responsabilités en matière d'organisation et    |
|                                            | de management                                       |
|                                            | 4.1.1 Organisation                                  |
|                                            | 4.1.2 Responsabilité de la direction                |
| 5.1 Engagement de la direction             | 4.1.2.1 Engagement de la direction                  |
| 5.2 Écoute client                          | 4.1.2.2 Besoins des utilisateurs                    |
| 5.3 Politique qualité                      | 4.1.2.3 Politique qualité                           |
| 5.4 Planification                          | 4.1.2.4 Objectifs qualité et planification          |

ISO 15189 : 2012 [26]

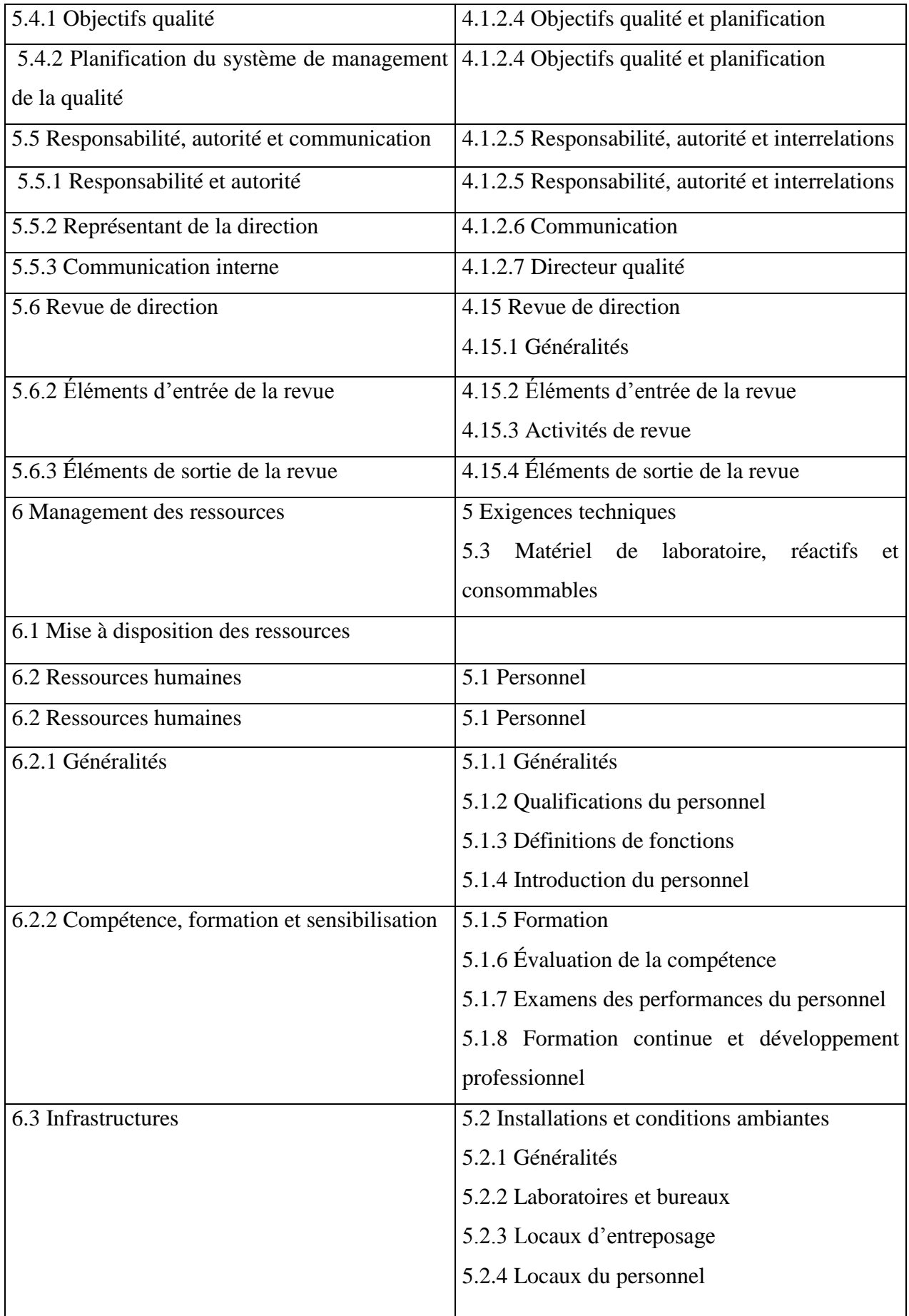

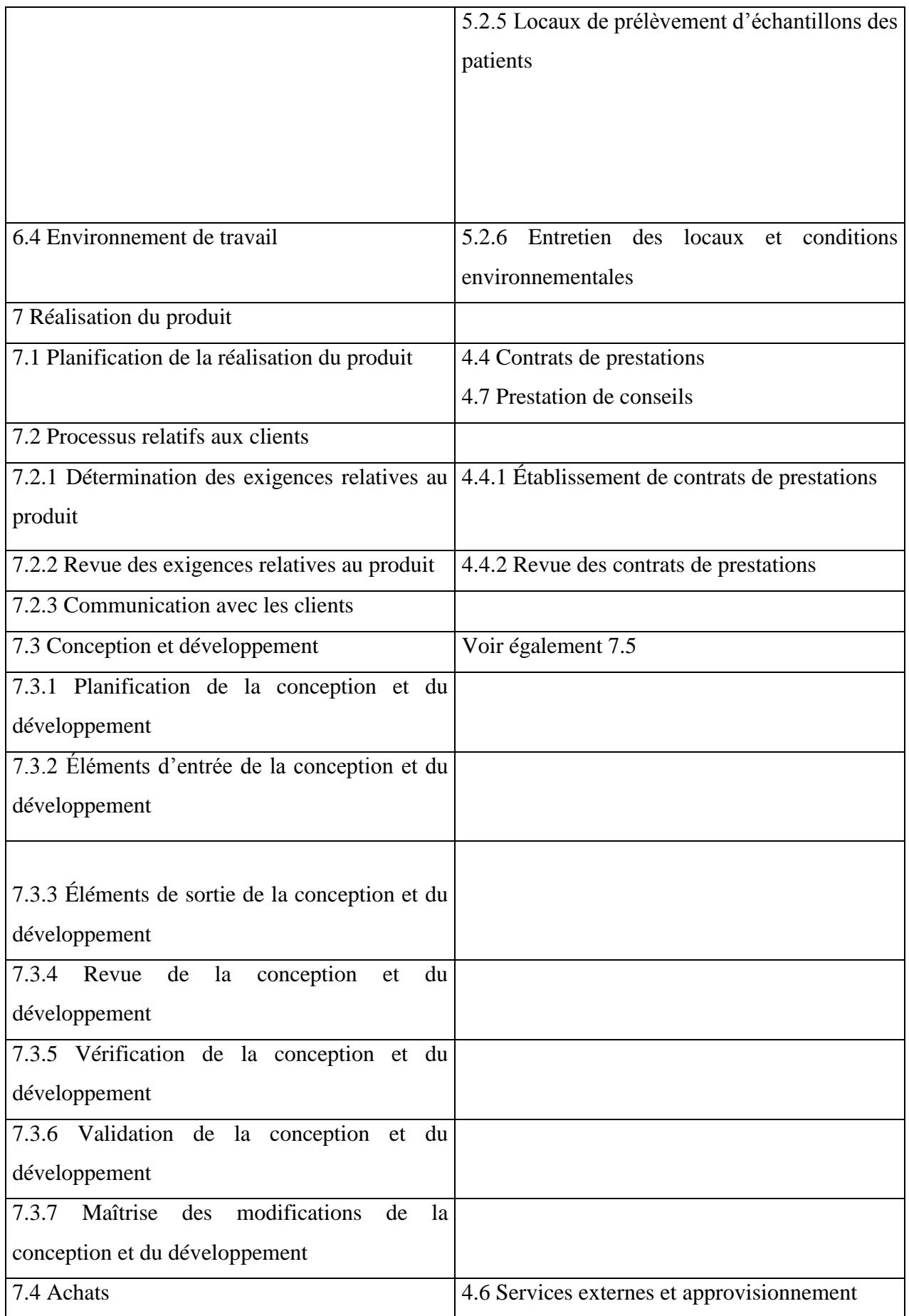

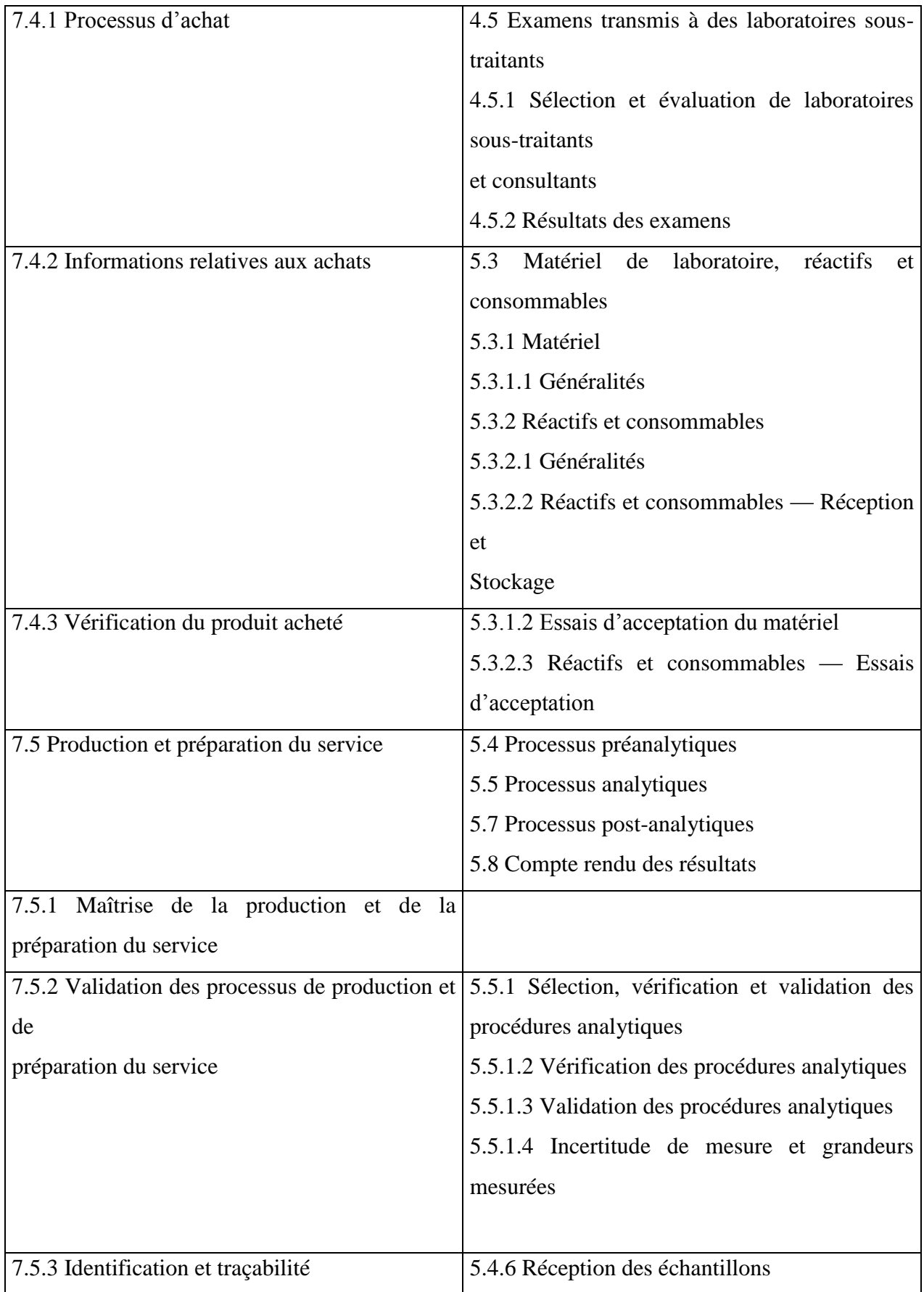

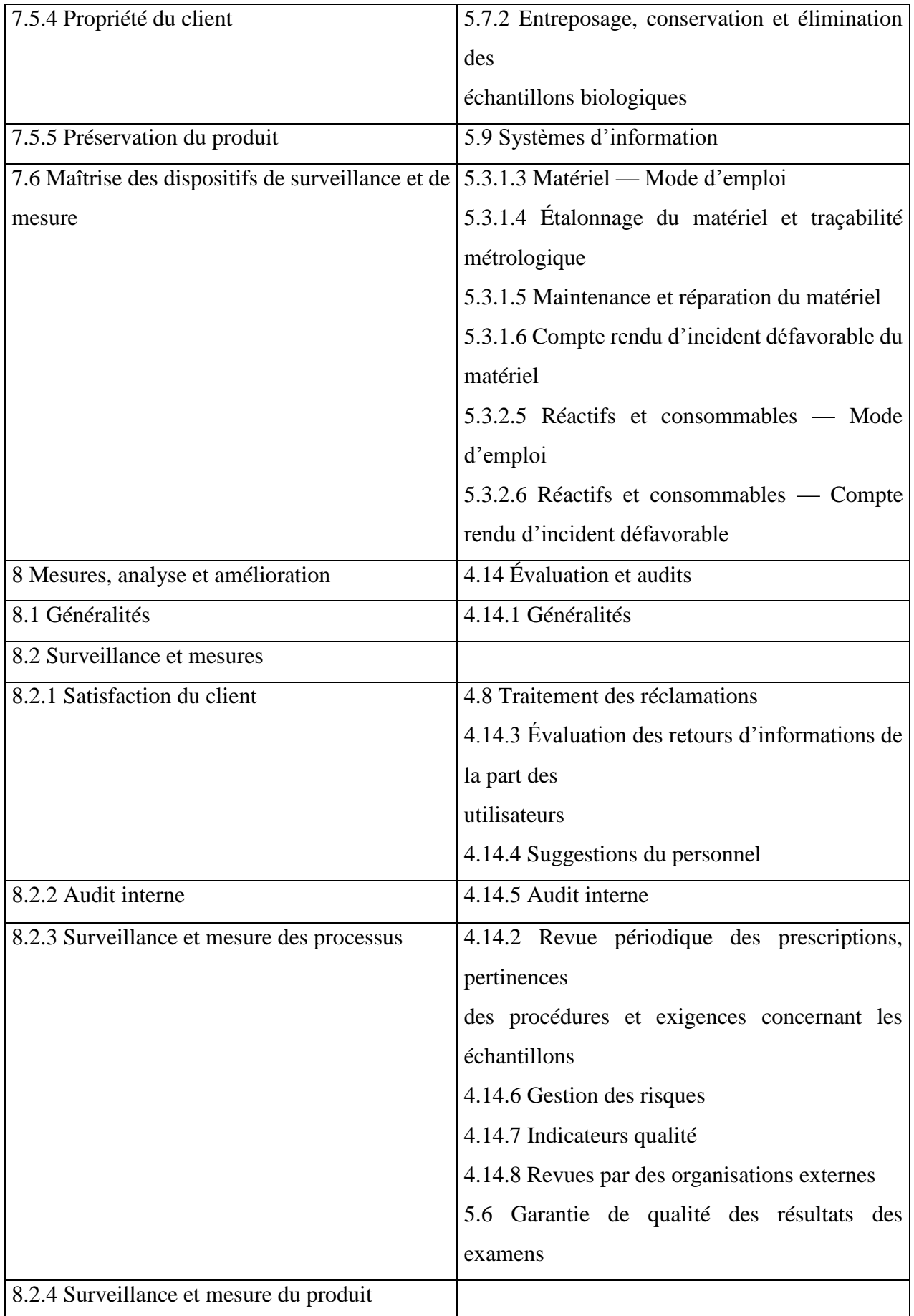

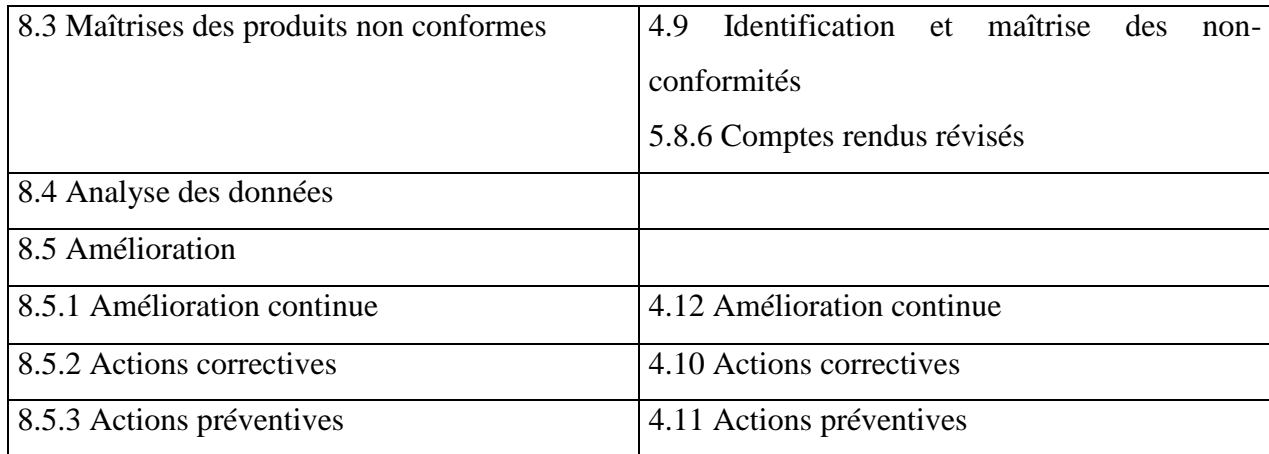

#### I.3.3 L'accréditation COFRAC

Tout d'abord, l'accréditation est une reconnaissance par un organisme tiers de la compétence d'un organisme dans un domaine donné. Elle peut être une démarche volontaire, pour mettre en valeur sa compétence ou une obligation dans le cadre de certaines réglementations.

L'organisme accréditeur décide de l'accréditation d'une organisation sur la base des résultats d'une évaluation qui porte sur la compétence technique, et sur la mise en œuvre d'un système de management. Au vu de cette évaluation qui rapporte les preuves de conformité, ainsi que les potentiels écarts, l'organisme accréditeur accorde ou non l'accréditation à l'organisme pour un domaine clairement identifié dans son accréditation, pour une durée maximale de cinq années. Dans le cas où l'accréditation est obtenue, des audits réguliers sont programmés pour s'assurer que l'organisme respecte toujours les dispositions préétablies initialement évaluées, et leurs éventuelles évolutions. Cette reconnaissance permet de garantir aux clients des organismes accrédités que leurs prestations sont dignes de confiance.

L'ordonnance du 13 janvier 2010 oblige tous les laboratoires de biologie médicale à être accrédités selon la norme ISO 15189. Celle-ci concerne l'ensemble de leurs activités et devra être réalisé au plus tard avant le 1<sup>er</sup> novembre 2020.

#### I.3.3.1 Le COFRAC (Comité Français d'Accréditation)

Au sein de l'union européenne, il existe des règles claires concernant l'organisation et le fonctionnement de l'accréditation. Le règlement européen du 9 juillet 2008 encadre la politique européenne concernant l'accréditation [29]. Il stipule qu'elle n'a pas de vocation commerciale dans la mesure où cela affaiblirait sa valeur et sa crédibilité, en reconnaissant à l'accréditation la nature de service public et en imposant un organisme d'accréditation unique dans chaque pays avec interdiction de concurrence entre accréditeurs.

Par décret du 19 décembre 2008 [30], la France reconnait Le Cofrac comme seul habilité à délivrer des certificats d'accréditation aux organismes d'évaluation de la conformité, que cette accréditation soit obligatoire ou non.

Le Cofrac a été créé le 29 avril 1994 par les pouvoirs publics, en réalisant la fusion du réseau national d'essais (RNE) et du bureau national de métrologie. Il est chargé d'évaluer les compétences techniques et organisationnelles ainsi que l'impartialité entre les différents acteurs (organisme à certifier, organisme certificateur, organisme d'inspection) par rapport aux normes internationales et, le cas échéant, à des prescriptions spécifiques d'ordre réglementaire. Il doit également promouvoir la reconnaissance internationale des analyses, essais, contrôles et certifications réalisés sous couvert de son accréditation.

#### I.3.3.2 L'accréditation des laboratoires de biologie médicale

Suite à l'article 69 de la loi HPST du 21 juillet 2009 portant sur la réforme de l'hôpital et relative aux patients, à la santé et aux territoires [31], le Cofrac a été chargé par ordonnance [27] d'accréditer les laboratoires de biologie médicale dans le but d'harmoniser la qualité en France dans l'ensemble des laboratoires. Seule une procédure stricte avec un haut niveau d'exigence permet de prouver la qualité dans le domaine médical et technique.

L'accréditation des laboratoires de biologie médicale a pour norme de référence la norme européenne NF EN ISO 15189, complétée par la norme NF EN ISO 22870 pour la biologie délocalisée. Une section « Santé Humaine » a vu le jour le 1er octobre 2009 au sein du Cofrac pour évaluer les laboratoires de biologie médicale. Le comité de cette section regroupe de façon équilibrée les représentants de trois collèges : A (organismes accrédités ou leurs groupements), B (groupements professionnels d'entreprises ou de personnes ou structures représentatives d'acheteurs recourant ou pouvant recourir aux services des organismes du collège A) et C (représentants d'intérêts publics), ainsi que des personnalités qualifiées admises en tant que membres associés.

Trois domaines d'activités sont représentés par la section « Santé Humaine » du Cofrac : la Biologie Médicale, l'Anatomie et Cytologie Pathologique et la Biologie Médico-légale.

Concernant la biologie médicale, l'accréditation sera obligatoire pour tous les laboratoires et sur l'ensemble de leurs activités, au plus tard le 1<sup>er</sup> novembre 2020. Chaque LBM va donc subir un audit par le Cofrac afin de vérifier la conformité du système de gestion de la qualité et des compétences techniques sur la totalité des examens.

D'après l'Art. L. 6221-2 du Code de la santé publique, avant l'ouverture d'un nouveau laboratoire de biologie médicale, l'instance nationale d'accréditation lui délivre, à sa demande, une attestation provisoire établissant qu'il satisfait aux critères d'accréditation susceptibles d'être vérifiés avant son ouverture. Elle prend, après l'ouverture du laboratoire et dans un délai fixé par voie réglementaire, la décision d'accréditation relative aux examens ou activités que le laboratoire réalise.

L'arrêté du 14 décembre 2010 définit les conditions justificatives de l'entrée effective d'un laboratoire de biologie médicale dans une démarche d'accréditation [32]. Il existe deux options pour l'entrée du laboratoire dans la démarche d'accréditation :

- Option A

Au plus tard le 31 octobre 2012, le laboratoire de biologie médicale adresse au Comité français d'accréditation, une demande d'accréditation partielle sur un ou plusieurs examens de biologie médicale, de la phase pré analytique à la phase post analytique. La demande d'accréditation est accompagnée d'un dossier complet comprenant le formulaire de renseignements et le questionnaire d'autoévaluation. Ces documents sont disponibles sur le site internet du Comité français d'accréditation. Une fois titulaire de l'accréditation partielle, au plus tard le 31 mai 2013, le laboratoire de biologie médicale adresse au Comité français d'accréditation, par voie électronique ou postale avec demande d'avis de réception, une demande de vérification d'entrée dans la démarche d'accréditation accompagnée d'un dossier complet.

Ce dossier est constitué de :

 trois dossiers de vérification de méthode portant sur des méthodes quantitatives et qualitatives,

- une preuve d'un abonnement à des programmes d'évaluation externe de la qualité des résultats auprès d'organismes d'évaluation externe de la qualité pour au moins la moitié des examens de biologie médicale qu'il réalise,
- une description de l'activité du laboratoire,
- un calendrier prévisionnel conduisant à une accréditation sur la totalité de son activité avant le 1er novembre 2020.
- Option B

Au plus tard le 31 mai 2013, le laboratoire de biologie médicale adresse au Comité français d'accréditation, par voie électronique ou postale avec demande d'avis de réception, une demande de vérification d'entrée dans la démarche d'accréditation accompagnée d'un dossier complet. La composition du dossier est identique à l'option A, auquel est ajouté une attestation en cours de validité émanant d'un organisme reconnu pour l'évaluation des pratiques professionnelles en biologie médicale, agréé par la Haute Autorité de santé avant le 1er janvier 2010. L'examen du dossier consiste, pour le Comité français d'accréditation, à s'assurer que l'attestation est valide, que les vérifications de méthode sont conformes aux exigences d'accréditation et que les preuves de l'abonnement du laboratoire à des programmes d'évaluation externe de la qualité des résultats auprès d'organismes d'évaluation externe de la qualité sont apportées.

Le Cofrac se charge ensuite de transmettre à l'HAS, l'Afssaps et l'ARS les décisions d'accréditation, de suspension ou de retrait d'accréditation des laboratoires de biologie médicale.

#### I.3.3.3 Le processus d'accréditation

Le formulaire SH INF 20 du Cofrac : « Modalités de candidature à l'accréditation par la section santé humaine du Cofrac » [33], constitue le document de référence pour tous les LBM souhaitant s'engager dans un processus d'accréditation.

#### I.3.3.3.1 Conditions préalables

Il existe des conditions préalables à la candidature d'un LBM à l'accréditation. Celui-ci doit appartenir à un organisme juridiquement identifiable et disposer d'une assurance en responsabilité civile professionnelle. De plus, le laboratoire doit disposer d'un système de management de la qualité commun sur tous ses sites et justifier d'une pratique suffisante pour démontrer aux évaluateurs du Cofrac l'application de son système et la maîtrise technique des activités pour lesquelles il demande l'accréditation.

#### I.3.3.3.2 Les étapes du processus d'accréditation

Le processus d'accréditation débute par la réception au Cofrac du dossier de demande d'accréditation. Cette étape marque le début de l'instruction de sa demande. Ce dossier est constitué des formulaires SH FORM 05 [34] qui est un questionnaire de renseignement, et du formulaire SH FORM 03 [35] qui est un questionnaire d'auto-évaluation. La demande doit préciser la portée d'accréditation et la liste détaillée des examens demandés à l'accréditation.

Au Cofrac, un interlocuteur est désigné. Il sera alors en charge du traitement de la demande et accuse sa réception. L'instruction de la demande débute par un examen de recevabilité administrative et technique.

Suite à ces examens un avis est donné. En cas de réponse favorable, une convention d'accréditation est adressée au laboratoire. La convention est accompagnée par le projet de portée d'accréditation accepté par le Cofrac ainsi qu'une liste de documents nécessaire à la demande d'accréditation. En cas de réponse défavorable, le Cofrac informe le laboratoire de l'arrêt de sa demande ainsi que les raisons de cet arrêt.

L'étape suivante constitue la phase d'évaluation. Elle commence lors de la réception au Cofrac de la convention signée par le laboratoire. Suite à ça, un examen de recevabilité opérationnelle est réalisé. Il sera complété par une expertise réalisée par un évaluateur technique. Le résultat de l'examen et de l'expertise est transmis au laboratoire en vue de l'évaluation initiale sur le site. Cette évaluation constitue l'audit initial.

La troisième étape concerne l'audit initial. Il est réalisé par une équipe d'évaluation proposée par le Cofrac et accepté par le laboratoire. La date de l'audit est convenue entre les trois parties. Suite à l'audit, un rapport d'évaluation est transmis au Cofrac. Le rapport d'évaluation est alors examiné par des membres des trois collèges A, B et C réunis en commission. Plusieurs décisions

66

peuvent être prises : une accréditation sans restriction, une accréditation avec actions correctives, un audit complémentaire ou alors un refus d'accréditation.

La décision est notifiée par le directeur du Cofrac. Si l'accréditation est prononcée, le laboratoire reçoit une attestation décrivant la portée exacte de son accréditation. Le laboratoire peut également faire appel des décisions prises par le Cofrac.

Une fois accrédité le laboratoire est soumis à l'obligation de signaler au Cofrac tout changement d'organisation ou de technique analytique entre deux évaluations. La durée du traitement d'une demande est d'environ 11 mois.

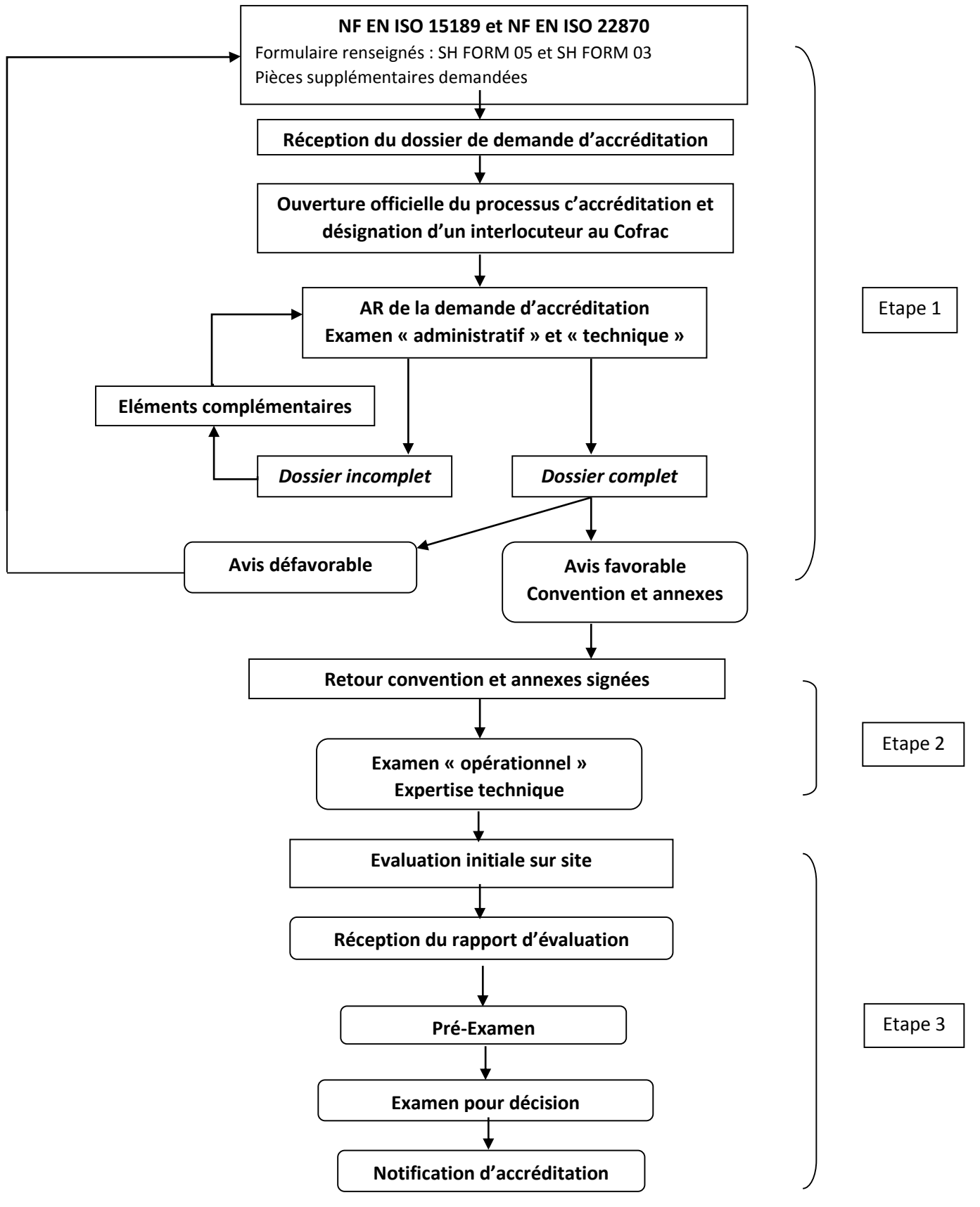

*Figure 6 : Logigramme récapitulatif des étapes du traitement d'une demande d'accréditation [33]*

Une fois l'accréditation obtenue, le laboratoire va subir des évaluations régulières par le Cofrac. Un cycle d'accréditation se compose :

- d'une évaluation initiale,
- de trois évaluations de surveillance : une tous les douze mois,
- d'une réévaluation complète (quatre ans après l'évaluation initiale), pour un renouvellement d'accréditation de cinq ans,
- de trois visites de surveillance (tous les quinze mois),
- du renouvellement suivant.

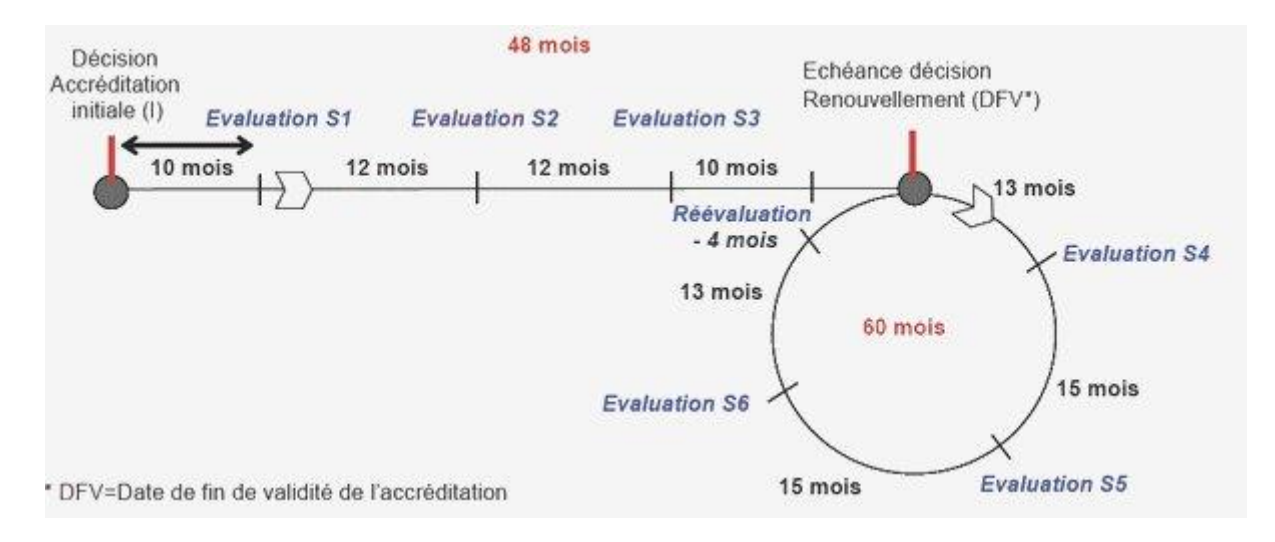

*Figure 7 : schéma d'un cycle d'accréditation*

# I.3.3.4 Les différentes portées d'accréditation

Le document de référence concernant les portées d'accréditations est le formulaire du Cofrac SH REF 08 : « Expression et évaluation des portées d'accréditation » [36].

La portée d'accréditation se définit comme l'énoncé formel et précis des activités pour lesquelles le laboratoire est accrédité Elle peut être de deux types : soit standard (A : fixes/flexibles) soit étendue (B : flexibles).

En portée flexible le laboratoire est évalué sur sa compétence à valider des méthodes et à gérer sa portée. Cependant en portée fixe le laboratoire ne peut mettre en œuvre de nouvelles méthodes sans évaluation spécifique et préalable du Cofrac.

L'expression de la portée d'accréditation demandée par un laboratoire dépend des compétences que ce dernier est capable de démontrer et de l'utilisation qu'il compte en faire. Elle détermine les possibilités offertes au laboratoire quant à l'utilisation de son accréditation, mais conditionne également les modalités d'évaluation et de suivi de l'accréditation du laboratoire par le Cofrac.

Il existe trois niveau de flexibilité au sein de la portée A :

- A1 ou fixe standard avec des protocoles figés : le laboratoire ne peut rien modifier.
- A2 ou flexible standard avec la possibilité, entre deux visites d'évaluation du Cofrac, d'utiliser les révisions successives des méthodes normalisées.
- A3 avec la possibilité, entre 2 visites d'évaluation du Cofrac, d'utiliser sous accréditation des méthodes reconnues reposant sur des compétences techniques qu'il a précédemment démontrées.

En portée B, il existe un seul niveau de flexibilité. Pour ce type de portée, le laboratoire souhaite avoir la possibilité de mettre en œuvre de nouvelles méthodes qu'il a adaptées, modifiées, développées, selon un principe de méthodes dont la compétence est déjà démontrée et ce, sans évaluation spécifique et préalable du Cofrac.

Les portées flexibles A3 et B présentent un intérêt important : le laboratoire n'a pas besoin de se soumettre à une évaluation préalable du Cofrac, lorsqu'il utilise des méthodes révisées, adaptées ou développées. Ceci permet aux laboratoires d'être plus réactif dans l'adaptation de leurs techniques car le processus d'accréditation est long et les besoins des clients et marchés évoluent rapidement.

# I.4 PLACE DU CALCUL DE L'INCERTITUDE DANS L'APPROCHE QUALITE

Concernant les incertitudes de mesures en biologie médicale on utilisera le formulaire SH-GTA 14 du guide d'accréditation COFRAC comme document de référence [37].

#### I.4.1 Définition

En métrologie, on définit l'incertitude de mesure comme ce qui caractérise la dispersion des valeurs attribuées à une mesurande à partir des informations utilisées. L'incertitude de mesure, considérée comme une dispersion fait donc appel à des notions statistiques. Elle permet de définir un intervalle autour du résultat de mesure dans lequel on a une certaine probabilité de trouver la valeur vraie. Elle représente donc le niveau de confiance de la mesure. Les causes de cette dispersion sont liés à différents facteurs qui influent sur le résultat de mesurage et donc sur l'incertitude.

On définit l'incertitude de mesure en biologie médicale selon la norme NF EN ISO 15189 [26]:

"*Le laboratoire doit déterminer l'incertitude des résultats, dans le cas où cela est pertinent et possible. Toutes les composantes importantes de l'incertitude doivent être prises en compte. Les sources contribuant à l'incertitude peuvent inclure l'échantillonnage, la préparation des échantillons, la sélection des aliquotes d'échantillon, les calibrateurs, les matériaux de référence, les grandeurs d'entrée, l'équipement utilisé, les conditions expérimentales, l'état de l'échantillon et les changements de manipulateurs.*"

L'incertitude est un indicateur de la qualité d'un résultat et de sa fiabilité. Elle est associée à tout résultat de mesure.

La connaissance de l'incertitude constitue une aide pour le clinicien dans sa prise de décision diagnostique ou thérapeutique, ou apporte au biologiste médical un élément important pour l'interprétation du résultat, par exemple lorsque ce dernier est comparé à un résultat antérieur ou à un seuil de décision reconnu.

L'évaluation de l'incertitude de mesure est une démarche qualité pour le résultat afin d'avoir confiance en son utilisation. En biologie médicale l'incertitude de mesure est un outil d'aide à la décision et à l'interprétation. Son évaluation peut être demandée par le prescripteur ou la réglementation.

#### I.4.2 Processus d'analyse
### I.4.2.1 Définition du mesurande

Le mesurande, c'est ce que l'on va vouloir mesurer avec le maximum d'informations ayant un impact sur la mesure : la méthode, la matrice…

### I.4.2.2 Analyse du processus

L'analyse du processus de mesure (analytique et pré analytique) permet d'identifier les facteurs d'influence susceptibles d'introduire une variation sur le résultat.

Il est important avant toute démarche d'évaluation de l'incertitude d'analyser le processus de mesure de façon à identifier les facteurs d'incertitude. Cette analyse est nécessaire quelle que soit la méthode de calcul envisagée pour déterminer l'incertitude.

On utilisera le diagramme des 5M afin d'identifier les principaux facteurs d'incertitude qui sont susceptibles d'influencer significativement le résultat. Il s'agit d'un outil d'aide à l'analyse du processus de mesure. Il va permettre d'examiner ce processus à l'aide de cinq éléments : moyens, méthodes, matières, milieu, main d'œuvre.

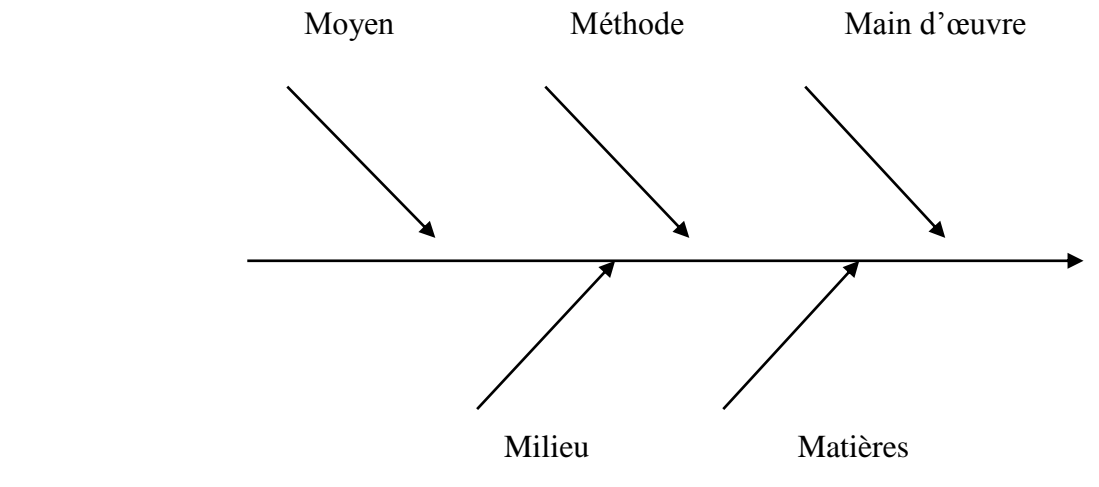

*Figure 8 : schématisation du diagramme des 5M* 

### Exemples de facteurs d'influence :

- $\triangleright$  Pré Analytiques :
	- **Moyens** : récipient sous vide, écoulement libre, seringue, aiguille épicrânienne
	- **Milieu** : types de tubes, condition et durée de transport des échantillons prélevés, conditionnement avant analyse (centrifugation, conservation, …)
	- **Méthode de prélèvement** : pli du coude, ordre des tubes, durée de mise en place du garrot
- **Main d'œuvre** : qualification et habilitation des préleveurs internes et externes
- **Matière** : préparation du patient et qualité de l'échantillon
- $\triangleright$  Analytique :
	- **Moyens** : pipette, automate, informatique…
	- **Milieu** : conditions ambiantes (température, pression atmosphérique…), conditions de stockage des prélèvements, conditions de stockage des réactifs…
	- **Méthode** : mode opératoire de l'analyse…
	- **Main d'œuvre** : qualification et habilitation de l'opérateur…
	- **Matière** : lots de réactifs, stabilité des échantillons

### I.4.3 Les différentes méthodes

Il existe plusieurs méthodes pour déterminer l'incertitude de mesure d'un résultat quantitatif. On va développer ici les principales méthodes existantes et utilisées par la majorité des laboratoires de biologie médicale.

*La méthode GUM* 

Il s'agit de la méthode de référence, reconnue internationalement. Elle repose sur une hypothèse : la connaissance du modèle physicochimique qui décrit le processus de mesure. Il faut au préalable identifier les composantes de l'incertitude, les modéliser et les quantifier.

Le calcul résulte d'une méthode statistique prenant en compte toute les composantes. Cependant elles ne sont que très rarement toutes disponibles en biologie.

*La méthode intra laboratoire* 

Cette méthode nécessite le calcul de la fidélité intermédiaire et de la justesse.

La fidélité intermédiaire peut être calculée à partir des données de contrôle interne de qualité (CIQ) qui vont permettre le calcul d'un coefficient de variation.

La justesse peut être établie à partir :

- de matériaux de référence certifiés ou non certifiés,
- en comparaison avec une méthode de référence d'incertitude connue,
- en comparaison avec les résultats d'autres laboratoires experts utilisant la même méthode.
	- *La méthode CIQ/EEQ*

Elle repose sur l'exploitation des données internes (CIQ) et des données externes (EEQ ou CIQ externalisés).

*La méthode CIQ + Etalon fournisseur* 

Après avoir défini correctement le mesurande, la méthode évalue l'incertitude à partir de plusieurs composantes :

- L'incertitude liée à la méthode. Elle est représentée par une estimation de la fidélité intermédiaire établie à partir des données de contrôles internes recueillies sur une longue période ce qui permet de représenter la variabilité du processus analytique.
- L'incertitude liée aux indications fournies avec l'étalon du système analytique.

Cette méthode constitue la base des recommandations de la Société Française de Biologie Clinique.

I.4.4 Validation de l'incertitude de mesure

I.4.4.1 Spécifications et normes d'acceptabilité à l'usage de la validation de technique [38] Un groupe d'expert en biologie clinique composé de Anne Vassault et de son équipe, a réalisé un travail visant à définir des critères de qualité destinés à valider une technique de dosage. Pour cela ils se sont basés sur des données expérimentales provenant de l'application du protocole de validation de technique de la SFBC et de l'exploitation des résultats de différents programmes de contrôles de qualité inter et intra laboratoires. Des limites acceptables ont ainsi été proposées pour une liste étendue d'analyte.

Ces limites sont destinées à juger de la qualité d'une technique de dosage et à la valider en fonction de sa reproductibilité et de sa justesse. Ces données sont utilisables essentiellement dans le cadre de l'application du protocole de validation de techniques de la SFBC, cependant elles permettront de mettre à la disposition des biologistes des critères objectifs de qualité.

I.4.4.2 Spécifications analytiques de fidélité intermédiaire et de justesse [39, 40]

Un groupe d'experts conduit par Ricos a défini des spécifications analytiques de fidélité intermédiaire et de justesse avec des critères reposant sur des variations biologiques. Ils ont ainsi établi une base de données d'analytes biologiques fournissant des spécifications de fidélité intermédiaire, d'erreur de justesse et d'erreur totale en fonction des variations biologiques intraindividuelles et inter individuelles.

Ces spécifications sont établies en fonction de la matrice et selon un niveau souhaitable : optimal, souhaitable et minimal. En fonction du niveau de performance défini, on applique un coefficient au facteur de variabilité biologique (optimal : 0.25, souhaitable : 0.375 et minimal : 0.5). On obtient donc des spécificités analytiques de fidélité intermédiaire à partir de la variabilité biologique. Cependant ces exigences sont tantôt trop strictes par rapport aux performances des systèmes analytiques actuels tantôt insuffisantes pour déclencher une alerte précoce.

I.4.4.3 Exigences spécifiques et recommandations d'accréditation en plombémie [41]

Le document SH-20 du guide d'accréditation Cofrac : Exigences spécifiques et recommandations d'accréditation en plombémie sert de référentiel pour le dosage de la plombémie.

Concernant la validation de l'incertitude de mesure, il stipule que le laboratoire peut se reporter au document Cofrac pour l'évaluation de ses incertitudes des résultats analytiques, LAB GTA 14, "Guide d'évaluation des incertitudes de mesures des analyses de biologie médicale" [37]. L'approche est de combiner les résultats des CIQ, de la variabilité associée (CV) et de ceux des EEQ.

Dans le cadre de l'assurance qualité, Il convient que chaque série analytique comprenne un contrôle en cohérence avec le seuil de déclaration du saturnisme infantile et au moins un deuxième contrôle en cohérence avec les valeurs limites biologiques dans le cadre de l'exposition professionnelle.

# *II. Méthodologie au Laboratoire d'Analyse de Trace et Métaux Toxiques*

# II.1 LA METHODE DE CALCUL D'INCERTITUDE DE MESURE DU LABORATOIRE D'ANALYSE DE TRACE ET METAUX TOXIQUES [42]

La méthode de calcul retenue est nouvellement acceptée par le COFRAC, mais n'est pas encore proposée dans le « guide d'évaluation des incertitudes de mesures des analyses de biologie médicales » [37]. Comme cela est indiqué dans le document « Exigences pour l'accréditation des laboratoires d'analyses de biologie médicale selon la norme NF EN ISO 15189 » [24], la norme retenue pour l'accréditation des LBM n'impose pas une méthode de calcul, mais propose de suivre les recommandations du COFRAC.

La méthode utilisée au laboratoire pour calculer l'incertitude de mesure utilise la performance analytique à long terme. Cette méthode utilise le modèle de la régression linéaire selon l'équation :

$$
y = bx + a
$$

Cette équation de droite exprime la valeur laboratoire (*y*), en fonction de la valeur cible (*x*) où *b* est la pente de la droite et *a* l'ordonné à l'origine.

Selon cette méthode l'erreur totale est la différence entre chaque point de données (*y*) correspondant aux valeurs obtenues par le laboratoire, et la droite d'identité (ou droite de régression idéale  $y = x$ , où x représente les valeurs cibles). Chaque point de donnée correspond à un contrôle externe qualité (CQE).

On assimile l'erreur totale à l'incertitude de mesure.

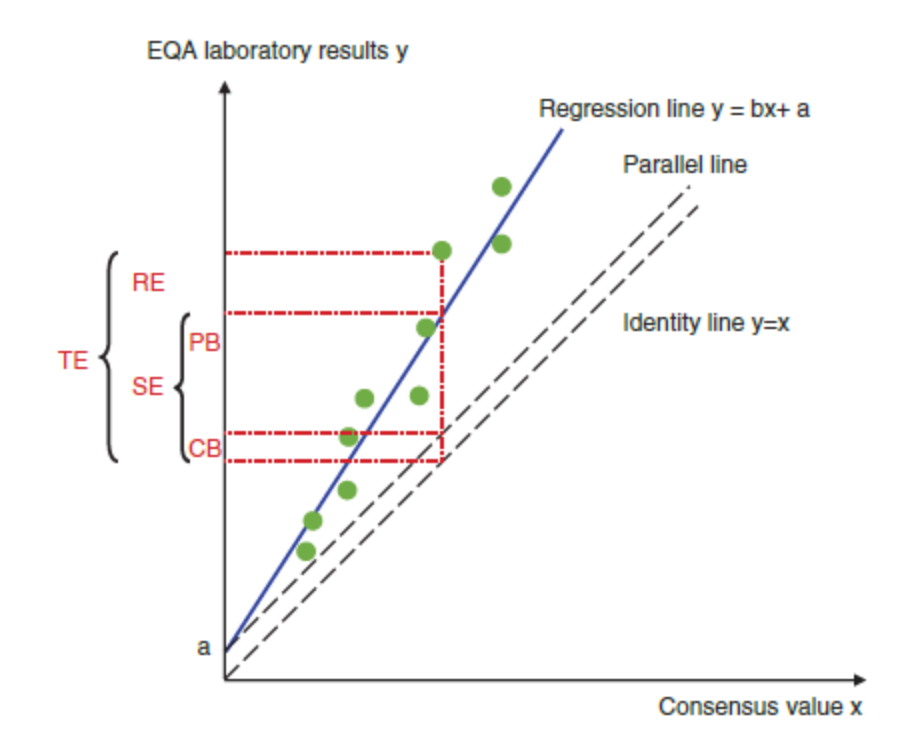

*Figure 9 : Schématisation d'un calcul d'erreur totale selon le modèle de la régression linéaire [42]* 

Selon cette méthode l'incertitude de mesure associée à un résultat est obtenue en fonction de deux termes :

- Le coefficient de variation à long terme (LCV) ou rapport d'erreur,
- Le biais à long terme (LCB) ou erreur systématique.

En effectuant la racine carrée de la somme quadratique de ces deux termes on obtient l'incertitude composée (*um*) associée à un résultat d'analyse.

$$
um = \sqrt{LCV^2 + LTB^2}
$$

II.1.1 Le coefficient de variation à long terme (LCV)

Le LCV permet de quantifier l'erreur aléatoire, c'est la dispersion des points de données (*y*), par rapport à la droite de régression.

Elle représente la variabilité du processus analytique. Celle-ci peut avoir plusieurs sources : les équipements, les techniciens de laboratoires, les réactifs…

Dans les autres méthodes de calcul de l'incertitude de mesure, l'erreur aléatoire est mesurée à partir de la fidélité intermédiaire, elle-même obtenue à partir des valeurs de contrôles internes qualité (CIQ).

Ici, et grâce au LCV on s'affranchit des valeurs de CIQ. Cela constitue donc un grand avantage pour le laboratoire.

$$
LCV = \frac{\frac{S^2 \gamma}{\frac{x}{\lambda}}}{\bar{x}} \times 100
$$

Où :

- $\frac{S_y}{\overline{x}}$  représente la dispersion des points autour de la droite de régression,
- *b* représente la pente de la droite de régression,
- $\bar{x}$  représente la moyenne des valeurs cibles.

$$
\text{Avec:} \qquad \qquad S_{\frac{y}{x}} = \sqrt{\frac{1}{(n-2)} \Big[ \sum (y - \bar{y})^2 - \frac{[\sum (x - \bar{x})(y - \bar{y})]^2}{\sum (x - \bar{x})^2} \Big]}
$$

Où :

- *n* représente le nombre de contrôles externes (CQE),
- *y* la valeur trouvée par le laboratoire,
- $\overline{\mathbf{v}}$  la moyenne des valeurs trouvées par le laboratoire,
- $\sim$  *x* la valeur théorique.

#### II.1.2 Le biais à long terme (LTB)

Le biais à long terme également appelé erreur systématique représente la déviation de la droite de régression par rapport à la droite d'identité.

Elle est composée :

- d'un biais constant,
- d'un biais proportionnel.

$$
LTB = \frac{\sqrt{\frac{(n-1)}{n}(b-1)^2 \cdot S_x^2 + (\bar{y} - \bar{x})^2}}{\bar{x}}
$$

#### II.1.2.1 Le biais constant (CB)

On l'assimile à l'effet matrice. On peut entendre par « effet de matrice » en chimie analytique, l'influence du milieu analysé sur l'élément dosé. En particulier l'analyse des éléments à l'état de traces est souvent sensible aux propriétés physiques et chimiques du milieu analysé; cet effet de matrice est particulièrement important dans le dosage des traces et peut conduire à de très fortes erreurs par excès ou par défaut si l'on n'en tient pas compte.

Le biais constant exprime la différence entre la droite d'identité et sa parallèle passant par *a*.

$$
CB = \sqrt{(\bar{y} - \bar{x})^2}
$$

#### II.1.2.2 Le biais proportionnel (PB)

Le biais proportionnel est représenté à chaque niveau de concentration, c'est la différence entre la droite de régression et la parallèle de la droite d'identité.

$$
PB = \sqrt{\frac{n-1}{n} \cdot (b-1)^2 \cdot S_x^2}
$$

Le calcul de ce biais permet de limiter les erreurs d'étalonnage. Il permet également de doser des échantillons de concentrations très différentes sans avoir à construire de niveau de concentration. En effet l'intensité du PB augmente avec la concentration.

#### II.1.3 Expression du résultat

L'incertitude sur le résultat est obtenue en prenant la racine carrée de la somme quadratique du coefficient de variation à long terme et du biais à long terme :

$$
um = \sqrt{LCV^2 + LTB^2}
$$

Lors de l'expression du résultat on va rendre une incertitude élargie. Cette incertitude élargie est égale à l'incertitude composée à laquelle on applique un facteur 2.

$$
UM = 2 \times um
$$

Multiplier par deux l'incertitude composée permet d'associer un niveau de confiance de 95% à l'incertitude obtenue.

#### II.2 LE CONTROLE QUALITE EXTERNE

On définit le contrôle qualité externe comme le procédé utilisant à des fins de contrôle de qualité, les résultats de plusieurs laboratoires qui analysent le même échantillon. Le contrôle de qualité externe permet de montrer que le laboratoire ayant participé à ce contrôle fournit des résultats comparables aux autres laboratoires. Sa fonction première vérifie donc l'exactitude des résultats du laboratoire examiné.

Le laboratoire d'analyse de trace est abonné à plusieurs programmes d'évaluation externe de la qualité :

- la Société Française de Biologie Clinique (SFBC) et le contrôle européen (OELM),
- Le Centre de Toxicologie du Québec (CTQ).

Concernant le centre de toxicologie du Québec, 5 cycles de trois contrôles externes sont reçus au laboratoire d'analyse de trace. Les cycles sont reçus tous les deux mois excepté pendant l'été.

Concernant la Société Française de Biologie Clinique, le fonctionnement est différent. Ce programme est composé de 24 contrôles externes. Tous les contrôles sont envoyés au laboratoire d'analyse de trace en même temps pour 1 an. Le laboratoire se charge de les conserver par congélation et tous les mois, deux EEQ sont dosés.

Le laboratoire éléments trace déjà accrédité pour le plomb sanguin possède un troisième centre d'évaluation externe de la qualité. Il s'agit de l'agence nationale de sécurité du médicament (ANSM), dont le programme est composé de 5 EEQ, envoyés et dosés en une seule fois.

Le dernier centre évaluateur externe est le Surrey pour le cuivre et le fer hépatique.

# II.3 APPLICATION DE LA METHODE DE CALCUL DE L'INCERTITUDE MESURE AVEC L'EXEMPLE DE LA TECHNIQUE DE DOSAGE DE LA PLOMBEMIE AU LABORATOIRE D'ANALYSE DE TRACE

#### II.3.1 Récupération des contrôles qualités externes (CEQ)

Le tableau 8 rassemble les valeurs de 23 contrôles effectués sur l'année 2015 pour le dosage de la plombémie par la technique ICP-MS. On retrouve pour chaque contrôle la valeur trouvée par le laboratoire (y) et la valeur cible (x) obtenue par le centre d'évaluation externe d'où provient le contrôle.

Dans le tableau 8, on retrouve également la moyenne des valeurs laboratoires  $(\bar{y})$ , et la moyenne des valeurs cibles  $(\bar{x})$ . L'écart type associé à chaque moyenne est également calculé.

De plus, en modélisant la droite de régression linéaire selon l'équation  $y = x$ , on obtient la valeur b, qui correspond à la pente de la droite.

| $N^{\circ}$ du<br>contrôle | <b>Valeurs</b><br>Laboratoires (y) | Valeurs cibles $(x)$ |
|----------------------------|------------------------------------|----------------------|
| $\mathbf{1}$               | 0,08                               | 0,0788               |
| $\boldsymbol{2}$           | 0,19                               | 0,198                |
| 3                          | 0,07                               | 0,071                |
| $\overline{\mathbf{4}}$    | 0,2                                | 0,177                |
| 5                          | 0,06                               | 0,0575               |
| 6                          | 0,18                               | 0,166                |
| 7                          | 0,4                                | 0,396                |
| 8                          | 0,72                               | 0,761                |
| 9                          | 0,57                               | 0,583                |
| 10                         | 0,4                                | 0,4                  |
| 11                         | 0,7                                | 0,676                |
| 12                         | 0,36                               | 0,336                |
| 13                         | 0,64                               | 0,568                |
| 14                         | 0,87                               | 0,86                 |
| 15                         | 0,27                               | 0,26                 |
| 16                         | 1,12                               | 1,12                 |
| 17                         | 2,40                               | 2,50                 |
| 18                         | 1,42                               | 1,51                 |
| 19                         | 4,28                               | 4,34                 |
| 20                         | 1,70                               | 1,64                 |
| 21                         | 1,23                               | 1,15                 |
| 22                         | 1,70                               | 1,71                 |
| 23                         | 1,27                               | 1,13                 |
| Moyenne                    | $(\bar{y}) = 0,905$                | $(\bar{x}) = 0.9$    |
| Ecart type                 | 0,963876726                        | 0,983297415          |
| Pente (b)                  | 0,981313082                        |                      |

Tableau 8 : Valeurs obtenues pour les contrôles externes qualités dans le dosage de la plombémie par technique ICP-MS

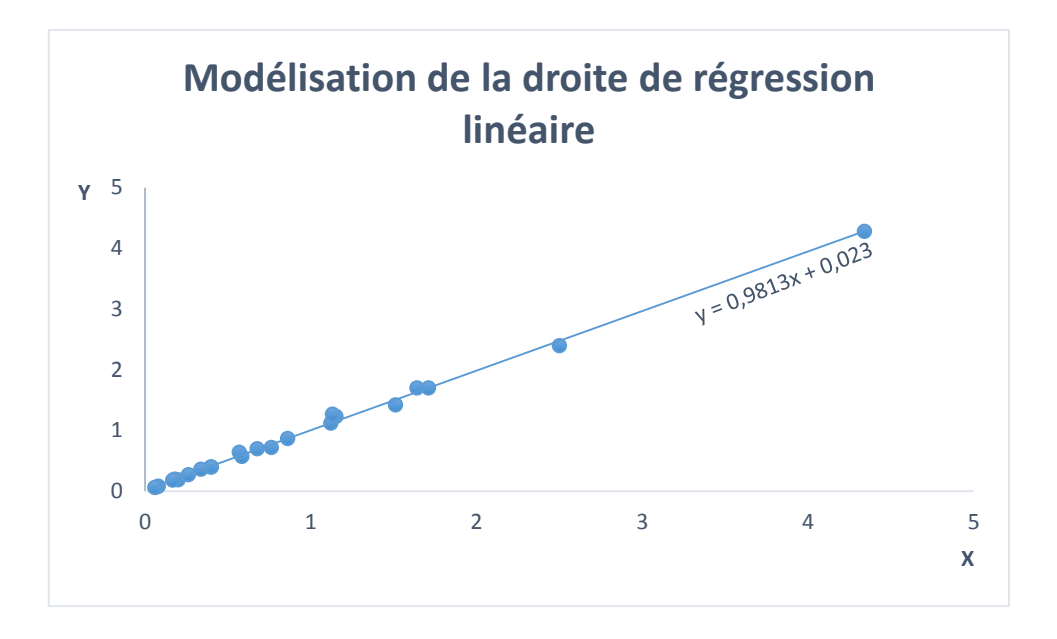

*Figure 10 : Modélisation de la droite de régression linéaire du dosage de la plombémie par la technique ICP-MS*

La droite de régression linéaire a pour équation :  $y = 0.9813x + 0.023$ , donc la pente de la droite *b* est égale à 0,9813 et l'ordonnée à l'origine correspondant au biais constant *a* est égal à 0,023.

II.3.2 Calcul du coefficient de variation à long terme (LCV) On rappelle la formule :

$$
LCV = \frac{\frac{S^2 \underline{y}}{\underline{x}}}{\overline{x}} \times 100
$$

Pour calculer le LCV nous avons besoin de connaitre 3 valeurs :

- La moyenne des valeurs cible :  $\bar{x} = 0.9$
- La pente de la droite de régression :  $b = 0.9813$
- La dispersion des points autour de la droite de régression :  $S_y^2$  $\boldsymbol{\chi}$  $v_y^2 = 0.0499$

Ces valeurs sont retrouvées dans le tableau 8.

$$
Soit \, LCV = 5.65\,\%
$$

II.3.3 Calcul du biais à long terme (LTB)

On rappelle la formule :

$$
LTB = \frac{\sqrt{(n-1)}(b-1)^2 \cdot S_x^2 + (\bar{y} - \bar{x})^2}{\bar{x}}
$$

Avec :

- n, le nombre de contrôles :  $n = 23$
- La pente de la droite de régression :  $b = 0.9813$
- La moyenne des valeurs cible :  $\bar{x} = 0.9$
- La moyenne des valeurs calculées :  $\bar{y} = 0.905$
- La variance autour de x, (elle correspond au carré de l'écart type)  $S_x^2 = 0.966$

Ces valeurs sont retrouvées dans le tableau 8.

$$
Soit LTB = 2.1\%
$$

II.3.3 Expression du résultat

On calcule d'abord l'incertitude composée :

$$
um = \sqrt{LCV^2 + LTB^2}
$$

Soit  $um = \sqrt{0.021^2 + 0.0565^2}$ 

 $= 6 %$ 

Pour l'expression du résultat final on rend l'incertitude élargie :

$$
UM = 2 \times um
$$

$$
UM = 12\%
$$

#### II.3.4 Analyse du résultat

L'incertitude de mesure associée au dosage de la plombémie par la technique ICP-MS était de 12 % en 2015 au laboratoire d'analyse de trace.

D'après le document COFRAC SH REF 20 [33], les spécifications d'incertitudes de mesures élargies pour le dosage de la plombémie sont :

*- l'incertitude élargie sur le résultat des analyses est inférieure à 40 %, sur une étendue de mesure allant jusqu'à 50 µg/l,* 

*- l'incertitude élargie sur le résultat des analyses est inférieure à 30 %, sur une étendue de mesure entre 50 µg/l et 200 µg/l,* 

*- l'incertitude élargie sur le résultat des analyses doit être inférieure à 20 %, sur une gamme de mesure au-dessus de 200 µg/l.*

Nous avons précédemment montré qu'avec notre méthode de calcul d'incertitude de mesure, il n'était pas nécessaire de construire des niveaux de concentration.

**On remarque que notre résultat se situe largement en dessous de la spécification la plus sévère (20 %), on peut donc valider la technique de dosage de la plombémie par ICP-MS.** 

# *III Résultats*

La méthodologie décrite dans le chapitre II et appliquée comme exemple au dosage de la plombémie a été mise en œuvre pour tous les métaux dosés au laboratoire d'analyse de traces. Ces métaux sont le mercure, le plomb, l'iode, le fluor, le sélénium, l'aluminium, le manganèse, le cuivre et le zinc.

Les résultats présentés se basent sur les contrôles externes évalués tout au long de l'année 2015. Ils sont ici classés par méthode de dosage.

# III.1 INCERTITUDES DE MESURES CALCULEES POUR LES METAUX DOSES PAR ICP-MS

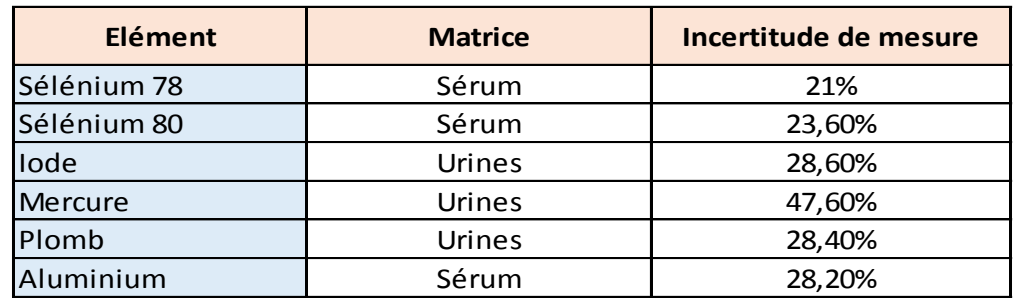

Tableau 9 : résumé des incertitudes de mesures calculées pour les métaux dosés par ICP-MS

# III.2 INCERTITUDES DE MESURES CALCULEES POUR LES METAUX DOSES PAR ICP-OES

Tableau 10 : résumé des incertitudes de mesures calculées pour les métaux dosés par ICP-

**OES** 

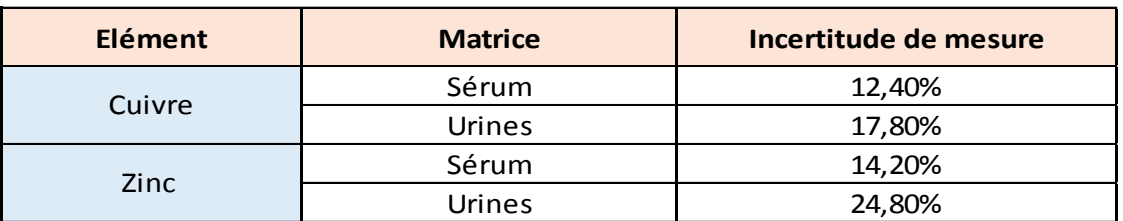

# III.3 INCERTITUDES DE MESURES CALCULEES POUR LES METAUX DOSES PAR L'ELECTRODE SPECIFIQUE AU FLUOR

Tableau 11 : résumé des incertitudes de mesures calculées pour les métaux dosés par FSE

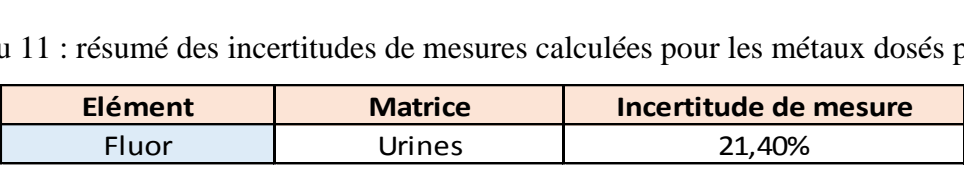

### *IV Discussion*

En premier lieu, lorsqu'on regarde tous les résultats d'incertitude de mesure on s'aperçoit que la grande majorité d'entre eux se situe autour de 20%. Seulement deux résultats, l'incertitude de mesure associée au dosage du mercure et celle associée au dosage du manganèse présente des résultats bien supérieurs. Ceci nous alerte déjà sur l'intégrité de ces données.

Comparer les résultats entre techniques n'apporte pas plus de précision car aucune technique ne se dégage des autres en termes de performance, bien que le mercure et le manganèse soit tous deux dosés par la technique ICP-MS. En effet on remarque que les résultats sont relativement semblables et comparables et ce malgré des méthodes différentes.

Cependant nous avons vu que certains référentiels bibliographiques permettent de valider ces résultats.

Pour certains analytes, des spécifications d'erreurs totales ont été établies, basées sur des critères de variation biologique intra et interindividuelle [39]. Différents auteurs, Cotlove, Harris, Fraser, puis Ricos ont défini les spécifications minimales, souhaitables et optimales de fidélité intermédiaire (CV de reproductibilité analytique : CVa), d'erreur de justesse (biais : B) et d'erreur totale (ET) en fonction des variations biologiques intra-individuelle (CVi) et interindividuelle (CVg).

Les spécifications étant :

• 
$$
CVa < F_1 CVi
$$
  
\n•  $B < F_2 (CVi^2 + CVg^2)^{\frac{1}{2}}$   
\n•  $ET < F_2 (CVi^2 + CVg^2)^{\frac{1}{2}} + F_1 (0, 5 CVi)$ 

A partir de ce référentiel, on peut obtenir des spécifications d'erreur totale sur trois niveaux différents : optimum, souhaitable et acceptable.

Tableau 12 : Valeur des coefficients à appliquer d'après Ricos selon le niveau de spécification d'erreur totale souhaité

| Niveau      | F1   | F2    |
|-------------|------|-------|
| Optimal     | 0,25 | 0,125 |
| Souhaitable | 0.5  | 0,25  |
| Acceptable  | 0,75 | 0,375 |

Pour discuter nos résultats seules les spécifications d'erreur totale vont nous intéresser. On retrouve ces spécifications pour plusieurs analytes étudiés : le sélénium, le cuivre et le zinc.

### *Sélénium*

Dans la table de Westgard [40], on trouve pour le sélénium :

- $-CV_1 = 12$
- $-CV_G = 14$

D'après les spécifications analytiques de ce référentiel, l'erreur totale acceptable ne doit pas excéder :

- 7,25% pour le niveau optimal,
- 14,5% pour le niveau souhaitable,
- 21,76% pour le niveau acceptable.

Rappelons-nous que nous avions trouvé comme incertitude de mesure 21% pour l'isotope 78, et 23,6% pour l'isotope 80. L'isotope 78 répond donc au niveau acceptable de spécification tandis que l'isotope 80 ne répond à aucun niveau de spécification. Même si la différence entre les deux résultats d'incertitude est minime, du fait que l'un réponde aux spécifications d'erreur totale et l'autre non, on peut considérer que notre méthode de dosage est plus performante lorsque l'on dose l'isotope 78 du Sélénium.

C'est pourquoi, au laboratoire d'analyse de trace il serait envisageable d'instaurer le dosage systématique de l'isotope 78 du sélénium lorsqu'une analyse sérique en sélénium est demandée.

### *Zinc*

Les spécifications pour le zinc sérique sont :

-  $CV_1 = 9.3$ 

-  $CV_G = 9,4$ 

D'après les spécifications analytiques de ce référentiel, l'erreur totale acceptable ne doit pas excéder :

- 5,49 % pour le niveau optimal,
- 10.98 % pour le niveau souhaitable,
- 16,47 % pour le niveau acceptable.

L'incertitude de mesure calculée pour le zinc sérique est de 14,2 %. Ce résultat répond au niveau acceptable des spécifications de la table de Westgard.

*Cuivre* 

Les spécifications pour le cuivre sérique sont :

$$
-CV_I = 4,7
$$

 $-CV_G = 13.6$ 

D'après les spécifications analytiques de ce référentiel, l'erreur totale acceptable ne doit pas excéder :

- 3,75 % pour le niveau optimal,

- 7,5 % pour le niveau souhaitable,
- 11,25 % pour le niveau acceptable.

Nous avions trouvé comme résultat d'incertitude de mesure 12,4% pour le cuivre sérique, cela ne correspond à aucun niveau de spécification.

On peut l'expliquer par le fait que ces exigences, davantage d'ordre physiologique que métrologique, sont tantôt trop strictes par rapport aux performances insuffisantes des systèmes analytiques actuels pour quelques analytes, tantôt insuffisantes par rapport aux performances qu'il est possible d'obtenir et ne permettent donc pas une alerte précoce en cas de dégradation progressive des performances.

En effet en comparant les spécifications obtenues pour le sélénium, le cuivre et le zinc on remarque de grandes disparités. On peut observer que les spécifications concernant le cuivre sont deux fois plus strictes que celles du sélénium.

Les valeurs de ce référentiel servent alors plus d'indice de performance que de réel objectif qualitatif permettant la validation d'une méthode analytique.

#### *Aluminium, Iode, Fluor, Cuivre, Zinc, Plomb*

Concernant les éléments Aluminium sérique, Fluor, Iode, Cuivre, Zinc et Plomb urinaire ; nous n'avons pu trouver dans la littérature de référentiel permettant de mesurer les incertitudes calculés par rapport à des valeurs de référence.

Pour ces éléments il convient de suivre la théorie de l'état de l'art [43]. En effet l'état de l'art représente les performances analytiques obtenues, à un moment donné, dans un certain nombre de laboratoires. Il est, en général, établi à partir des résultats des programmes de contrôle de qualité intra et/ou inter laboratoires. Le groupe de travail SFBC «Normes de validation du protocole de validation de techniques » [38] fixe comme objectif souhaitable un niveau de performance au moins égal à celui obtenu avec les 50% des meilleurs résultats d'un grand nombre de laboratoires participant aux divers contrôles de qualité français.

Cependant deux éléments ne répondent pas à la théorie de l'état de l'art car il présente des incertitudes de mesure associée à leur méthode de dosage trop élevées. Il s'agit du mercure et du manganèse.

#### *Mercure*

L'incertitude de mesure calculée pour le mercure est de 47,6%. Il n'est pas nécessaire de comparer cette valeur à un référentiel présent dans la littérature pour s'alarmer d'une dégradation de la performance de la méthode analytique.

Pour arriver à ce résultat d'incertitude de mesure, plusieurs valeurs de CEQ ont dû être éliminées car ils présentaient des valeurs aberrantes. L'incertitude de mesure a donc été calculée à partir d'un faible nombre de contrôles internes, ce qui ne constitue pas un effectif représentatif. Plusieurs raisons expliquent ces valeurs aberrantes de CEQ.

- Le mode de conservation par congélation des échantillons a peut-être pu les dégrader.
- Le mercure étant également un élément très volatil, il est nécessaire de bien le solubiliser avant son analyse.

Suite à ces mauvais résultats et pour améliorer la performance de la méthode de dosage du mercure, plusieurs actions préventives et correctives (CAPA Plan) ont été mises en place au laboratoire. Ainsi dès la réception des CEQ, les échantillons sont tous dosés, ceci permet d'éviter la possible dégradation due à la congélation. Avant la mise en place de cette action, les échantillons étaient congelés à réception et 3 CEQ étaient dosés par trimestre. La deuxième action mise en place est une très longue agitation des échantillons afin d'assurer une solubilisation optimale de ceux-ci. Avant son dosage chaque échantillon doit être agité au moins 10 minutes. Cela permet d'éliminer avec certitude les problèmes de solubilisation du mercure.

#### *Manganèse*

Concernant le manganèse, l'incertitude de mesure calculée est de 36,8%. Des valeurs de CEQ ont dû être éliminées pour cause de valeurs aberrantes, en effet lorsque une valeur mesurée se trouve distante de plus de trois écarts types de la valeur cible, on rejette la valeur. L'incertitude de mesure a donc été calculée à partir d'un faible nombre de contrôles internes, ce qui ne constitue pas un effectif représentatif.

#### *Avantages de la méthode utilisée*

Lorsque l'on s'intéresse à notre méthode de calcul, on remarque que celle-ci ne génère pas de biais supplémentaire pouvant avoir une incidence sur le résultat final de l'incertitude de mesure. En effet la technique de calcul de l'incertitude de mesure par le coefficient de variation à long terme se base uniquement sur les valeurs de contrôles externes. Contrairement aux autres techniques recommandées par le COFRAC [37], il n'est ici pas nécessaire de calculer la fidélité intermédiaire à partir de valeurs de contrôles internes qualité, ceci constitue le premier avantage de notre méthode.

Le deuxième avantage est la possibilité de calculer une incertitude à partir d'échantillons de concentration très différente. Ceci est un point important car le nombre de CEQ nécessaire pour calculer l'incertitude de mesure est revu à la baisse étant donné que l'on peut s'affranchir de la construction de niveau de concentration. Le calcul du biais proportionnel le permet en limitant les erreurs d'étalonnage. Il permet également de doser des échantillons de concentrations très différentes sans avoir à construire de niveau de concentration car l'intensité du PB augmente avec la concentration.

Le troisième avantage de la méthode est le calcul du biais constant qui permet d'éliminer l'effet matrice. L'analyse des éléments à l'état de traces est souvent sensible aux propriétés physiques et chimiques du milieu analysé; cet effet de matrice est particulièrement important dans le dosage des traces et peut conduire à de très fortes erreurs par excès ou par défaut si l'on n'en tient pas compte.

L'ensemble des raisons énumérées ci-dessus nous ont conduits à sélectionner cette méthode pour calculer nos résultats. En effet, des différentes méthodes proposées par le COFRAC dans son guide d'accréditation [37], seule la méthode de calcul du coefficient de variation à long terme [42] permettait de limiter l'incertitude de mesure associée aux techniques de dosage, au biais généré par les contrôles externes de qualité.

#### *Limites et perspectives*

Cependant malgré les avantages cités plusieurs limites existent. La principales d'entre elle est l'absence dans la littérature de valeurs de référence pour comparer nos résultats. En effet le nombre de publications présentant des résultats d'étude, pour les mêmes éléments et les mêmes techniques d'analyse est extrêmement réduit.

Cela nous pousse à nous orienter vers d'autres perspectives. En effet pour étendre le procédé d'accréditation, il faudra s'attacher à la maitrise du processus analytique (produisant assurément de bons résultats), plus qu'à la comparaison à une valeur de référence.

Pour cela plusieurs options sont possibles. A partir d'une analyse 5M nous avons déterminé les étapes critiques de notre procédé analytique et des actions à mettre en place afin de minimiser les facteurs pouvant influencer nos résultats.

- On pourra agir sur les moyens, c'est-à-dire sur l'appareil utilisé pour dosé notre échantillon. Un suivi des performances de l'appareil devra être effectué. Pour cela on réalisera un entretien régulier : étalonnage, désencrassement… Il faudra instaurer un calendrier pour la maintenance des appareils afin de les maintenir dans un statu qualifié et validé. Par exemple effectuer un réétalonnage systématique après le dosage de 20 échantillons.
- On pourra également agir sur la main d'œuvre. En effet la qualification du personnel est primordiale. La connaissance et la maîtrise des processus analytiques permettra aux techniciens de laboratoire de s'apercevoir de façon précoce d'une dérive des résultats. Le suivi des modes opératoires permettra également la maitrise de l'environnement de travail.

Ensuite nous avons montré précédemment que notre méthode n'utilisait pas de contrôle de qualité interne. Cependant nous pourrions utiliser ces CIQ afin de s'assurer de la bonne reproductibilité de nos techniques de dosage. En réalisant un passage systématique d'un même contrôle qualité interne en début et fin de série d'analyse cela permettrait d'observer une dérive de l'appareil.

Plusieurs moyens sont donc à disposition du laboratoire pour s'assurer de la maitrise du processus analytique. Il faudra donc s'attacher à leur suivi afin d'évaluer la performance de nos techniques d'analyses.

#### **ISPB - FACULTE DE PHARMACIE**

#### **C O N C L U S I O N S**

#### THESE SOUTENUE PAR: Mr Ayoub BELHADDAD

La réforme de la biologie médicale adoptée le 13 Janvier 2010 a entrainé des changements majeurs pour les laboratoires de biologie.

Dans le but d'offrir au patient un accès à une biologie médicale de qualité et à un coût optimal, cette réforme a rendu obligatoire l'accréditation des laboratoires publics et privés.

Cette accréditation des laboratoires de biologie médicale est sous la responsabilité du Comité Français d'Accréditation.

En conséquence de cette réforme, les laboratoires de biologie médicale ont ainsi l'obligation d'être accrédités pour l'ensemble des analyses qu'ils effectuent avant le 1er novembre 2020. C'est dans ce contexte et avec cet objectif en ligne de mire que la qualité occupe aujourd'hui une place prépondérante au cœur du métier des biologistes.

Au sein du laboratoire d'Analyse de Traces et Métaux Toxiques du secteur Pharmacologie-Toxicologie des Hospices Civils de Lyon, un processus d'extension d'accréditation a été réalisé à partir de la méthode de dosage de la plombémie, pour laquelle le laboratoire a obtenu une accréditation en 2015.

La démarche retenue consiste à reprendre le travail effectué lors de l'accréditation de 2015, et d'appliquer la même méthode de validation que celle mise en œuvre pour le dosage de la plombémie. Cette méthode s'applique à tous les métaux analysés au sein du laboratoire, et sur toutes les techniques d'analyses utilisées.

L'approche retenue par le Comité Français d'Accréditation pour décider de l'accréditation des laboratoires, se base sur la détermination de l'incertitude de mesure associée aux techniques de dosage.

Après évaluation de cette incertitude de mesure, en comparant le résultat obtenu à une valeur limite acceptable, le Comité Français d'Accréditation décide de l'accréditation des laboratoires.

La gestion des contrôles qualité externe se situe ainsi au cœur de la démarche d'accréditation du laboratoire de Pharmacologie-Toxicologie. En effet la méthode statistique choisie par le laboratoire d'analyse de trace, méthode dite « du coefficient de variation à long terme », est basée sur des contrôles qualité externes permettant de calculer l'incertitude de mesure.

Les résultats présentés dans ce travail, sont le reflet de nombreux ajustements qui ont été nécessaires pour mener à bien les objectifs fixés par le laboratoire d'Analyse de Traces et Métaux Toxiques des Hospices Civils de Lyon.

Une interaction significative entre les différents services du laboratoire de Biochimie et Biologie Moléculaire d'HEH a permis de cibler les dysfonctionnements de la méthode utilisée, mais aussi de

définir les pistes d'amélioration possible pour obtenir des résultats satisfaisants.

Néanmoins l'étape de validation a été délicate par rapport à la méthode de plombémie. En effet certain métaux étudiés ne possèdent pas de référentiel comprenant des incertitudes de mesure limite. A ce jour, le guide d'accréditation du Comité Français d'Accréditation ne recommande aucune démarche précise concernant les analyses relatives à ce cas précis.

Afin d'étendre le procédé d'accréditation, il sera donc probablement nécessaire de s'attacher à la maitrise du processus analytique qui produit assurément de bons résultats, plutôt que valider le résultat en le comparant à une valeur de référence.

Introduire la notion de « qualité par le design » ou « Quality by Design » au cœur de l'activité des laboratoires de biologie médicale constitue alors une nouveauté et un véritable challenge, alors qu'il s'agit d'un processus déjà bien ancré au sein de l'industrie pharmaceutique.

### Le Président de la thèse. Professeur Roselyne BOULIEU

Signature:

 $3.28$ 

**1 0 MARS 2017** Vu et permis d'imprimer, Lyon, le Vu. la Directrice de l'Institut des Sciences Pharmaceutiques et Biologiques, Faculté de Pharmacie

Pour le Président de l'Université Claude Bernard Lyon 1,

*gressing* 

Professeure C. VINCIGUERRA

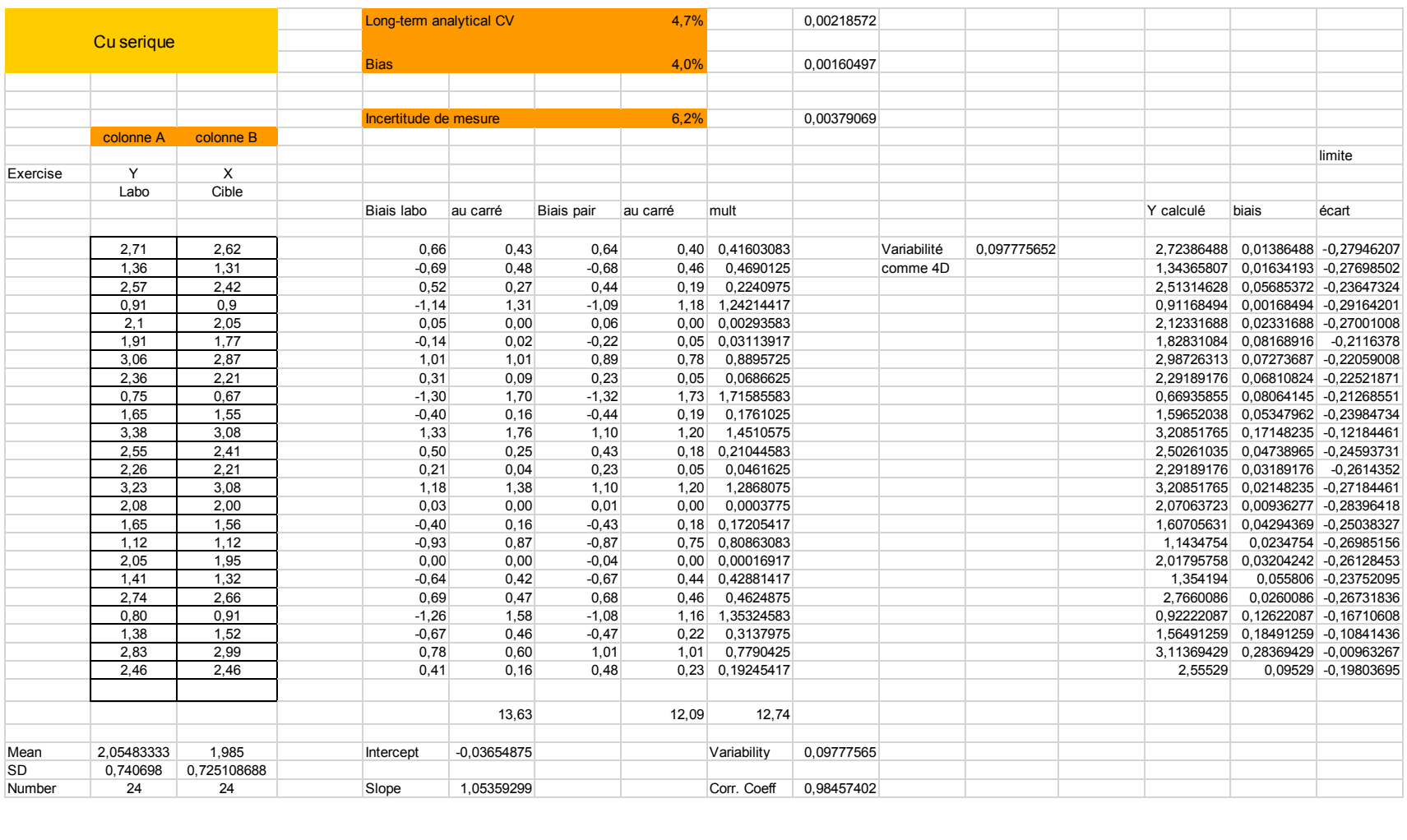

## Annexe 1 : Feuille de calcul du Cuivre Sérique

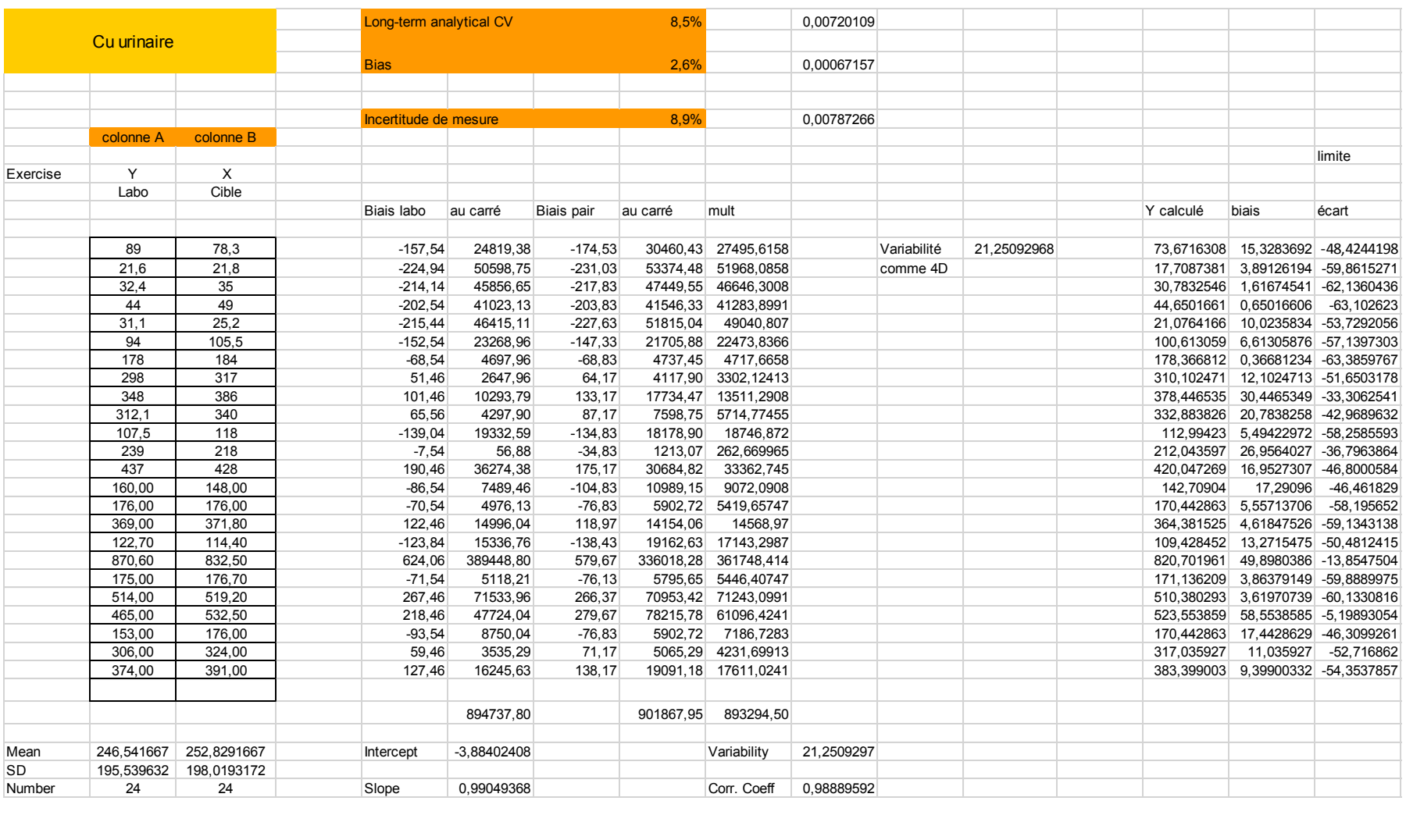

## Annexe 2 : Feuille de calcul du Cuivre Urinaire

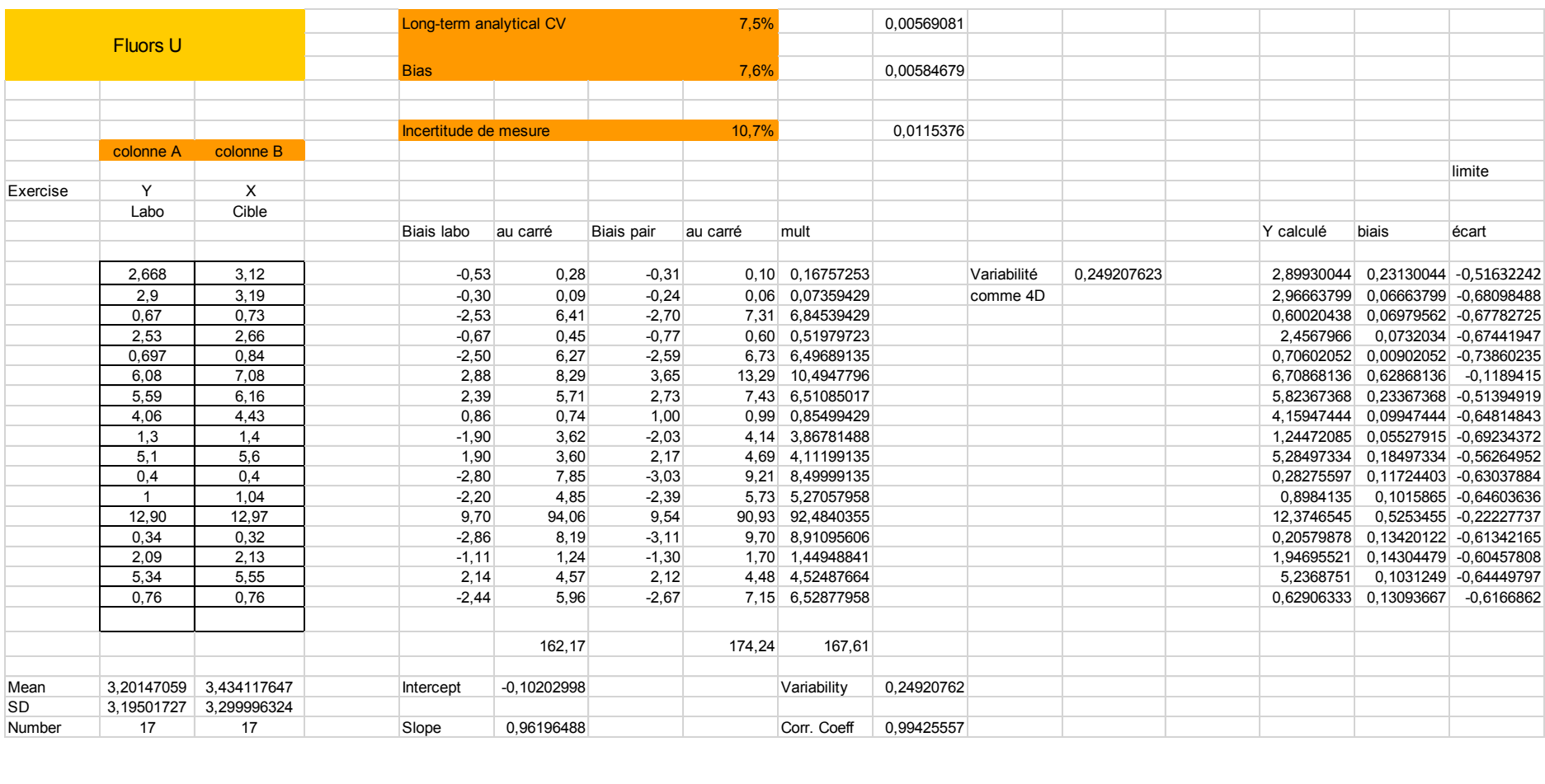

## Annexe 3 : Feuille de calcul du Fluor Urinaire

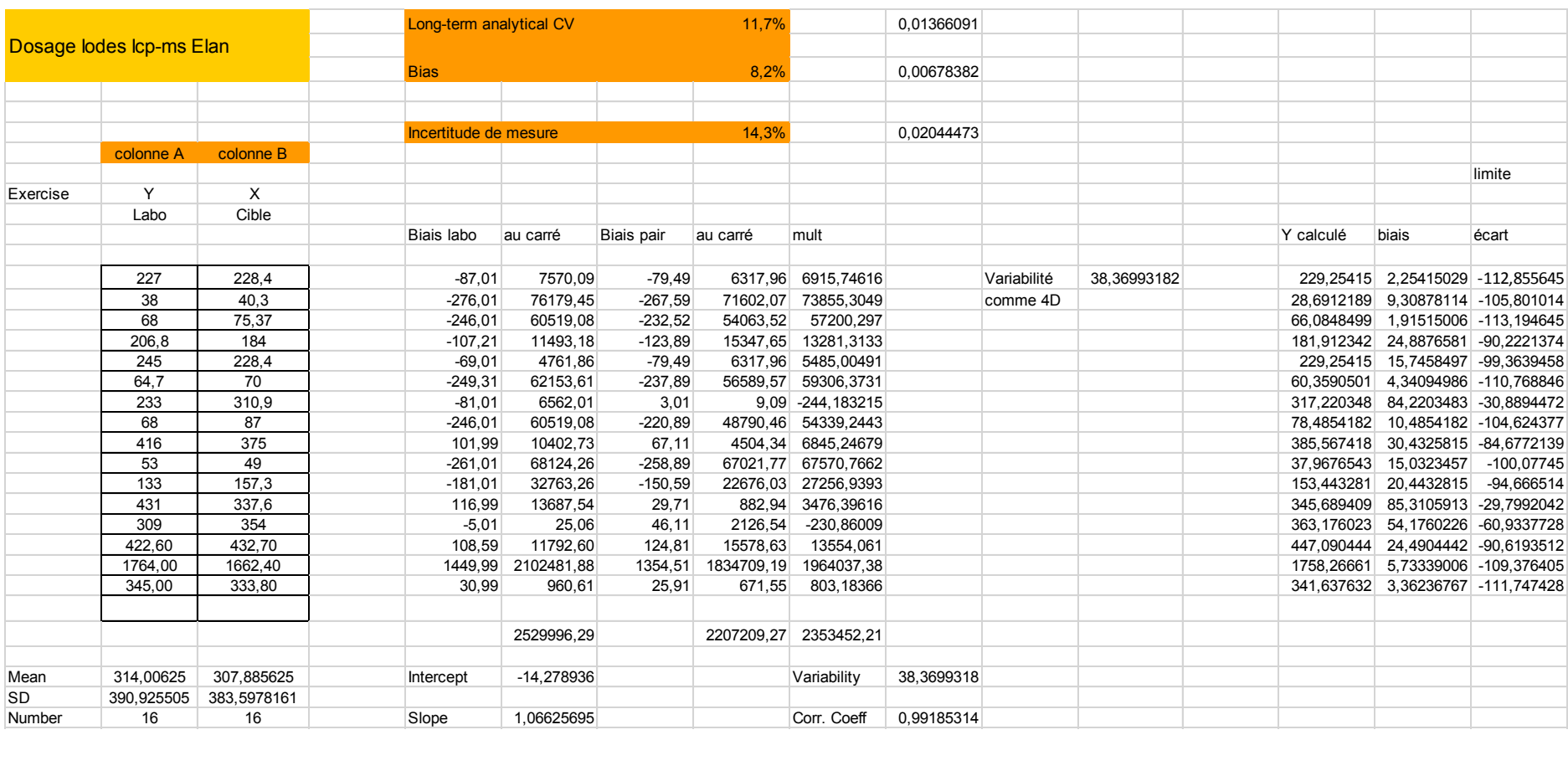

## Annexe 4 : Feuille de calcul de l'Iode urinaire

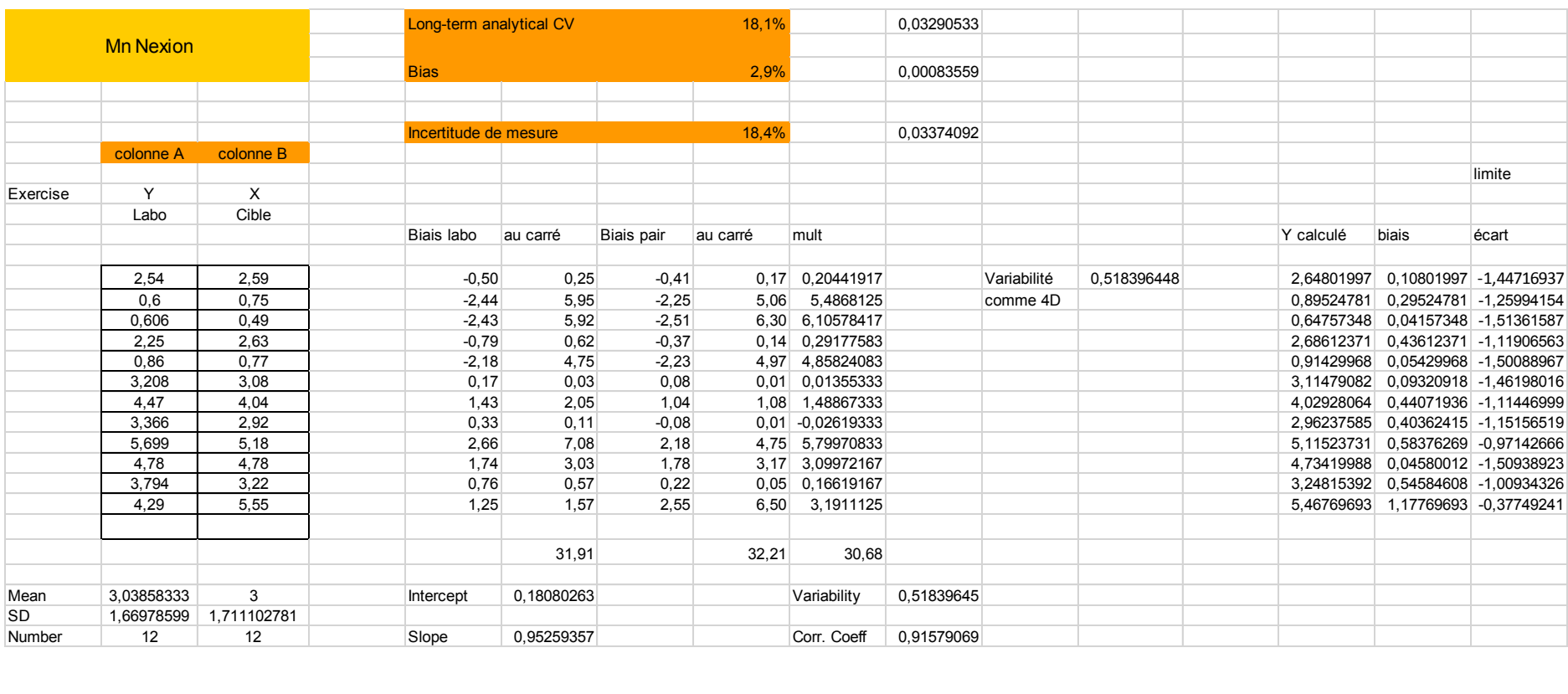

## Annexe 5 : Feuille de calcul du Manganèse sérique

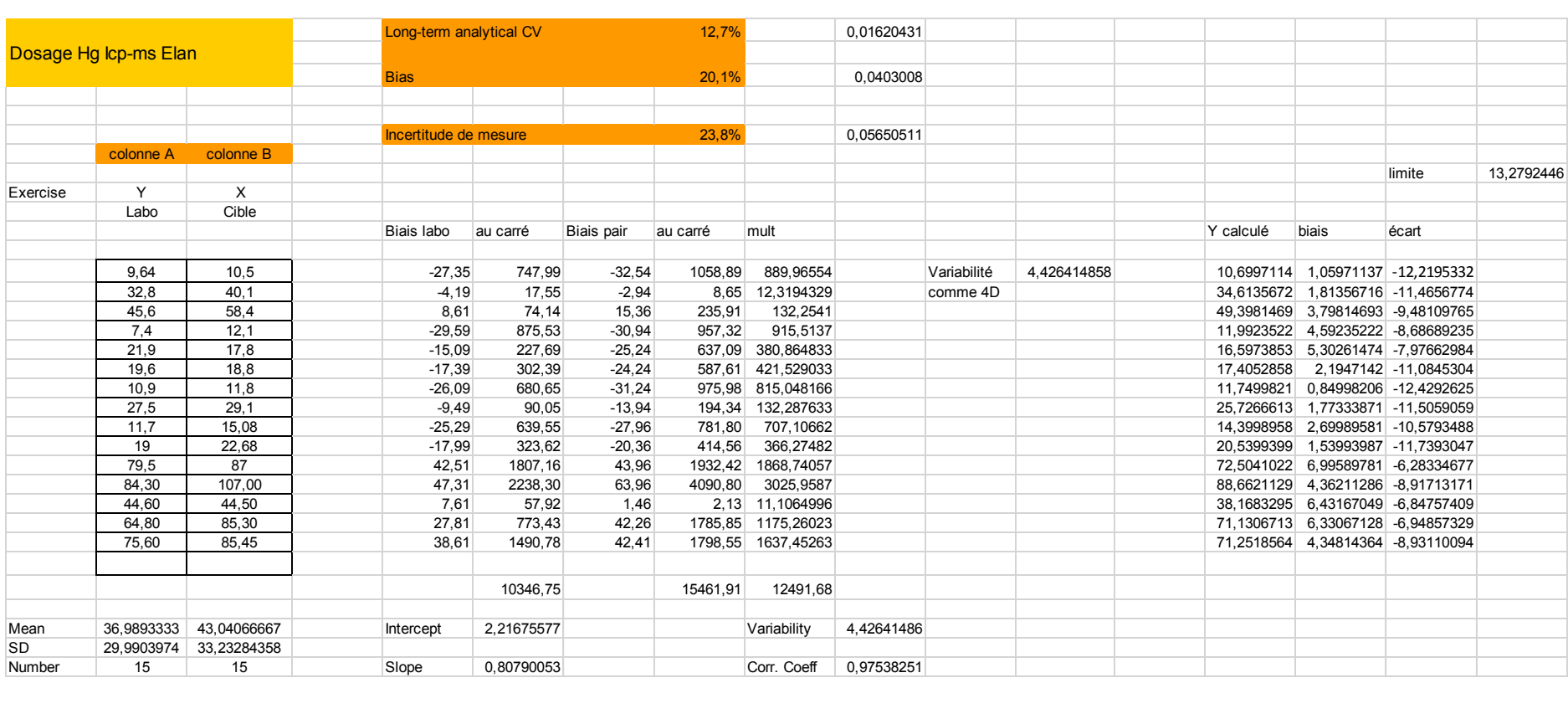

## Annexe 6 : Feuille de calcul du Mercure Urinaire

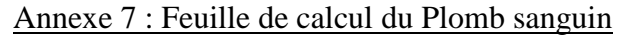

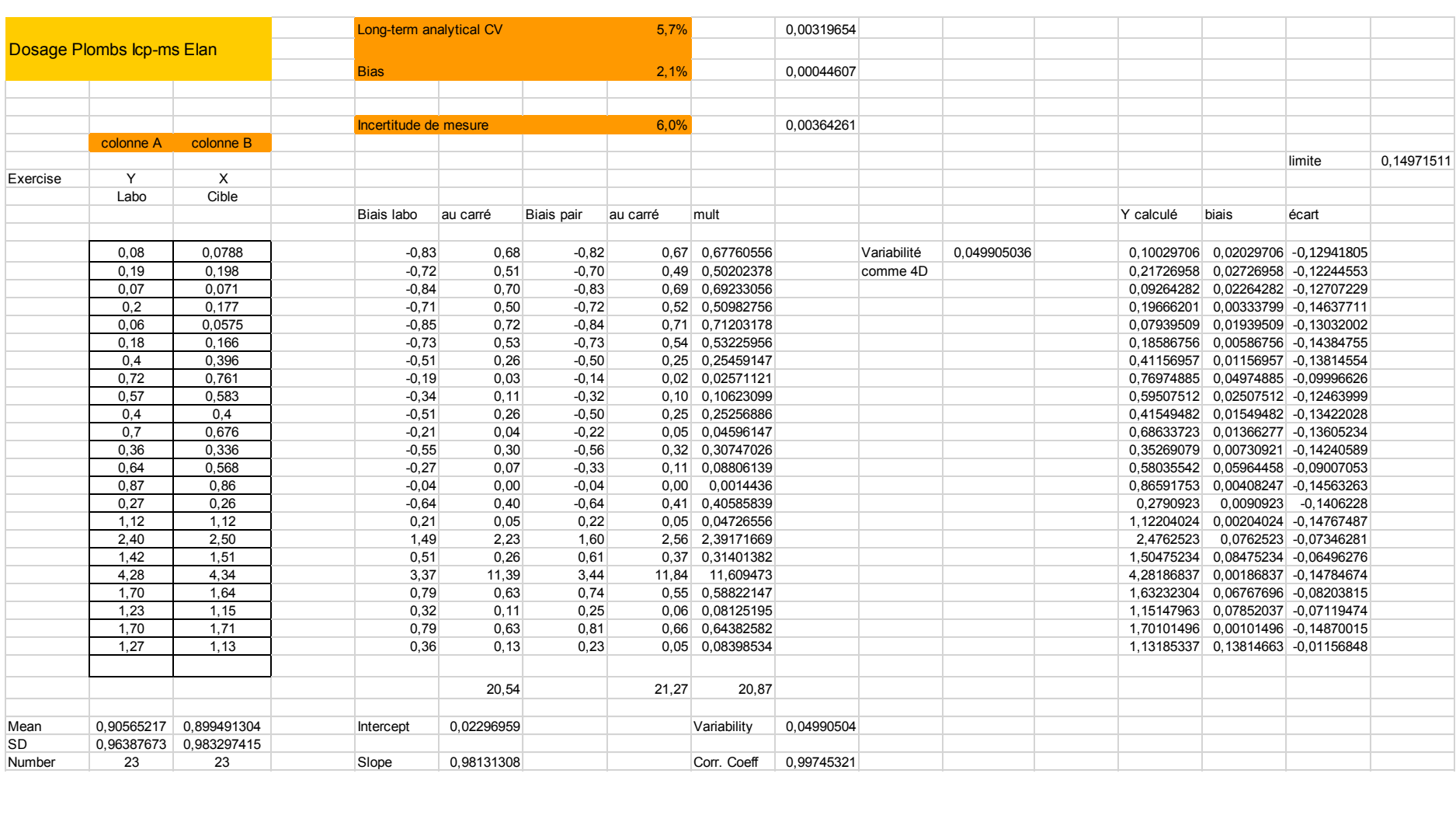

## Annexe 8 : Feuille de calcul Plomb urinaire

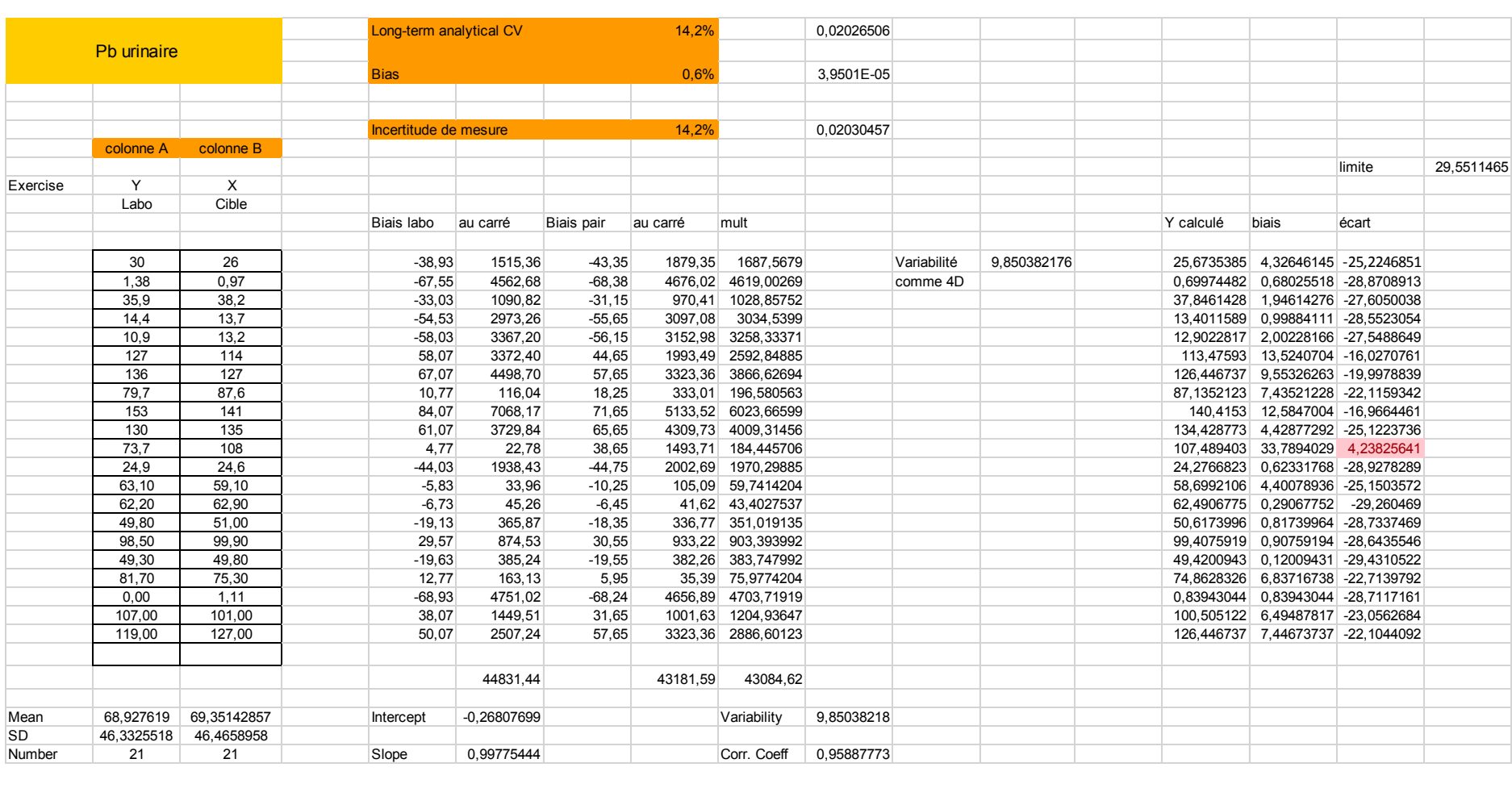

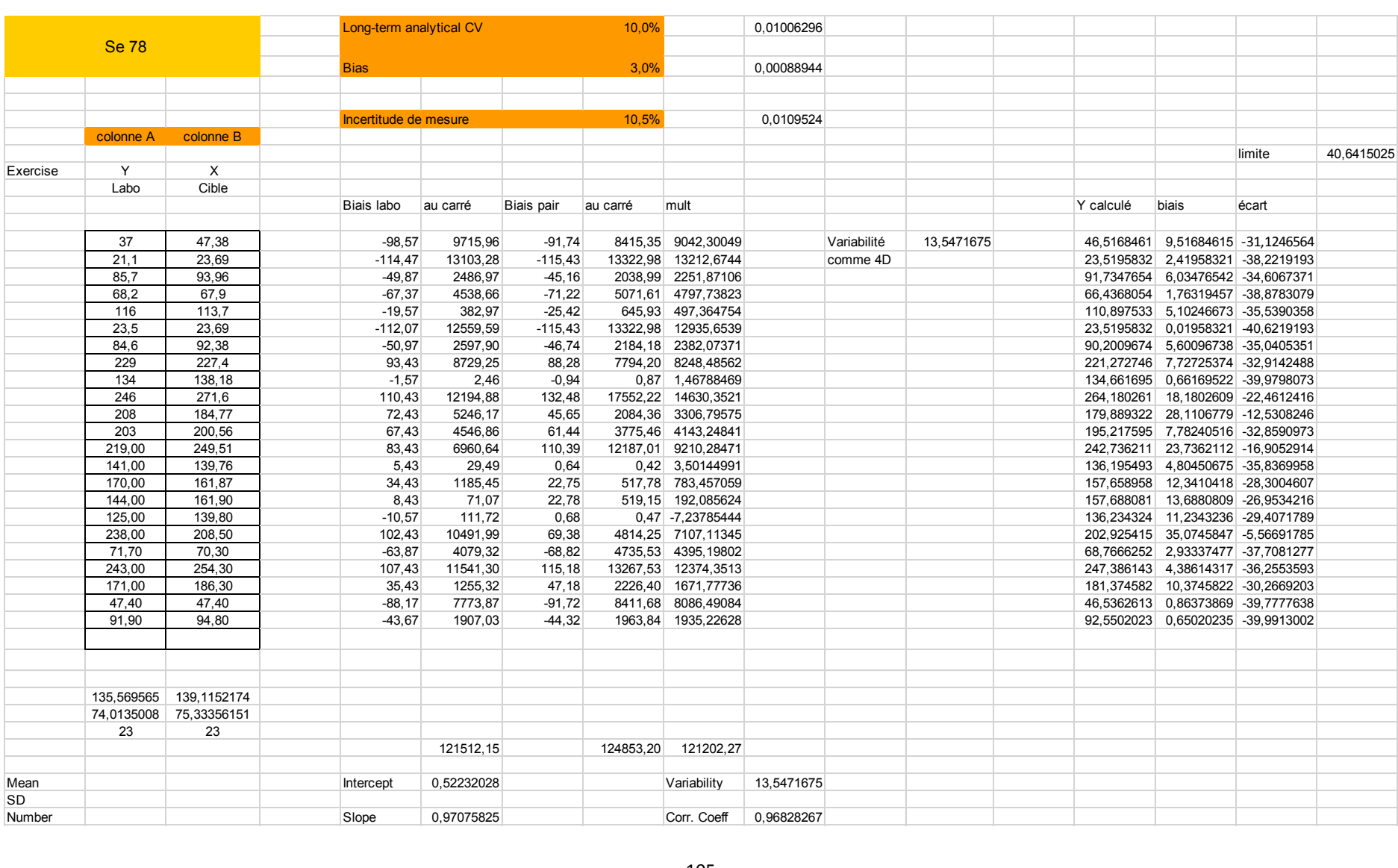

## Annexe 9 : Feuille de calcul du Sélénium 78 sérique

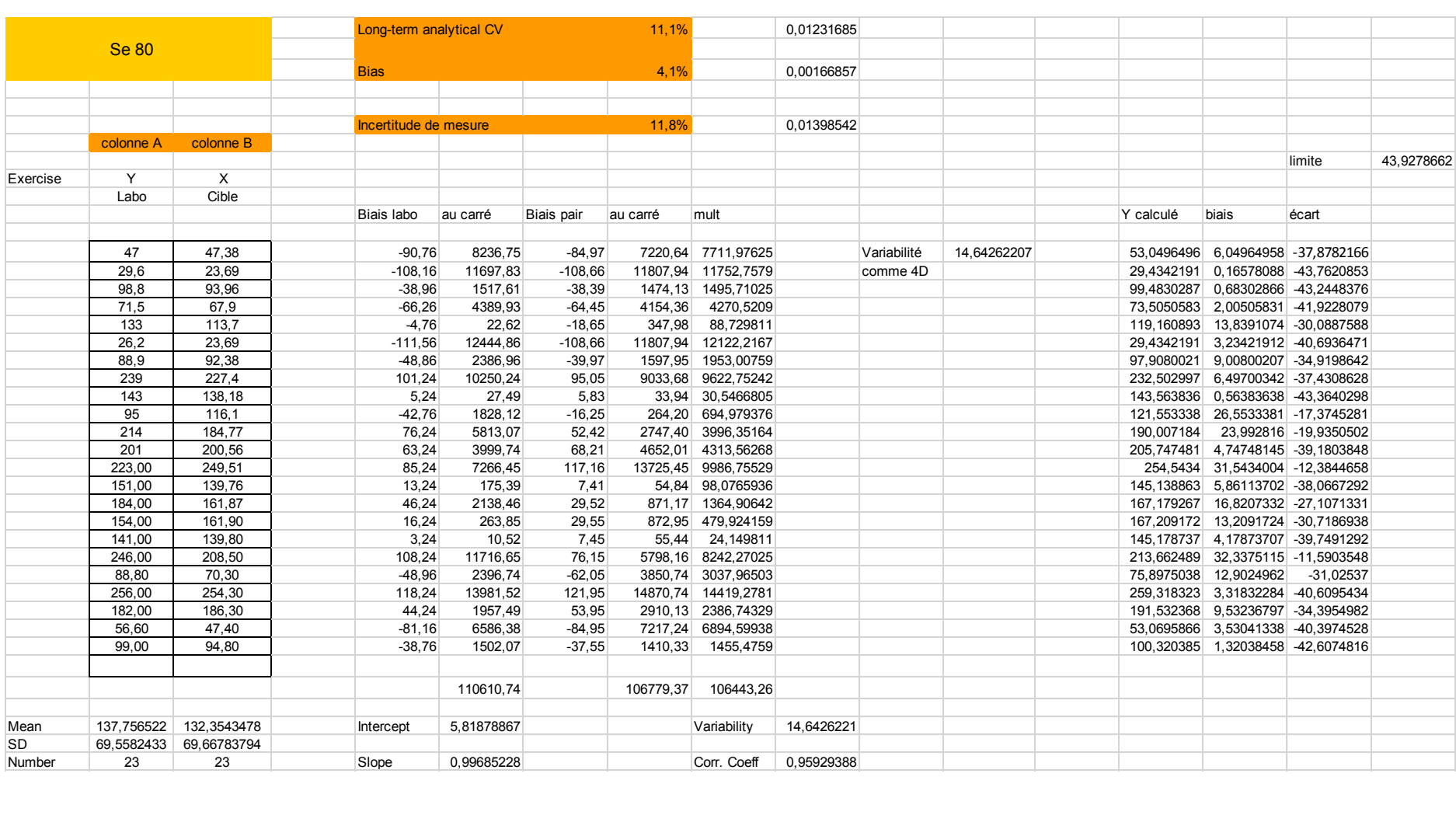

## Annexe 10 : Feuille de calcul du Sélénium 80 sérique

## Annexe 11 : Feuille de calcul du Zinc Sérique

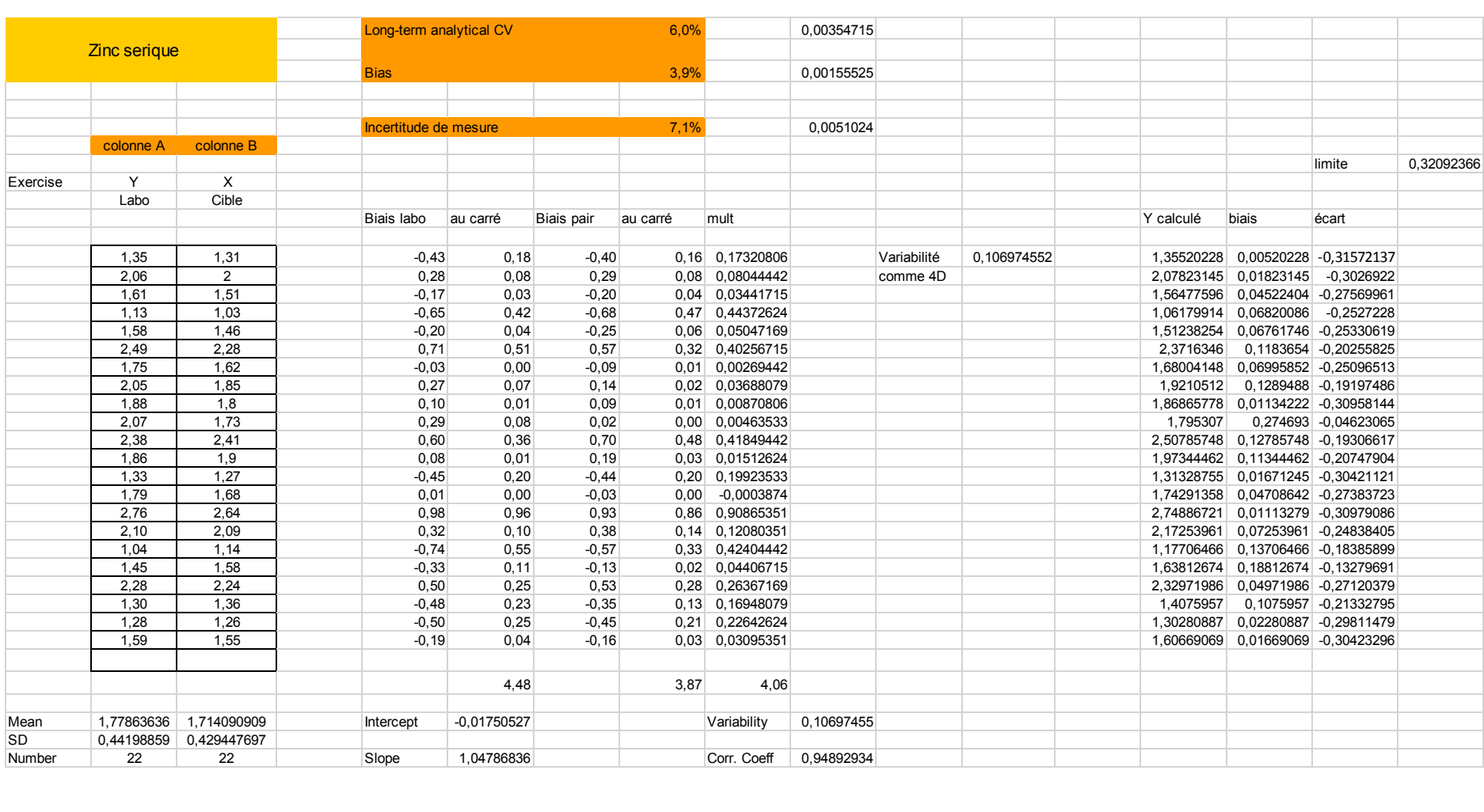
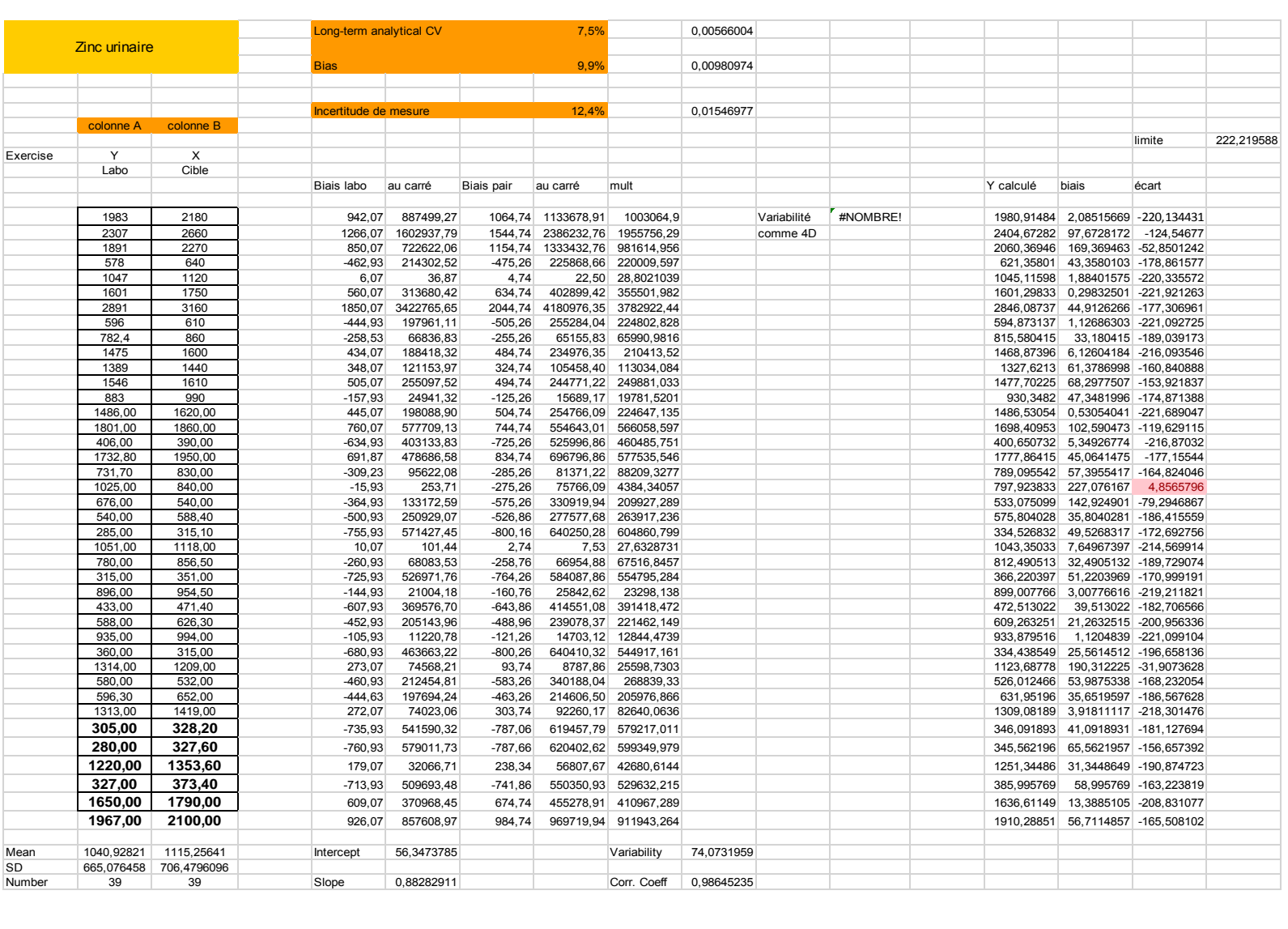

# Annexe 12 : Feuille de calcul du Zinc Urinaire

#### BIBLIOGRAPHIE

[1] CHAPPUIS Philipe, FAVIER A. Les oligo-éléments en médecine et biologie. Paris : Tec&Doc Lavoisier ; 1991.

[2] Cours du collège des enseignants en nutrition. Les oligo-éléments. 2010-2011

[3] Les métaux toxiques. Jacques B Boislève.

http://www.sante-vivante.fr/IMG/pdf/SV-Metaux\_toxiques-2.pdf

[4] Séminaire thyroïde (23-24 Juin 2006). Dysthyroïdies induites. Dr Steyer E.

[5] Encyclopédie Orphanet Grand Public. La maladie de Wilson. 2008 [cité le 7 mars 2016]. Disponible :<https://www.orpha.net/data/patho/Pub/fr/Wilson-FRfrPub134.pdf>

[6] Gras-Champel V, Grados F, Fardellone P, Andréjak M. Intoxication chronique par le fluor lors d'un traitement prolongé par l'acide niflumique. La Presse Médicale. 2003 ; 32(20): 933

[7] Pourcher E, Rémillard S. Le manganèse et l'intoxication professionnelle. Le médecin du Québec. Oct 2009 ; 44(10) :71-3

[8] Batisse E. L'aluminium, un produit dangereux pour la santé présent en thérapeutique et en cosmétique : mythe ou réalité ? [Thèse d'exercice]. Nancy, France : Université de Lorraine ; 2014.

[9] Gourier-Fréry C, Fréry N, Berr C, Cordier S, Garnier R, Isnard H, et al. Aluminium, Quels risques pour la santé ? Institut de Veille Sanitaire ; 2007. 184p. Disponible : http://www.canalacademie.com/IMG/pdf/rapport\_aluinvs.pdf

[10] Bismuth C, Baud F, Conso F, Dally S, Fréjaville J-P, Garnier R et al. Les effets du plomb sur la santé, Toxicologie clinique. 5<sup>ième</sup> édition. Paris : Flammarion Médecine-Sciences ; 2000.

[11] Institut National de la Santé Et de la Recherche Médicale. Le saturnisme ou intoxication au Plomb [En ligne]. Aout 2015 [cité le 21 Janvier 2016]. Disponible : http://www.inserm.fr/thematiques/sante-publique/dossiers-d-information/le-saturnisme-ouintoxication-au-plomb

[12] Labat L. La préparation des matrices biologiques pour l'analyse des métaux. Annales de Toxicologie analytique. 2010 ; 22(2).

[13] INRS. Base de donnée Biotox – Publications et Outils [En ligne]. 2015 [cité le 11 Novembre 2015]. Disponible :<http://www.inrs.fr/publications/bdd/biotox.html>

[14] Goullé J-P, Mahieu L, Neveu N, Bouige D, Castermant J, Laine G et al. Dosage multi élémentaire des métaux et métalloïdes dans les milieux biologiques par ICP-MS : valeurs usuelles chez 100 témoins. Annales de Toxicologie analytique. 2004; 16(4): 261-268.

[15] Goullé J-P, Mahieu L, Maignant L, Bouige D, Saussereau E, Lacroix C. Valeurs usuelles des métaux et metalloïdes dans le sang total et les urines par ICP-MS chez cinquante-quatre sujets décédés. Annales de Toxicologie analytique. 2007; 19(1): 43-51.

[16] Elhajji A. Spectrométrie d'Absorption Atomique. [En ligne]. 2004 [cité le 18 Décembre 2015]. Disponible :<http://www.fsr.ac.ma/cours/chimie/El%20hajji/chap%20IV%20S4.pdf>

[17] Ecole des Mines de Saint-Etienne. Méthodes spectrométriques d'analyse et de caractérisation : Spectrométrie d'Absorption Atomique. [En ligne]. [cité le 15 juillet 2016]. Disponible :<https://www.emse.fr/spip/IMG/pdf/specatom.pdf>

[18] Desboeufs K. Technologie Plasma et Applications en chimie analytique : ICP-AES et ICP-MS. [En ligne]. [cité le 15 Juillet 2016]. Disponible : http://www.lisa.univparis12.fr/~desboeufs/coursplasma11.pdf

[19] INRA Sciences & Impact. L'analyse par ICP-MS. [En ligne]. [cité le 15 Juillet 2016]. Disponible : [https://www6.bordeaux-aquitaine.inra.fr](https://www6.bordeaux-aquitaine.inra.fr/)

[20] Frayet J, Mermet J-M, Paucot H. ICP-OES : couplage plasma induit par haute fréquence – spectrométrie optique. Techniques de l'ingénieur.10 Sept 2009 : p2719

[21] Bourdreux S. Notion d'Electrode. Clermont Ferrand, France : Université Blaise Pascal ; 2003 [En ligne]. Disponible :

[http://s.bourdreux.free.fr/sciences/agregation\\_fichiers/CHIMIE/%C3%A9lectrodes.pdf](http://s.bourdreux.free.fr/sciences/agregation_fichiers/CHIMIE/%C3%A9lectrodes.pdf)

[22] Cathelain M. Méthodes de contrôle de la pollution des eaux : utilisation des électrodes spécifiques. Ministère de l'équipement Laboratoire des Ponts et Chaussées ;1976. 52p. Disponible : [http://media.lcpc.fr/ext/pdf/ifsttar/librarie/fonds\\_ancien/RR057.pdf](http://media.lcpc.fr/ext/pdf/ifsttar/librarie/fonds_ancien/RR057.pdf)

[23] IGAS. La biologie médicale libérale en France : bilan et perspectives. IGAS ; Avril 2006. 161p. Disponible : [http://social-sante.gouv.fr/IMG/pdf/rapport\\_IGAS\\_2006.pdf](http://social-sante.gouv.fr/IMG/pdf/rapport_IGAS_2006.pdf)

[24] Loi n° 75-626 du 11 juillet 1975 relative aux laboratoires d'analyses de biologie médicale et à leurs directeurs et directeurs adjoints ; J.O.R.F. Loi ; 13 Juillet 1975 : 7227

[25] Ballereau M. Rapport pour un projet de réforme de la biologie médicale. Ministere de la Santé, de la Jeunesse, des Sports et de la Vie Associative ; 23 septembre 2008 : 89p

[26] AFNOR. Laboratoires d'analyses de biologie médicale – Exigences particulières concernant la qualité et la compétence. Paris : AFNOR ; 2012

[27] Ordonnance n° 2010-49 du 13 janvier 2010 relative à la biologie médicale ; J.O.R.F n°0012 ; 15 janvier 2010 : 819

[28] Loi n° 90-1258 du 31 décembre 1990 relative à l'exercice sous forme de sociétés des professions libérales soumises à un statut législatif ou réglementaire ou dont le titre est protégé et aux sociétés de participations financières de professions libérales. ; J.O.R.F. Loi ; 31 décembre 1990 : 216

[29] Règlement (CE) n°765/2008 du 09/07/08 fixant les prescriptions relatives à l'accréditation et à la surveillance du marché pour la commercialisation des produits et abrogeant le règlement (CEE) n° 339/93 du Conseil ; J.O.U.E n° L 218. Règlement ; 13 août 2008

[30] Décret n° 2008-1401 du 19 décembre 2008 relatif à l'accréditation et à l'évaluation de conformité pris en application de l'article 137 de la loi n° 2008-776 du 4 août 2008 de modernisation de l'économie ; NOR: ECEI0819386D ; 13 avril 2016

[31] LOI n° 2009-879 du 21 juillet 2009 portant réforme de l'hôpital et relative aux patients, à la santé et aux territoires ; J.O.R.F n°0167. Loi ; 22 juillet 2009 : 12184

[32] Arrêté du 14 décembre 2010 définissant les conditions justificatives de l'entrée effective d'un laboratoire de biologie médicale dans une démarche d'accréditation ; J.O.R.F n°0017. Arrêté ; 21 janvier 2011 : 1295

[33] COFRAC. Modalités de candidature à l'accréditation par la section santé humaine du Cofrac : SH INF 20. Révision 02. Paris : COFRAC ; 2014

[34] COFRAC. Demande d'accréditation selon la norme NF EN ISO 15189, Questionnaire de renseignements : SH FORM 05. Paris : COFRAC ; 2014

[35] COFRAC. Questionnaire d'auto évaluation, Préparation de l'évaluation sur site selon la norme NF EN ISO 15189 : SH FORM 03. Paris : COFRAC ; 2012

[36] COFRAC. Expression et évaluation des portées d'accréditation : SH REF 08. Paris : COFRAC ; 2015

[37] COFRAC. Guide technique d'accréditation pour l'évaluation des incertitudes de mesures en biologie médicale : SH-GTA 14. Paris : COFRAC ; 2011

[38] A Vassault A, Grafmeyer D, De Graeve J, Cohen R, Beaudonnet A, Bienvenu J. Analyse de biologie médicale : Spécifications et normes d'acceptabilité à l'usage de la validation de technique. Annales de biologie clinique. 1999 ; 57 : 685-95

[39] Cohen R. Assurer la qualité des procédures analytiques. Lyon; 2011

[40] Westgard QC

www.westgard.com

[41] COFRAC. Exigence spécifique et recommandations d'accréditation en plombémie : SH REF-20. Paris : COFRAC ; 2010

[42] Meijer P, Moniek P.M, Kluft C, Haverkate F, Van Houwelingen H. Long Term analytical performance of hemostasis field methods as assessed by evaluation of the results of an external quality assessment program for antithrombin. Clinical Chemistry. 2002 ; 48 (7) : 1011-5

[43] Dumontet M. Mise en œuvre, utilisation et exploitation du contrôle de qualité afin d'assurer la validation analytique, la maîtrise métrologique des instruments d'analyses et la détermination de l'incertitude de mesure. Spectra Biologie. 2007; 157

#### ISPB-FACULTE DE PHARMACIE

L'ISPB - Faculté de Pharmacie de Lyon et l'Université Claude Bernard Lyon 1 n'entendent donner aucune approbation ni improbation aux opinions émises dans les thèses ; ces opinions sont considérées comme propres à leurs auteurs.

 L'ISPB - Faculté de Pharmacie de Lyon est engagé dans une démarche de lutte contre le plagiat. De ce fait, une sensibilisation des étudiants et encadrants des thèses a été réalisée avec notamment l'incitation à l'utilisation d'une méthode de recherche de similitudes.

#### **BELHADDAD Ayoub**

Gestion des contrôles de qualité externe en vue de l'accréditation des dosages « métaux » selon la norme de la biologie iso 15189.

Th. D. Pharm., Lyon 1, 2017, 114 p.

#### **RESUME**

La réforme de la biologie médicale adoptée le 13 Janvier 2010 a entrainé des changements majeurs pour les laboratoires de biologie. Dans le but d'offrir au patient un accès à une biologie médicale de qualité et à un coût optimal, cette réforme a rendu obligatoire l'accréditation des laboratoires publics et privés. Cette accréditation des laboratoires de biologie médicale est sous la responsabilité du Comité Français d'Accréditation. Au sein du laboratoire de Pharmacologie-Toxicologie et d'Analyse d'éléments traces des Hospices Civils de Lyon, un processus d'extension d'accréditation a été réalisé, à partir de la méthode de dosage de la plombémie, pour laquelle le laboratoire a obtenu une accréditation en 2012.

L'approche retenue par le Comité Français d'Accréditation pour décider de l'accréditation des laboratoires, se base sur la détermination de l'incertitude de mesure associée aux techniques de dosage.

Après évaluation de cette incertitude de mesure, en comparant le résultat obtenu à une valeur limite acceptable, le Comité Français d'Accréditation décide de l'accréditation des laboratoires.

La gestion des contrôles qualité externe se situe ainsi au cœur de la démarche d'accréditation du laboratoire de Pharmacologie-Toxicologie. En effet la méthode statistique choisit par le laboratoire d'analyse de trace, méthode dite « du coefficient de variation à long terme », est basée sur des contrôles qualité externes permettant de calculer l'incertitude de mesure.

Les résultats présentés dans ce travail, sont le reflet de nombreux ajustements qui ont été nécessaire pour mener à bien les objectifs fixés par le laboratoire d'analyse d'élément traces des Hospices civils de Lyon.

**MOTS CLES** Contrôle qualité externe

Accréditation COFRAC

Dosage métaux

#### **JURY**

Mme. BOULIEU Roselyne, Professeur des Universités - Praticien Hospitalier.

Mme BOST Muriel, Docteur d'Etat en Sciences Pharmaceutiques

M. BLAHA Didier - Maître de Conférences des Universités -

## **DATE DE SOUTENANCE**

4 Avril 2017

## **ADRESSE DE L'AUTEUR**

12, rue de Condé – 69002 Lyon.